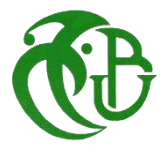

**REPUBLIQUE ALGERIENNE DEMOCRATIQUE ET POPULAIRE** 

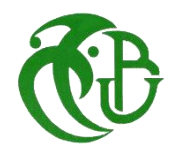

**MINISTERE DE L'ENSEIGNEMENT SUPERIEUR ET DE LA RECHERCHE SCIENTIFIQUE**

## **UNIVERSITE SAAD DAHLEB BLIDA -1-**

## **INSTITUT D'AERONAUTIQUE ET DES ETUDES SPATIALES**

DEPARTEMENT DE CONSTRUCTION

## **PROJET DE FIN D'ETUDES**

POUR L'OBTENTION DU DIPLÔME DE MASTER EN AERONAUTIQUE

**SPECIALITE: PROPULSION AVION**

# **THEME**

## **EFFET DU GAZ A HAUTE TEMPERATURE SUR L'ECOULEMENT**

**DANS LES TUYERES SUPERSONIQUES**

**Rédigé par :**

Mme.Haoua Abdoulaye Affadine

 **Dirigé par :** DR. ABADA Omar : Promoteur

Année universitaire : 2016-2017

#### **Résumé:**

.

L'objectif primordial de ce projet est d'étudier l'effet, à haute température, de l'utilisation des gaz (autres que l'air) sur la conception et les performances des tuyères supersoniques selon la méthode des caractéristiques(MOC).

Pour mener à bien cette étude et parvenir à l'objectif visé, notre travail a été réparti en deux parties : La première partie consistait à développer un programme de calcul numérique(Fortran) permettant de faire la conception à haute température des tuyères supersoniques donnant à la sortie un écoulement uniforme et parallèle, appelée par tuyère à détente centrée (Minimum Length Nozzle - MLN) bidimensionnelle, en jouant sur l'utilisation des différents gaz possible de propulsion. Une étude thermochimique de la combustion des ergols liquides les plus utilisées et populaires dans le domaine spatial (satellites et lanceurs) a été effectué à cette fin. L'application a été faite pour H20 (gaz), CO2, H2, CO, N2 et l'air. En outre une étude de l'erreur a été faite pour chaque substance avec l'air. La deuxième partie consistait à simuler l'écoulement au travers de cette tuyère par l'utilisation du code de calcul Ansys-Fluent 16.2. L'application est faite pour l'air.

**Mots clés** *: écoulement supersonique, tuyère à détente centrée bidimensionnelle, haute température, gaz calorifiquement imparfait, intégration numérique, rapports thermodynamiques et géométriques, chaleur spécifique à pression constante, simulation numérique, CFD*.

### Abstract:

The main objective of this project is to study the effect, at high temperature, of the use of gases (other than air) on the design and performance of supersonic nozzles using the characteristics method (MOC).

In order to carry out this study and achieve the objective, our work was divided into two parts: The first part consisted in developing a numerical calculation program (Fortran) allowing the design of high-temperature supersonic nozzles The output a uniform and parallel flow, called a two-dimensional Minimum Length Nozzle (MLN), playing on the use of different possible gas propulsion. A thermochemical study of the combustion of the most used liquid propellants on the satellites and launch vehicles was carried out for this purpose. The application was made for H20 (gas), CO2, H2, CO, N2 and air. In addition a study of the error was made for each substance with air. The second part consisted of simulating the flow through this nozzle by using an Ansys-Fluent 16.2 calculation code. The application is made for air.

**Keywords**: *supersonic flow, two-dimensional Minimum Length Nozzle, high temperature, Calorically imperfect gas , numerical integration, thermodynamic and geometric relationships, specific heat at constant pressure, numerical simulation, CFD.*

# *Remerciement*

*Je tiens tout d'abord à remercier infiniment Dieu, le tout puissant, qui m'a donné la force, le courage et la volonté pour atteindre cette étape importante* 

*de ma vie et à bien mener ce modeste travail.* 

*Ainsi, je me permets d'exprimer ma reconnaissance à mon promoteur Mr. ABADA Omar, qui a proposé et dirigé ce travail, pour son suivi, ses conseils, sa disponibilité ainsi que la confiance qu'il m'a toujours témoignée tout au long du projet.*

*Je tiens à remercier également Mr Saba pour l'intérêt qu'il a porté à mon travail, pour ses remarques avisées, pour son aide précieuse et pour tout le temps qu'il m'a consacrée.* 

*Je n'oublierai pas de remercier Mr HAMITOUCHE Touffikh, pour ses conseils et orientations. Mes remerciements vont aussi à l'endroit du Monsieur le président et les messieurs les membres du jury pour avoir consenti de juger ce travail.*

*En fin, que tous ceux ou celles qui ont contribué de près ou de loin à la réalisation de ce long travail dont je ne citerai pas les noms de crainte de faire quelques omissions; trouver ici l'expression de mes remerciements les plus sincères.*

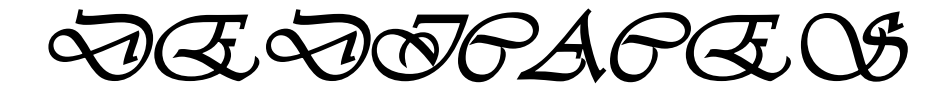

*Je dédie cet humble travail avec grand amour et fierté :*

*A celui qui a su et avoir pu faire de moi ce que je suis, mon père Abdoulaye, mon premier encadrant pour son indéfectible assistance et son soutien tout au long de ma formation.*

*A mes très chères mères et plus particulièrement ma mère Amna qui attend impatiemment ma soutenance comme elle attendait ma naissance, qu'elle trouve ici l'hommage de ma gratitude qui, grande qu'elle puisse être ne sera à la hauteur de ses sacrifices et ses prières pour moi.*

*A mes frères et sœurs : Alhafiz, Ismaël, Hamid, Hamat, Abdelrassoul, Brahim, Ahmad, Abdelhalim et Affadine. Habiba, Halima, Madina, Baina, Fatma Zahra et Leila que j'aime fort et à qui je souhaite réussite et bonheur. A ma nièce et mes neveux : Amna, Alhafiz et Adam. A la famille Affadine et Barka.*

*A tous les instituteurs, professeurs et enseignants qui ont contribué un jour à mon éducation et à ma formation et qui m'ont permis, par leurs efforts, d'atteindre ce niveau. A mes amies et camardes.* 

En fin à vous qui prenez la peine de lire ce mémoire.

## **Table des matières**

**Résumé Remerciement Dédicaces Tables des matières Liste des figures Liste des tableaux Nomenclature Introduction**

#### **CHAPITRE I : GENERALITES SUR LES TUYERES SUPERSONIQUES**

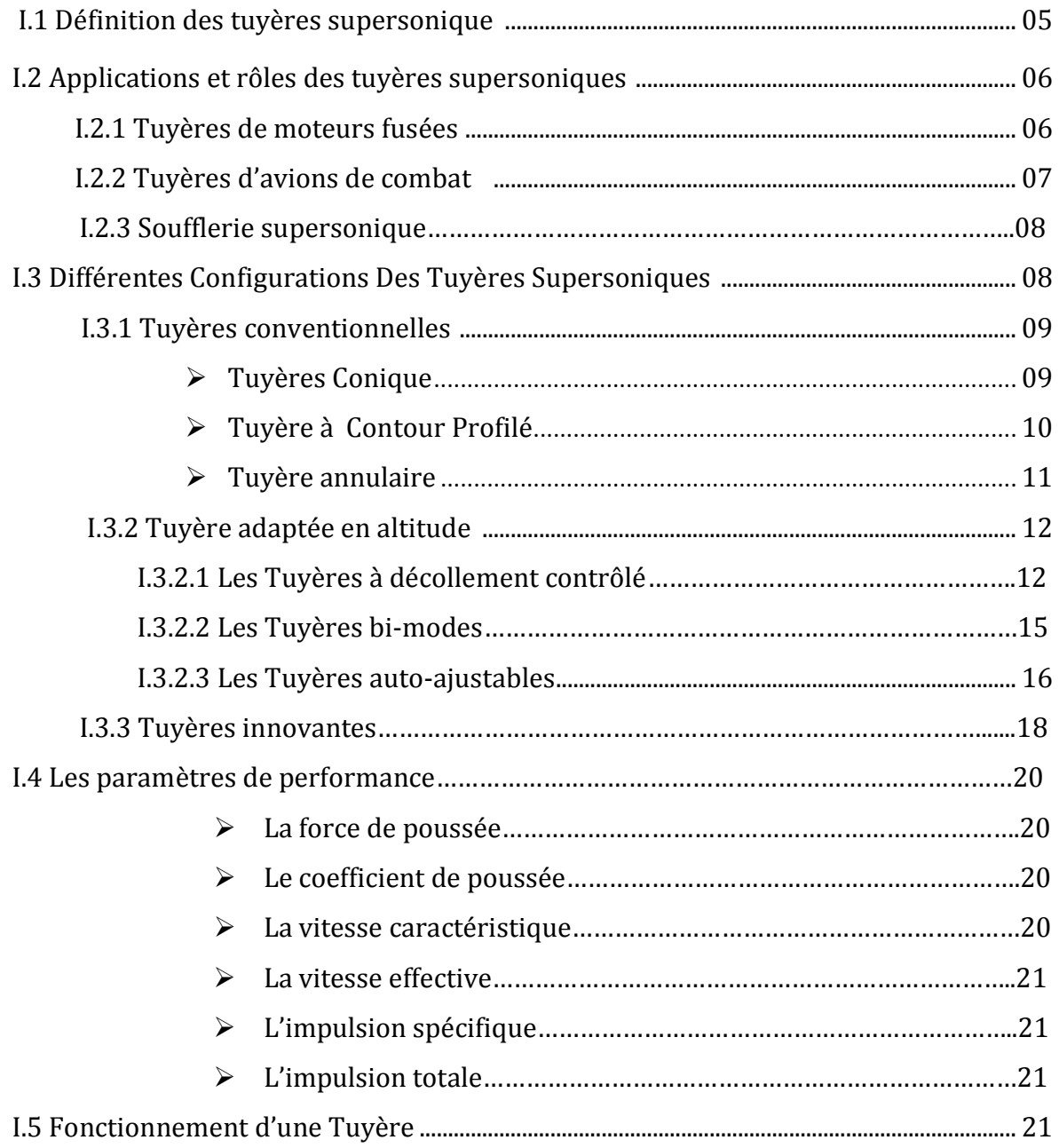

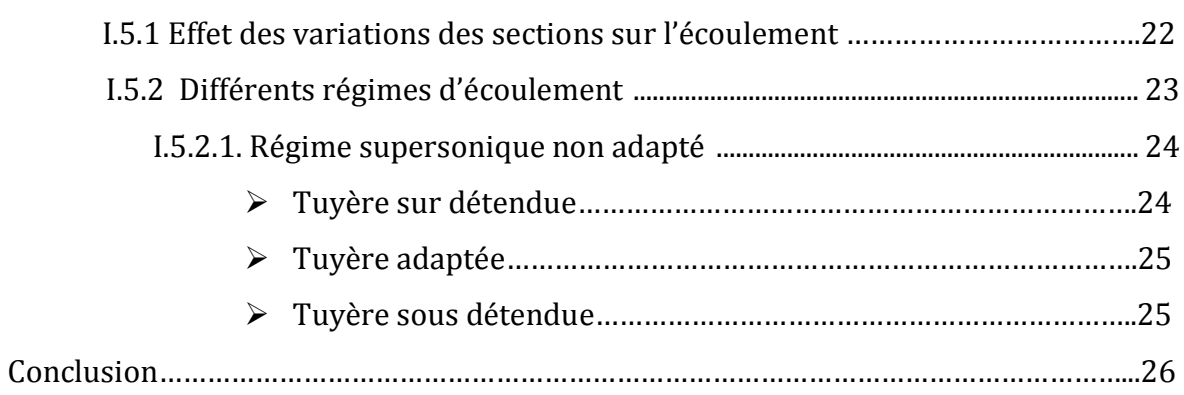

## **CHAPITRE II : PARAMETRES D'UN ECOULEMENT SUPERSONIQUE A HAUTE TEMPERATURE**

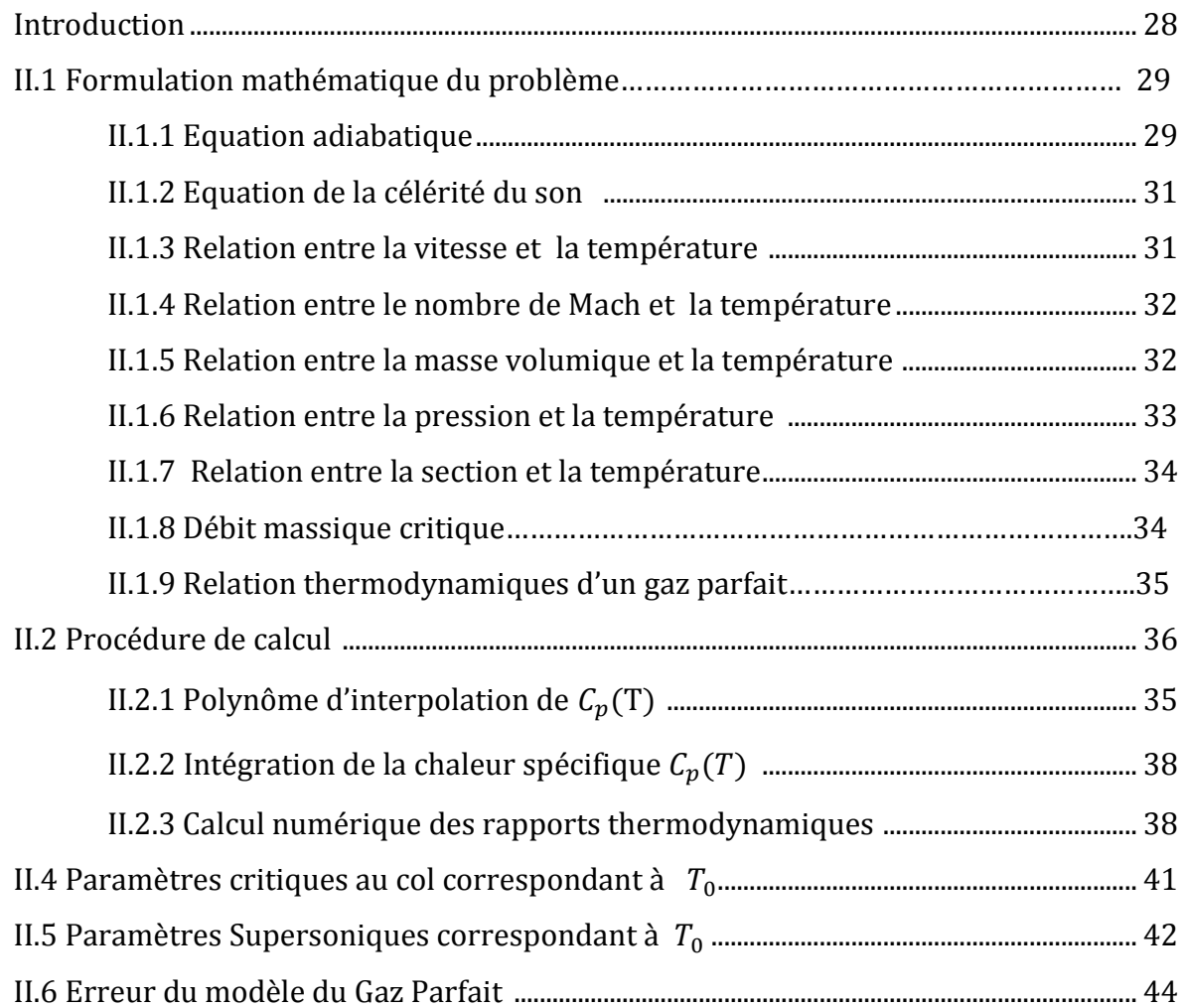

## **CHAPITRE III : Méthode de caractéristiques pour le calcul de l'écoulement supersonique**

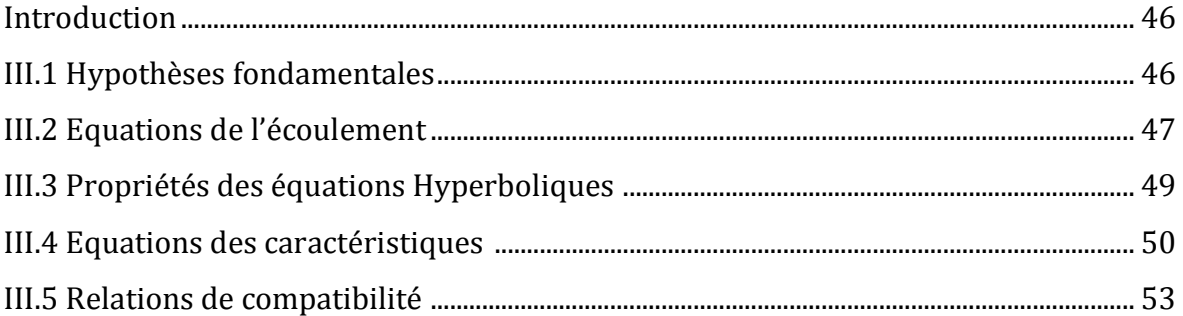

#### **CHAPITRE IV : TUYERE A DETENTE CENTREE A HAUTE TEMPERATURE**

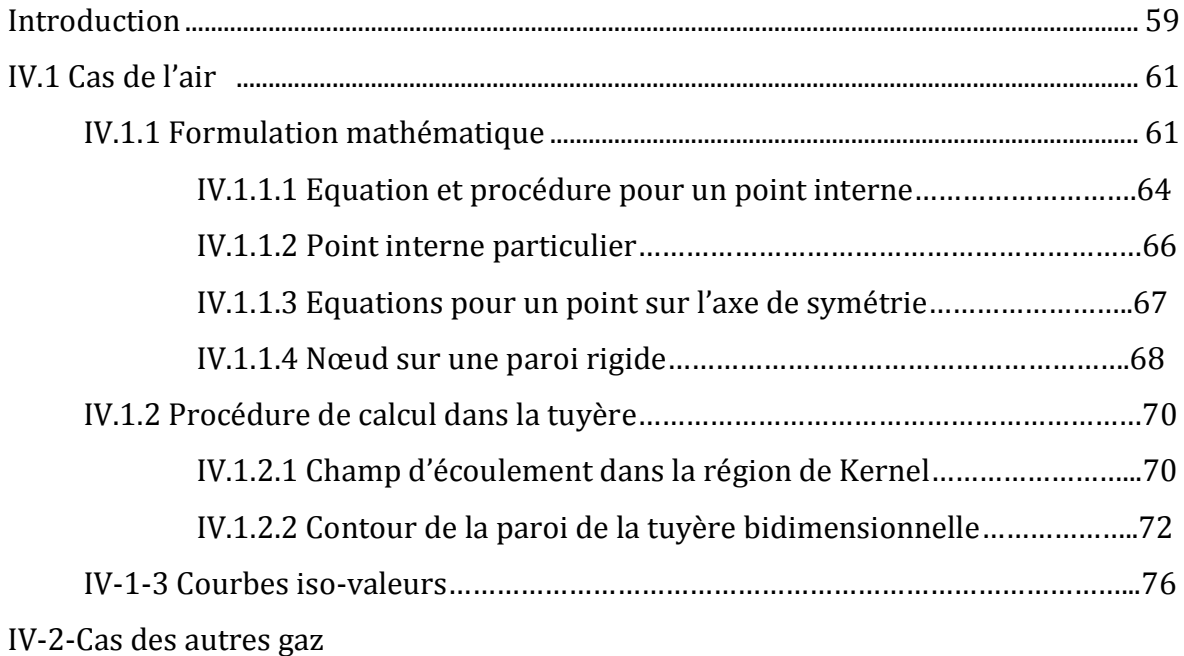

#### **CHAPITRE V : RESULTATS ET INTERPRETATIONS**

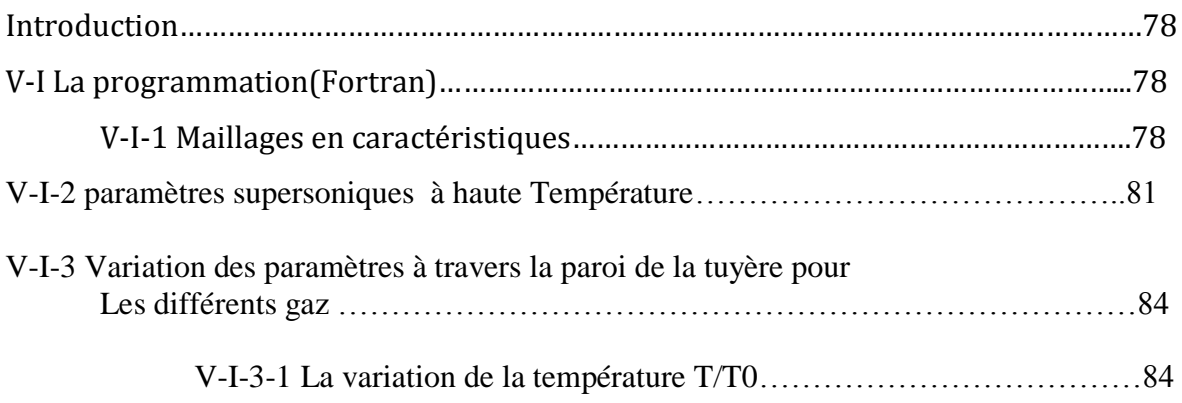

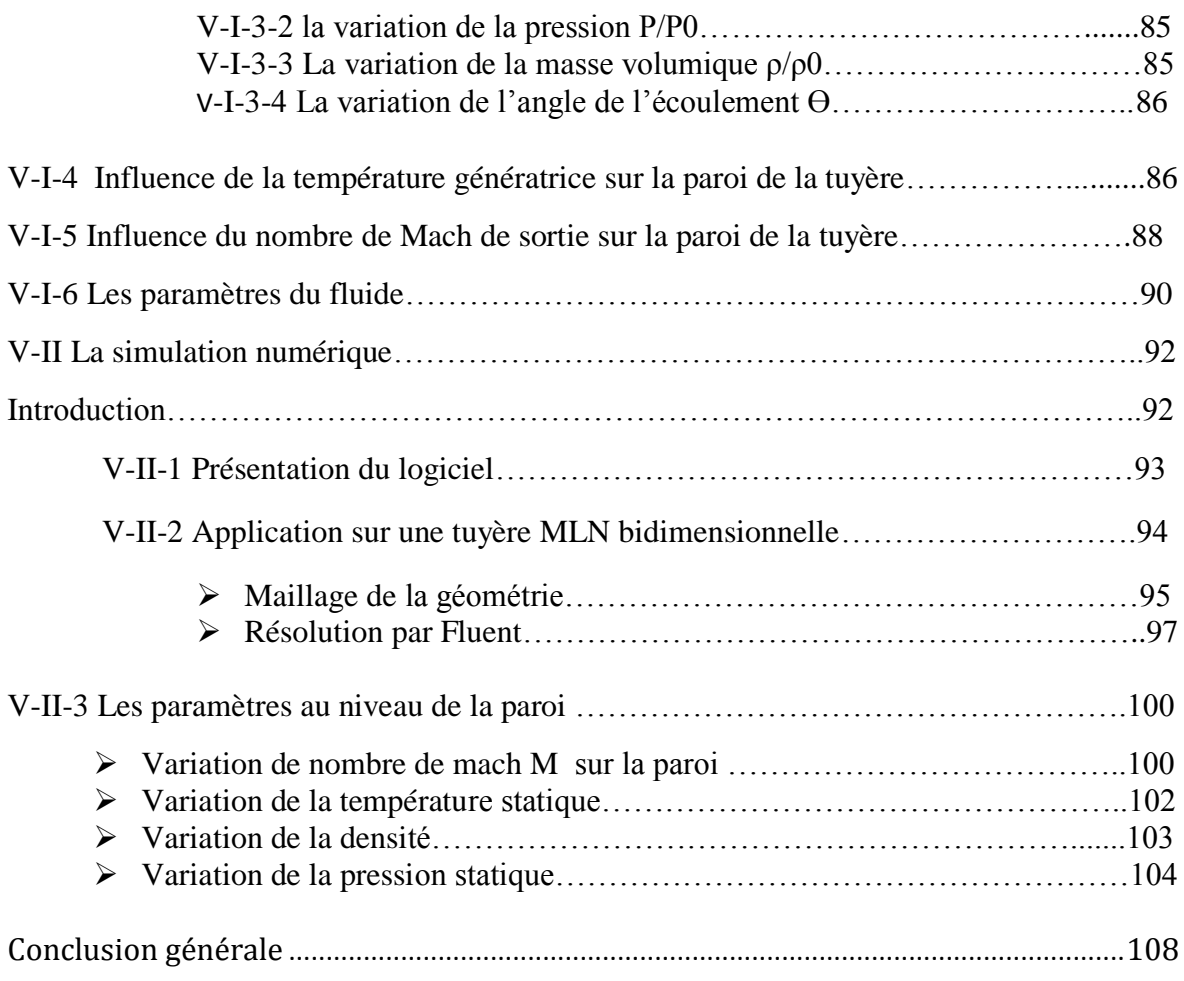

#### **Références**

## **Liste des figures**

## **CHAPITRE I : GENERALITES SUR LES TUYERES SUPERSONIQUES**

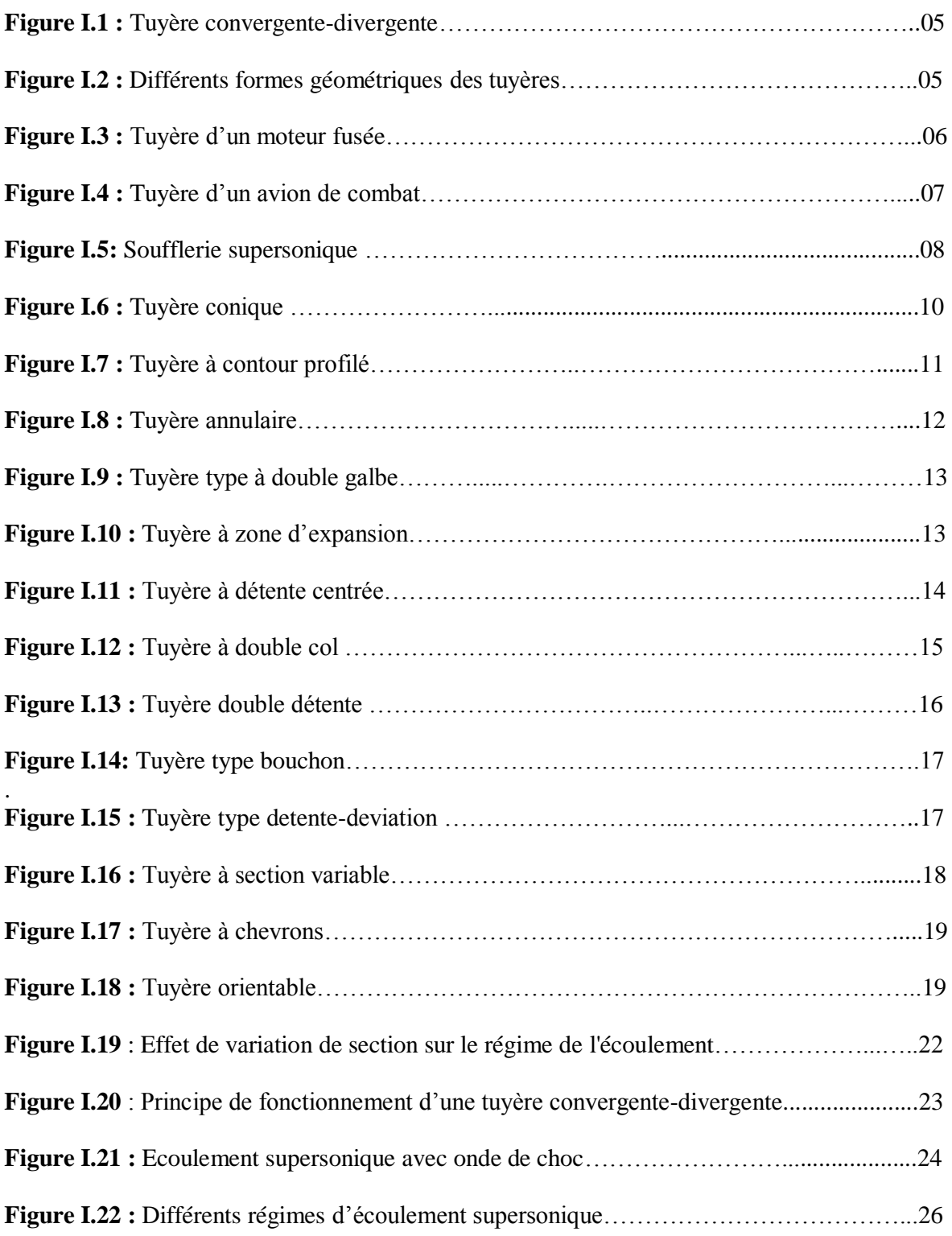

#### **CHAPITRE II: PARAMETRES D'UN ECOULEMENT SUPERSONIQUE A HAUTE TEMPERATURE**

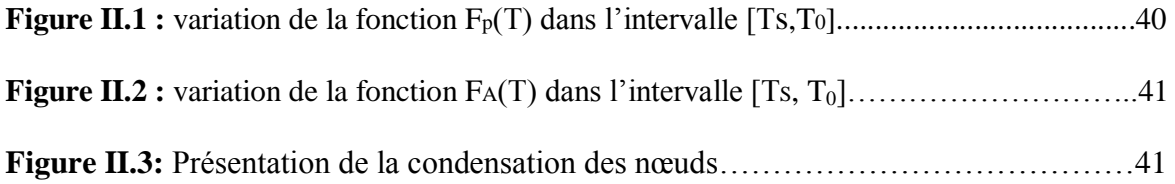

#### **CHAPITRE III : METHODE DES CARACTERISTIQUES POUR LE CALCUL DE L'ECOULEMENT SUPERSONIQUE**

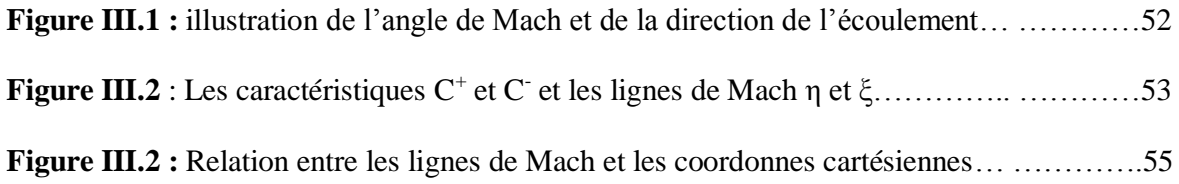

#### **CHAPITRE IV : TUYERE A DETENTE CENTREE A HAUTE TEMPERATURE**

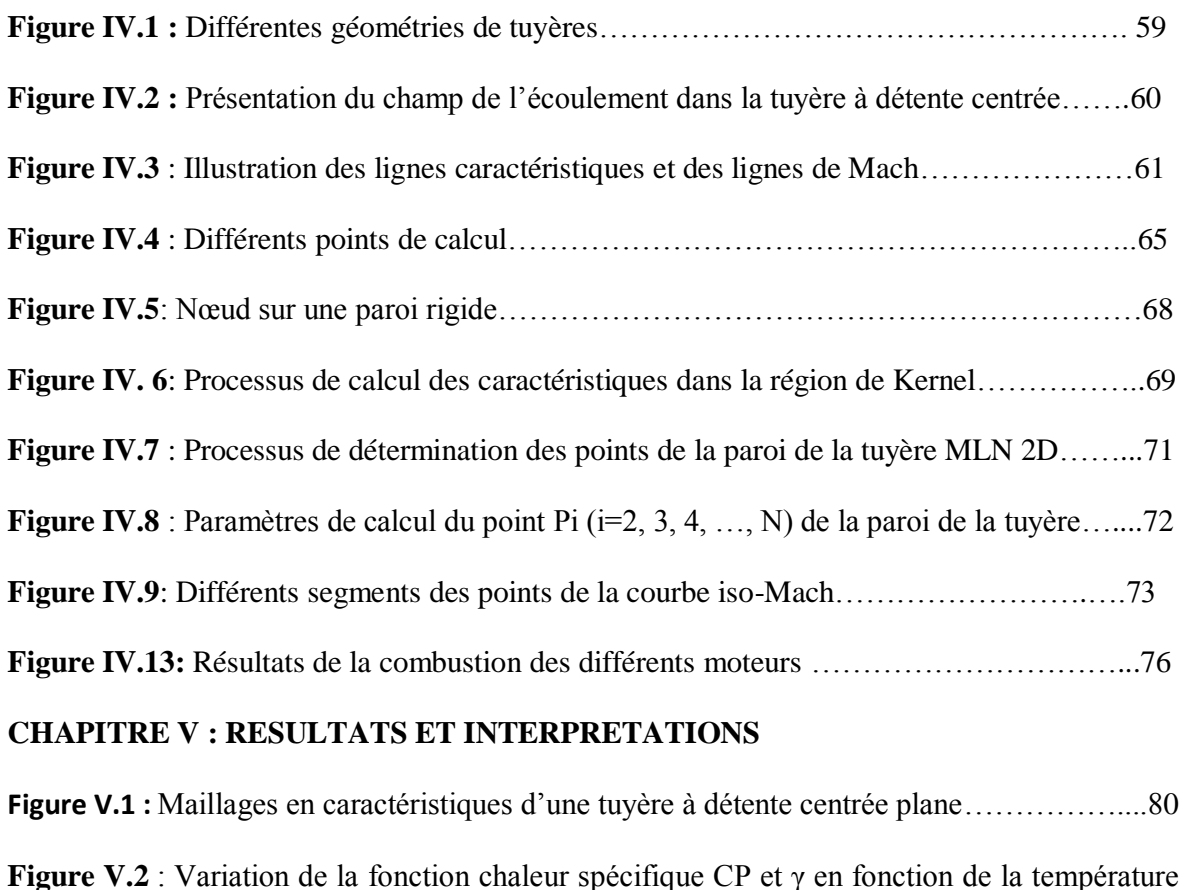

**Figure V.3** : Erreur d'interpolation du Cp (cas du CO2)……………………………………...83

de stagnation T0………………………………………………………………………………..82

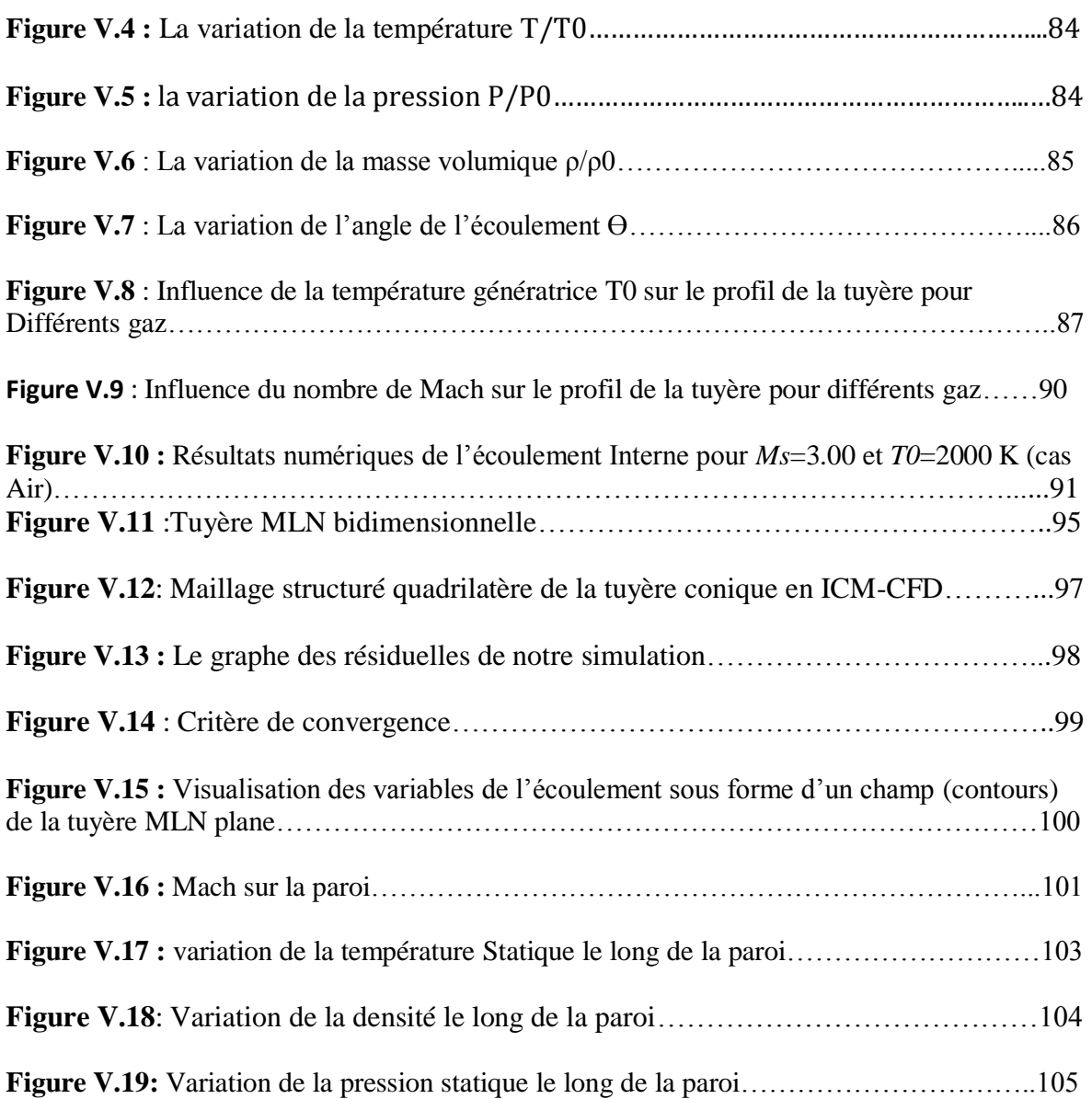

## **Liste des tableaux**

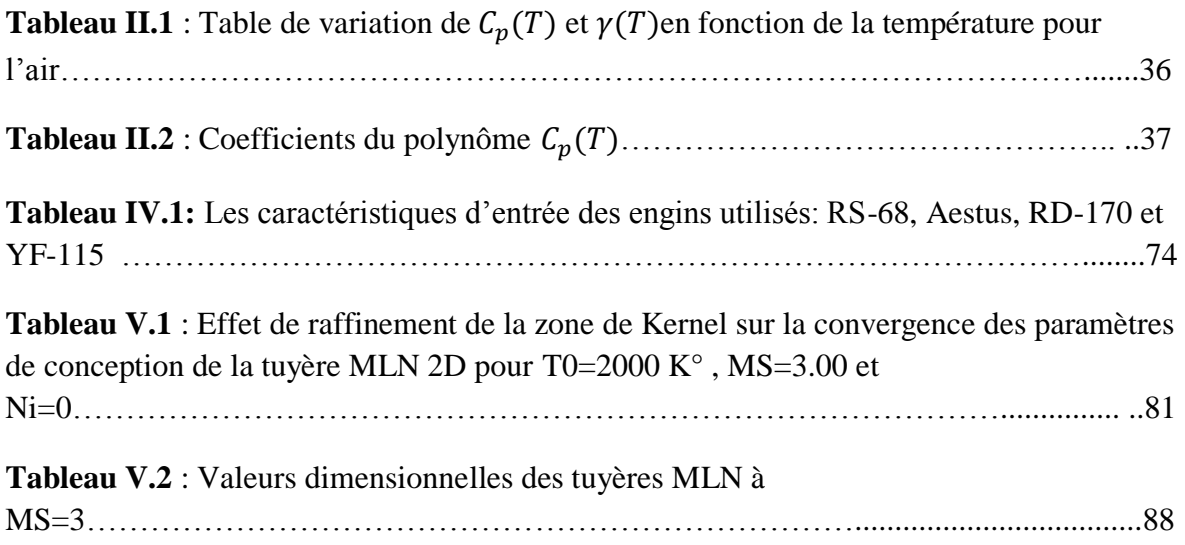

## **Nomenclature**

#### **Symboles latins :**

- M nombre de Mach.
- x abscisse d'un point.
- y rayon d'un point.
- a vitesse du son.
- V vitesse de l'écoulement.
- u, v composantes horizontale et verticale du vecteur vitesse.
- A aire d'une section de la tuyère.
- P pression ou pression statique.
- T température.
- Débit massique
- L longueur de la tuyère.
- r constante thermodynamique de l'air.
- Cp chaleur spécifique à pression constante.
- Cv chaleur spécifique à volume constante.
- N nombre des caractéristiques descendantes régulières .
- Ni nombre des caractéristiques descendantes insérées dans la région de Kernel.

C<sub>Masse</sub> : coefficient de la masse de la structure de la tuyère.

- Cy : coefficient de l'interpolation de l'ordonnée y.
- Cθ : coefficient de l'interpolation du paramètre θ.
- CT : coefficient de l'interpolation du paramètre T.
- b1, b2 : coefficients de la fonction de condensation
- $C_F$  Coefficient de Poussée
- $F:$  Force de poussée

∆x pas non-dimensionnel (∆x/y\*) pour le calcul dans la région de transition G :gravite

#### **Symboles grecs :**

- *α et β* angles de divergence de la tuyère
- *γ Rapport* des capacités caloriques
- *μ* Viscosité dynamique ou angle de Mach
- ρ Masse volumique
- µ Angle de Mach.
- ν fonction de Prandtl Meyer.
- θ déviation du vecteur vitesse
- ∆ Coefficient de la fonction de condensation
- ξ, η lignes de Mach descendante et montante respectivement.
- δ géométrie de la tuyère. δ=0 cas 2D. δ=1 cas axisymétrique.

 $\gamma$  rapport des chaleurs spécifiques

#### **Indices :**

- 13 Valeurs moyennes entre les points 1 et 3.
- 23 Valeurs moyennes entre les points 2 et 3.
- GP Valeur moyenne entre les points G et P.
- GD Valeur moyenne entre les points G et D.
- 3 Concernant la valeur au point 3.
- \* Condition critique.
- S Section de sortie.
- D Détente de Kernel.
- (j) Tronçon.
- J Nœud.
- W Paroi.
- *a* Conditions ambiantes
- *0* Conditions d'arrêt

#### **Abréviations :**

- **MLN** Minimum Length Nozzle (tuyère à détente centrée).
- **HT** Haute Température.
- **GP** Gaz Parfait.
- **C +** Caractéristique montante.
- **C** Caractéristique descendante

#### **Introduction**

Un système propulsif est généralement un système qui accélère une matière pour fournir une force de poussée qui déplace un véhicule ou le fait tourner par rapport à son centre de masse. La tuyère est l'un des composants le plus important de ce moteur parce que son efficacité affecte considérablement les performances de ce dernier [34] ; Elle intervient dans beaucoup de structures telles que les missiles [20], [16] et [12], les moteurs d'avions et dans la fabrication des souffleries supersoniques pour la modélisation et la réalisation expérimentale des écoulements supersoniques réels. Les concepteurs aérodynamiciens ont débuté les applications en 1935. A cette époque, toutes les études étaient basées sur les expériences. Le développement par ordinateur n'avait pas commencé [28].

Après quelques années, en parallèle avec les développements expérimentaux et numériques, les concepteurs ont pensé à améliorer les performances des tuyères de propulsion. Ils ont remarqué que les tuyères coniques délivrent certes une poussée, mais une perte considérable, vu l'inclinaison de la portion supersonique.

Donc si l'inclinaison de la tuyère à la section de sortie est nulle, la poussée délivrée par le moteur sera donc complètement utilisée pour la propulsion et sera par conséquent maximale [16] et [12]. Ce problème sera réglé par la recherche d'une forme de tuyère donnant à la sortie un écoulement parallèle.

Pour les applications des moteurs fusés, la conception est basée sur deux facteurs essentiels qui sont : l'obtention d'une poussée maximale avec un poids le plus petit possible de la tuyère (longueur minimale). Il est connu que la masse de la tuyère contient une grande portion de la masse totale des missiles [1] et [25].

En jouant sur ces facteurs, plusieurs formes de tuyères ont étés trouvées [13] parmi les-quelles la tuyère à détente centrée (MLN) qui est l'objet de cette étude. Mais toutes ces études ne sont valables que sous la base de quelques hypothèses [1] et [26]. Parmi ces hypothèses, citons le cas où le gaz doit être considéré comme calorifiquement parfait,

 $c$ 'est-à-dire, que les chaleurs spécifiques  $C_P$  et  $C_V$  sont constantes et donc ne dépendant pas de la température quel que soit sa valeur, ce qui n'est pas le cas réellement lorsque la température croît [31] et [34]. ). Le nouveau modèle s'appelle le modèle du gaz parfait à haute température (HT). Ensuite, le modèle mathématique du gaz parfait (PG) devient un cas particulier de notre modèle à haute température (HT).

Etant donné que la poussée d'un système propulsif est dépendante en premier lieu de la quantité des produits de combustion éjectés à travers de cette dernière [28]. C'est pourquoi, prendre l'air comme hypothèse pour la conception des tuyères supersoniques est loin de la réalité. L'utilisation d'un autre gaz que l'air influe essentiellement sur le comportement des écoulements supersoniques et en particulier sur tous les paramètres physiques, thermodynamiques (P/P0, T/T0 et  $\rho/\rho$ 0) et géométriques (, A/A<sup>\*</sup>, C<sub>F</sub>, masse) de conception caractérisant les écoulements supersoniques [34].Il est évident que ces gaz proviennent d'une réaction de combustion pour des combinaisons (oxydant/ carburant). Pour cette raison, l'étude thermochimique de la combustion de ces ergols liquides les plus utilisées et populaires dans le domaine spatial (satellites et lanceurs) sont nécessaires pour évaluer leurs performances et nous fournir les informations nécessaires sur le choix des gaz pour notre étude. Quatre engins ont été étudiés : le RS-68 équipant la fusée Delta IV, le RD-170 motorisant chacun les quatre propulseurs d'appoint de la fusée [Energia](https://fr.wikipedia.org/wiki/Energia) et le premier étage du lanceur Zenit, l'étage supérieur des [Longue Marche 6](https://fr.wikipedia.org/wiki/Longue_Marche_6) et [Longue Marche](https://fr.wikipedia.org/wiki/Longue_Marche_7)  [7](https://fr.wikipedia.org/wiki/Longue_Marche_7) (YF-115) et l'étage principal du lanceur Ariane-5 (Aestus).Ces engins utilisent respectivement les ergols liquides suivants hydrogène/oxygène, Kérosène/oxygène et mono-méthyl d'hydrazine/ tétra-oxyde d'azote.

L'étude des réactions chimiques de ses quatre engins est réalisée dans notre étude (Chapitre IV). En faisant cette étude de combustion des propergols liquides les plus utilisés, notre choix est porté sur les gaz qui ont des pourcentages les plus élevés: H2O, CO2, H2, CO et N2. Donc, l'utilisation de ces gaz influe essentiellement sur le comportement des écoulements supersoniques et en particulier sur tous les paramètres physiques, thermodynamiques et géométriques des tuyères.

Alors l'objectif de cette étude, consiste à élaborer un programme de calcul numérique suivi d'une simulation numérique permettant d'étudier l'effet du changement des gaz sur la conception et les performances des tuyères supersoniques MLN bidimensionnelle.

#### **Organisation du mémoire**

L'étude de la problématique envisagée et réalisée en quatre chapitres et une conclusion

générale.

.

Le **premier chapitre** est consacré à une généralité sur les tuyères définissant leurs rôles, leurs domaines d'utilisation et leurs principes de fonctionnement ainsi qu'une présentation de quelques concepts de configurations en commençant par les tuyères conventionnelles jusqu'aux tuyères adaptées en altitude.

Le **deuxième chapitre** contient le modèle mathématique des paramètres à haute température.

Le **troisième chapitre** présente d'une manière détaillée les fondements de base de la théorie de la méthode des caractéristiques pour le calcul à haute température des écoulements supersoniques plans et axisymétriques.

Le **quatrième chapitre** présente la méthode de dimensionnement de la tuyère à détente centrée bidimensionnelle, par la méthode des caractéristiques à haute température. L'application est faite pour l'air ainsi que pour les différents gaz les répandus résultant de la combustion des ergols liquides les plus utilisés dans le domaine spatial. L'intégration des équations de compatibilité et des caractéristiques est faite par la méthode des différences finies [3], [28].

Le **cinquième chapitre** consiste en la description du programme global réalisé, suivi par la présentation des résultats numériques obtenus par ce programme sous forme des graphes et ceux d'une simulation numérique effectuée par le code de calcul Ansys-Fluent.

En fin, une **conclusion générale** qui reprend les objectifs du présent travail et les principaux résultats obtenus clos cette étude. Des perspectives pour la poursuite de ces travaux sont proposées.

# Chapitre I Généralité sur les tuyères

#### **I-1 Définition de la tuyère supersonique**

Une tuyère supersonique, communément appelée tuyère de Laval (Figure I.1) est une conduite de forme convergente-divergente qui a un profil spécifiquement étudié. Elle met en communication deux espaces à des pressions différentes et ayant pour rôle principal d'accélérer les gaz résultant de la combustion d'une vitesse faible à l'entrée du convergent à une vitesse sonique au col puis à une vitesse supersonique à la sortie du divergent de la tuyère. Elle convertit de manière optimale la chaleur des gaz en énergie cinétique, cette transformation procure la poussée.

Selon la géométrie, on trouve des tuyères supersoniques planes (Figure I.2.a) ou axisymétriques (Figure I.2.b). Les tuyères axisymétriques sont réalisées par la révolution d'une courbe autour de l'axe central. Les tuyères planes (2D) ont un profil variant dans le plan x-y, mais dont la largeur (plan z) reste constante [27].

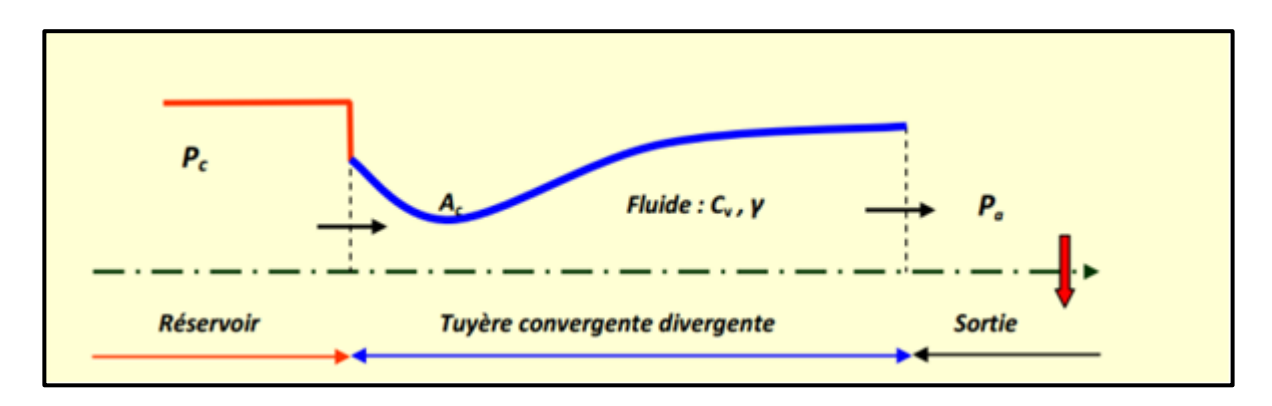

**Figure I.1 :** tuyère de Laval

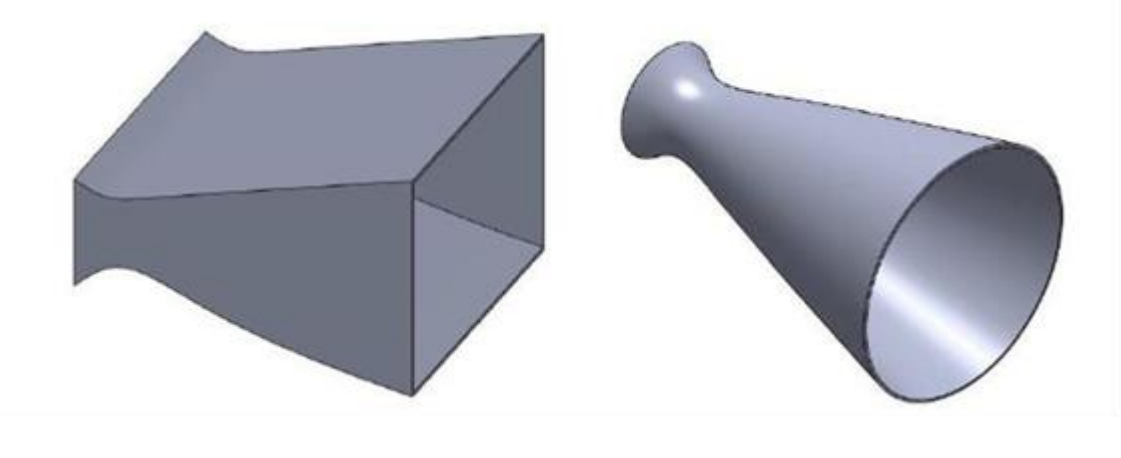

a)géométrie plane b) géométrie axisymétrique

**Figure I.2 :** différents formes géométriques des tuyères

#### **I.2 Applications et rôles des tuyères supersoniques**

Les tuyères supersoniques interviennent dans beaucoup de structures des engins aérospatiaux telles que les moteurs fusées propulsant les missiles et les lanceurs, les moteurs à réaction équipant les avions et dans la fabrication des souffleries supersoniques pour la modélisation et la réalisation expérimentale des écoulements supersoniques réels.

#### **I.2.1 Moteur Fusée :**

Dans les moteurs fusées, l'organe tuyère constitue la partie essentielle, car elle permet de guider et d'accélérer les gaz d'échappement produits par la combustion du propulseur d'une manière à maximiser la vitesse de l'écoulement à la sortie, à vélocité supersonique dans le but d'obtenir une force de poussée comme une résultante de cette accélération. Notons ici que la structure d'un missile est constituée par la chambre de combustion et la tuyère et que cette dernière constitue environ 70% de la masse totale d'une chambre propulsive.

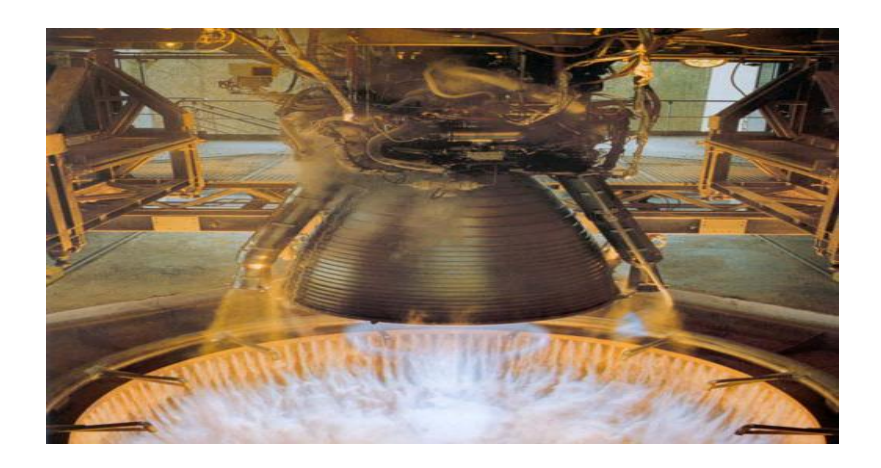

**Figure I.3 :** tuyère d'une fusée

#### **I.2.2 Moteur Avions :**

Le progrès majeur qui a été réalisé en aviation au cours de ce siècle, sans doute est l'avènement du vol supersonique, qui à ses début n'a d'ailleurs pas provoqué un changement d'attitude immédiat chez les constructeurs, car le souci primordial pour les premiers avions supersonique militaires c'est d'assurer de bonne conditions de vol subsonique ou transsonique de sorte que l'emploi d'un divergent était pratiquement proscrit pour éviter les régimes de sur détente à ces vitesses modérées. La rentabilité de tels projets n'est assurée que si les performances optimales sont obtenues de tous les éléments du moteur, dans tels projets le rôle assigné à la tuyère est définie de la façon suivante :

- assurer la détente optimale des gaz de combustion. C'est-à-dire, la poussée maximale du régime de la croisière. Ce problème est délicat, car la section de sortie doit être raccordée au maitre couple du moteur; ou la structure de l'avion par carénage.
- assurer le blocage de l'écoulement aux divers régimes de fonctionnement par la variation de la surface au col en fonction du débit et des conditions de températures et de pression des gaz à évacuer.
- Au régime du vol intermédiaire, la tuyère ne doit pas provoquer des pertes de poussé trop élevées du fait de son inadaptation.
- contribuer au freinage de l'avion à la phase d'atterrissage et à l'atténuation de bruit.

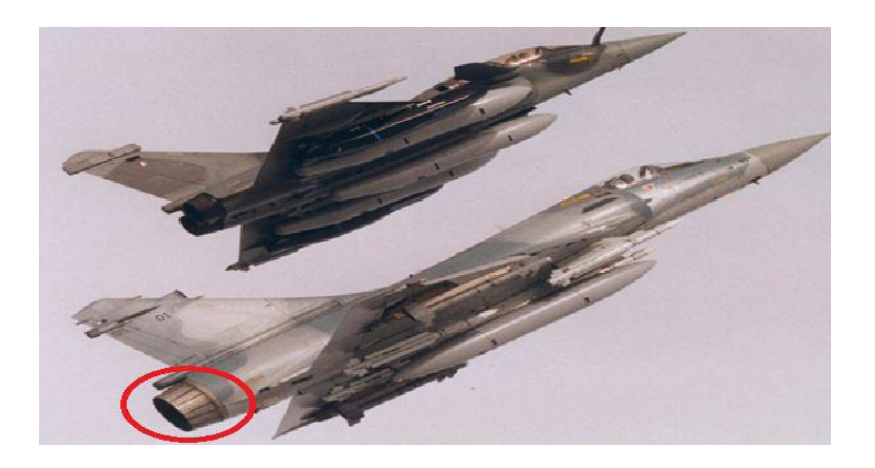

**Figure I.4 : Tuyère d'un avion de combat**

#### **I.2.3 Soufflerie :**

Une soufflerie supersonique est une installation d'essais utilisée en aérodynamique dans le but de recréer des conditions de vol d'un appareil à des fins expérimentales en simulant des écoulements réels sur des prototypes à échelle réduite(profil d'aile, maquette d'avion…), qui sont fondés sur le principe de l'uniformité et l'analogie à l'air libre de l'atmosphère, du profil de vitesse ainsi que celui du nombre de Mach en sortie de tuyère. Cette dernière est l'élément indispensable de la soufflerie permettant de faire passer l'écoulement d'air à une vitesse supersonique.

Une installation supersonique peut se présenter sous une variété de configurations différentes (à rafale, à impulsion, à cycle fermé …) et comprend alors un équipement permettant de générer une différence de pression entre les deux extrémités de la tuyère, dont il se compose d'une manière générale de trois parties principales :

- $\triangleright$  Le collecteur ou le convergent,
- > La chambre d'expérience,
- $\triangleright$  Le diffuseur ou le divergent.

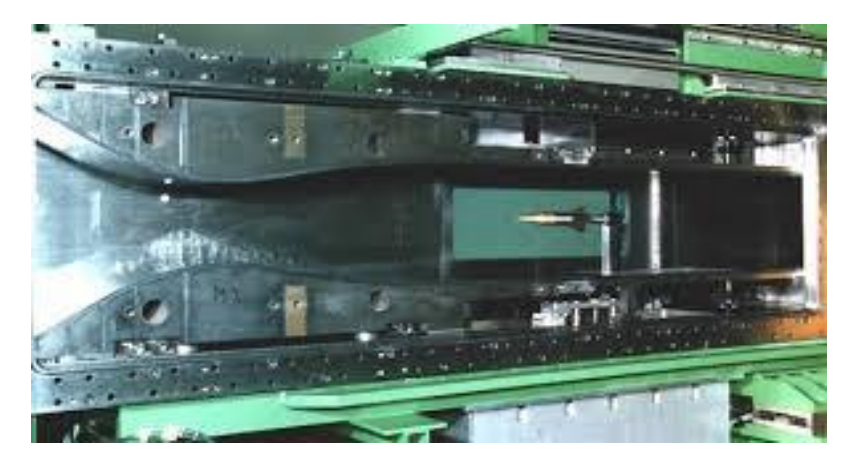

**Figure I.5 :** Une soufflerie

#### **I.3 Les différentes configurations des tuyères supersoniques**

Pour qu'une tuyère contribue de manière optimale à l'accélération des gaz (tuyère adaptée), il est nécessaire qu'elle soit relativement longue induisant ainsi à l'alourdissement de la structure ce qui est préjudiciable aux performances globales. Cependant la poussée d'une tuyère n'est pas uniquement une image de taux d'accélération des gaz dans la partie divergente mais aussi de la direction des gaz à la section des sorties, pour ce faire plusieurs configurations de tuyères ont vu le jour fondés sur le principe de l'uniformité et l'axialité de l'écoulement possédant à la sortie une pression égale à la pression ambiante. En outre chaque configuration a été conçue dans le but de répondre à des critères ainsi qu'à des besoins précis permettant d'en faire une classification selon différentes catégories :

#### **I-3-1 Les tuyères conventionnelles:**

#### **Tuyère conique :**

C'est la configuration la plus simple d'une tuyère supersonique, elle fut largement utilisée pour la conception des premiers moteurs fusées où des méthodes de fabrication simple sont préférées, voir figure I.6. Néanmoins, elles sont encore employées pour équiper les petits moteurs propulsifs. Généralement ces tuyères présentent des angles de divergence entre 15 et 30° [16].

Cette configuration engendre une perte considérable de poussée due à la divergence de l'écoulement (direction non axiale) à la section de sortie, cette perte est quantifiée par Malin qui a défini un facteur qui dépend de l'angle de divergence du cône [12]:

$$
\lambda = \frac{1 + \cos \alpha}{2} \tag{I.1}
$$

Avec :

α : Angle de divergence de la tuyère

Le coefficient de poussée développé par ce type de tuyères est approximativement inférieur à 1.7% d'une tuyère idéal et est égal à [20]:

$$
CF = \frac{\text{PeAe}}{\text{PoA*}} + \frac{1 + \cos \alpha}{2} \frac{\text{peVe}^2 \text{Ae}}{\text{PeAe}} \tag{I.2}
$$

Avec :

P<sup>e</sup> : Pression à la sortie de la tuyère

 $P_0$ : Pression totale

- Ae: Section de sortie de la tuyère
- A\*: Section au col de la tuyère
- $\rho_e$ : Masse volumique des gaz d'éjection
- V<sup>e</sup> : vitesse à la sortie de la tuyère

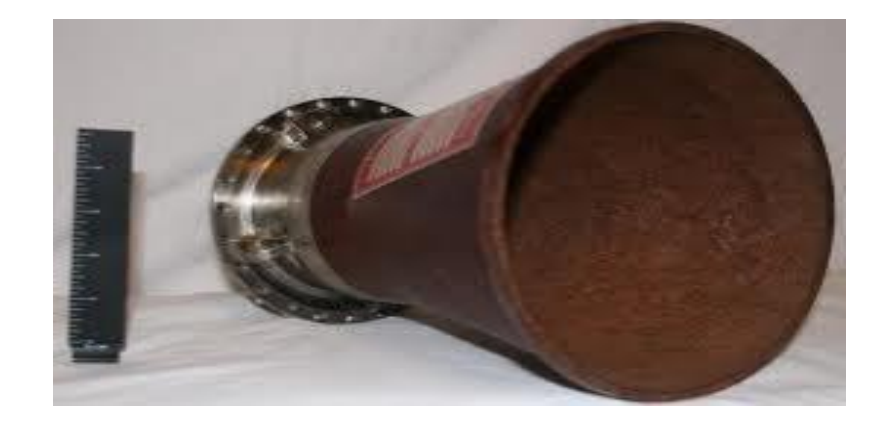

**Figure I.6 :** Tuyère conique

#### **Tuyère à contour profilé :**

Vu la perte considérable de poussée engendrée par les tuyères coniques, une approche directe pour la conception d'une tuyère supersonique, en l'application de la méthode des caractéristiques, pouvant fournir une poussé optimale a été proposé par Guderley et hentsh en 1955 pour pallier à ce problème du champ d'écoulement à la sortie de la tuyère.

Cette solution consiste à faire tourner le contour du divergent vers l'intérieur (près du col) pour ramener l'écoulement à une direction axiale afin de compenser la détente manquée. Le résultat de cette méthode est une tuyère développant une poussée optimale pour une valeur donnée de la section de sortie et de la longueur figure (I.7).

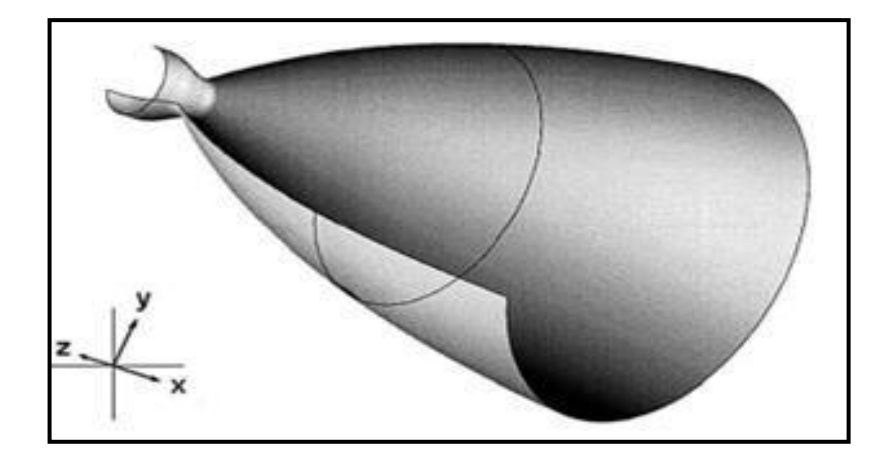

 **Figure I.7 :** Tuyère à contour profilé [10].

#### **Tuyère annulaire :**

Dans les deux types de tuyères citées précédemment, les formes de sections au col et à la sortie sont circulaires et normaux à l'axe. La tuyère annulaire est largement utilisée dans les turbomachines et diffère par ses contours en présentant des sections au col en forme d'anneau. Cet anneau est formé par un corps central au col et par une paroi externe qui définit le gabarit de la tuyère voir figure (I.8).Les gaz de combustion en aval de ce col se détendent au sein de ces anneaux et le long de la section divergente.

Ce type de configuration induit toujours une perte de poussée du faite que le contour est de bordures coniques et que à la sortie, le gaz d'éjection n'est pas d'une direction axiale, dans ce cas, le facteur de perte de poussée est définit par la relation suivante:

$$
\lambda = \frac{\frac{1}{2}(\sin \beta + \cos \alpha)^2}{(\alpha + \beta)\beta + \cos \beta - \cos \alpha}
$$
 (I.3)

Avec :

 $\alpha$  et  $\beta$ : Respectivement les angles formés par l'axe de la tuyère et la paroi extérieure, et l'axe de la tuyère et la paroi intérieure.

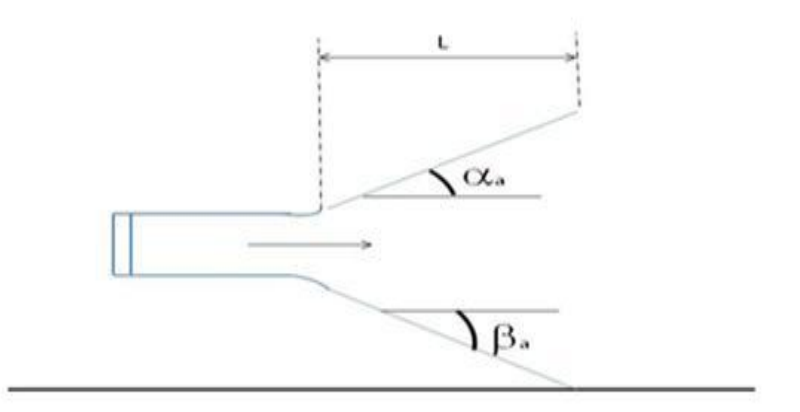

**Figure I.8 :** Tuyère annulaire

#### **I-3-2 Tuyères adaptées en altitude :**

Les tuyères conventionnelles délivrent une certaine poussée, mais néanmoins avec des pertes de charges considérables dues à la non-axialité de l'écoulement dans le divergent à la sortie à cause des angles de déviations spécialement utilisées pour la détente des gaz. Et afin d'optimiser ces pertes-là, les chercheurs ont modélisé une forme de tuyères donnant à la sortie un écoulement uniforme et parallèle et une réduction considérable des pertes de poussée.

#### **I-3-2-1 Les tuyères à décollement [23] contrôlé :**

Elles sont proches de la tuyère profilée (Bell-Shape), elles comprennent :

#### **Tuyère à double galbe :**

Formée par une jonction de deux tuyères à simple galbe au niveau d'un point dit d'inflexion, la tuyère à double galbe ,appelée aussi tuyère à double cloche est l'une des tuyères innovantes utilisée généralement pour les navettes spatiales Elle a l'avantage d'auto-adaptation de l'écoulement pour deux plages de fonctionnement (à basse et à haute altitude) par une simple inflexion du contour (sans activation mécanique) et un décollement du jet à basse altitude, fixé à la jonction de deux galbes c'est à dire stable et symétrique à l'inflexion[24].Cependant, elle présente comme inconvénients une traînée d'aspiration supplémentaire à basse altitude et des charges latérales durant la transition entre les régimes.

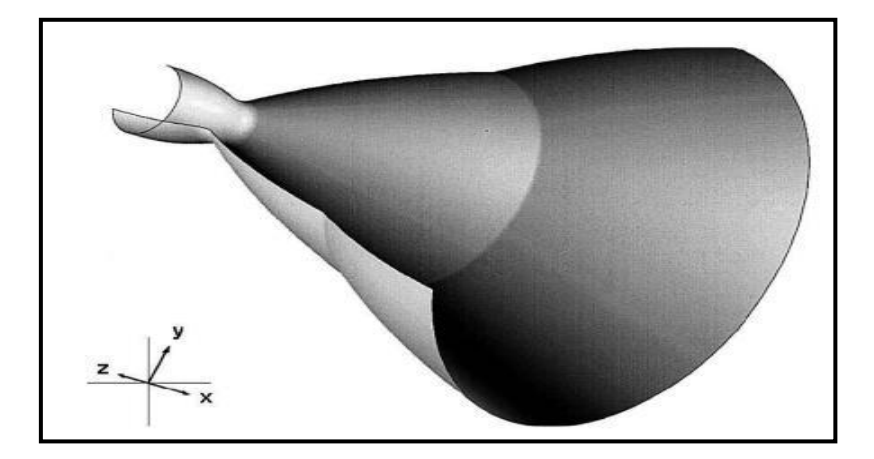

**Figure I.9 :** Tuyère double galbe

#### **Tuyère à zone d'expansion :**

La forme de la zone d'expansion de la partie divergente est un peu arbitraire. Typiquement, une forme d'arc circulaire de grand rayon est utilisée dans les souffleries. A la sortie de la tuyère, l'écoulement devient uniforme et parallèle à l'axe de révolution comme indique la figure (I.10) [24], [18] et [ 34].

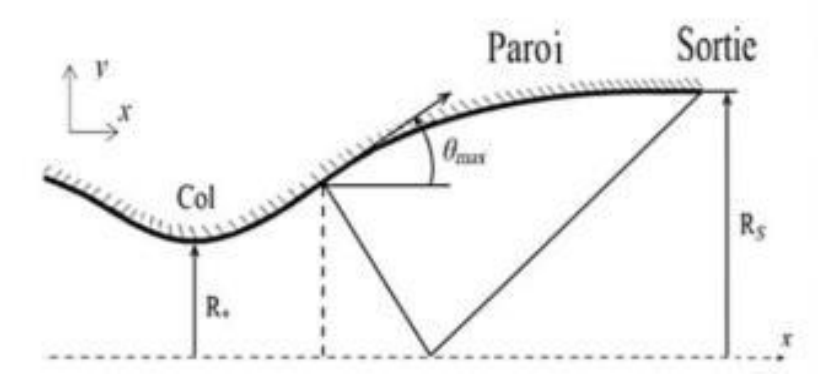

**Figure I.10 :** Tuyère à zone d'expansion [18,34]

#### **Tuyère à détente centrée :**

La tuyère est de type à détente centrée, si la zone d'expansion est contractée en un point, où la détente prend place à travers des ondes de Prandtl Meyer centrées et générées à partir du coin du col de la tuyère avec un angle initial  $\Theta^*[24]$ , [18,34] comme le montre la figure $(I.11)$ :

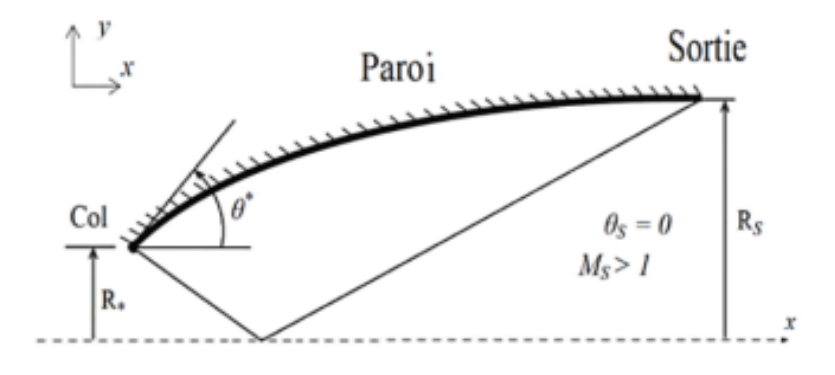

**Figure I.11 :** Tuyère à détente centrée

Dans ce type de tuyères on peut donner une valeur relativement importante à l'angle de divergence située près du col allant de 20 à 30˚, pour donner une importante détente sans gêner l'axialité de l'écoulement à la sortie. La deuxième partie divergente tend à faire suivre l'écoulement dans la direction uniforme et parallèle [25].

Ces résultats sont ainsi justifiés numériquement par l'application de la méthode des caractéristiques en 1958, par Rao [21] qui a réussi à trouver une approche basée sur la prise en considération de la longueur de la tuyère, la pression ambiante ainsi les conditions d'écoulement au col comme paramètres pouvant donner une poussées maximale ainsi le contour de la paroi de la tuyère qui devra être défini.

#### **I-3-2-2 Les tuyères bi-modes :**

#### **Tuyère double col (duel mode nozzle):**

À basse altitude la chambre de poussée (chambre de combustion + tuyère) externe fonctionne avec la chambre de poussée interne en parallèle. Dans ce mode d'opération, le moteur a un col large qui produit un rapport de détente modéré. À une certaine altitude la chambre de poussée externe s'éteint et le moteur continue à fonctionné seulement avec la chambre de poussée interne. Avec cette configuration, l'écoulement de la chambre interne se détend et s'attache d'une manière supersonique à la chambre externe en résultant un rapport de détente élevé pour le reste de la mission [30].

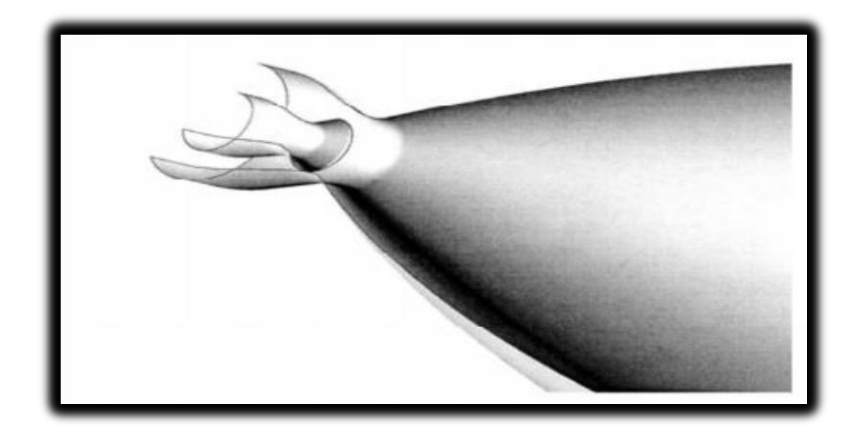

**Figure I.12 :** Tuyère à double col

#### **Tuyère double détente (dual-expander nozzle) :**

À basses altitudes les deux chambres de poussées fonctionnent en partageant la même section de sortie, ce qui donne un rapport de section correspondant à une détente modérée. A un certain point de la mission, l'une des deux chambres s'éteint, permettant à l'autre chambre d'utiliser la totalité de la section de sortie et de créer un grand rapport de section (une grande détente) pour le reste de la mission.

En principe, les deux modes d'opération sont comparables à ceux d'une tuyère à double col [9].

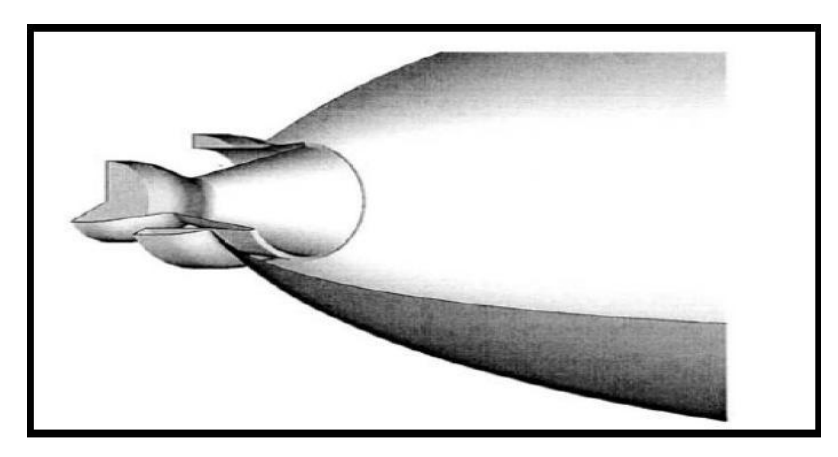

**Figure I.13 :** Tuyère double détente

#### **I.3.2.3 Tuyère auto-ajustables**

Contrairement aux configurations précédemment présentées ou le processus de détente de gaz est principalement influencé par le contour de la paroi à la section divergente de la tuyère, le processus de détente de ces gaz dans ce cas est directement ou indirectement régulé par la pression ambiante. L'écoulement des gaz dans ce cas s'ajuste donc de lui-même pour être conforme aux conditions extérieures. Ces tuyères sont classées en deux catégories

#### **Tuyère type bouchon**

Le col de ce type de tuyère possède la forme d'un anneau localisé au diamètre extérieur (figure I.14). L'écoulement est contrôlé par des ondes de détente provoquées par la déviation du bouchon dont la surface constitue le principal paramètre qui l'influence. Les gaz d'échappement subissent une détente de la pression de la chambre de combustion Pt jusqu'à la pression ambiante Pa .La pousse de ce type de tuyères et identique à celle de la tuyère convergente-divergente [15].

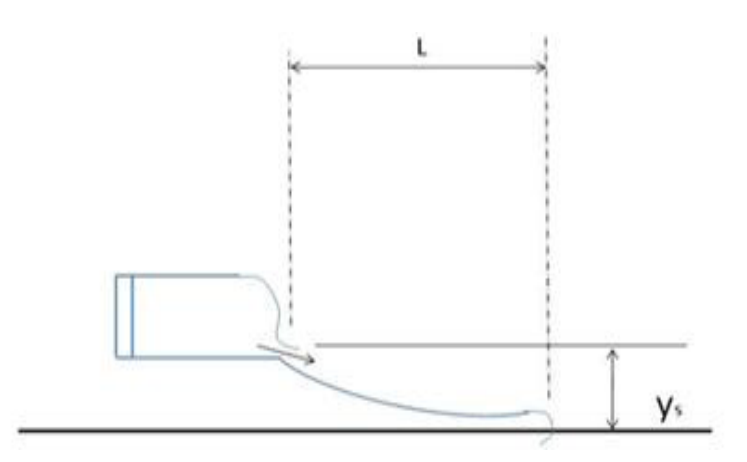

**Figure I.14 :** Tuyère type bouchon

#### **Tuyère type détente-déviation :**

Dans ce type de tuyère une chambre de combustion compacte se positionne autour de la ligne centrale et présente un col annulaire au voisinage de cette dernière. Dans ce cas, les gaz se dirigent dans la direction de l'écoulement du bouchon central qui réalise une rotation de l'écoulement en expansion à une direction presque axiale. C'est pourquoi on la qualifie de tuyère à détente-déviation. Cette configuration permet l'obtention des bonnes performances même dans des conditions au-dessous de celles pour lesquelles elle a été initialement conçue.

Les travaux expérimentaux sur de telles tuyères [15] ont montré qu'une utilisation d'angles de déviation d'une valeur aussi importante que 40° pour des rapports de détentes bas n'entraine que des pertes minimes de poussée (une perte de 1% a été enregistrée pour un angle de 30°).

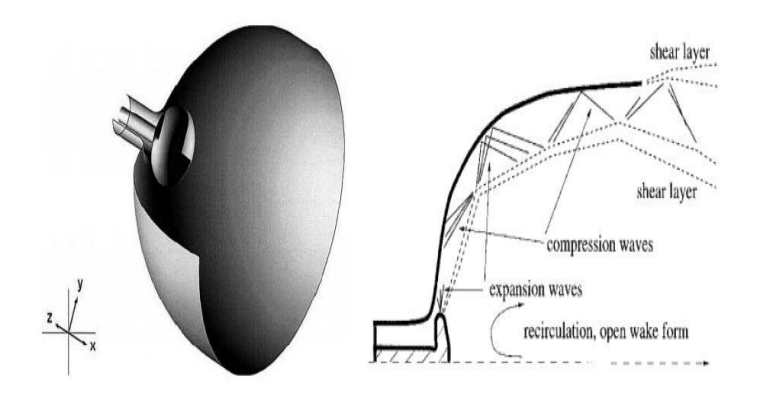

**Figure I.15 :** Tuyère type Détente- Déviation

#### **I.3.3 Tuyères innovantes :**

#### **Tuyère à section variable :**

La sortie de la tuyère est à section variable et constituée d'une multitude de volets qui, en se rapprochant ou en s'écartant, modifient le diamètre de la tuyère afin qu'elle soit «adaptée". Afin de se rapprocher le plus possible de la forme circulaire, les demi-volets sont réalisés par une multitude de petits volets, s'emboîtant les uns dans les autres. En général la commande de position est assurée par un anneau qui est tiré ou poussé (fermeture –ouverture) par des vérins répartis à la périphérie du canal de postcombustion. La pression et la vitesse du jet maintiennent plaqués les volets sur l'anneau de commande. Un ergot de position interdit aux volets de descendre lorsque le moteur est arrêté.

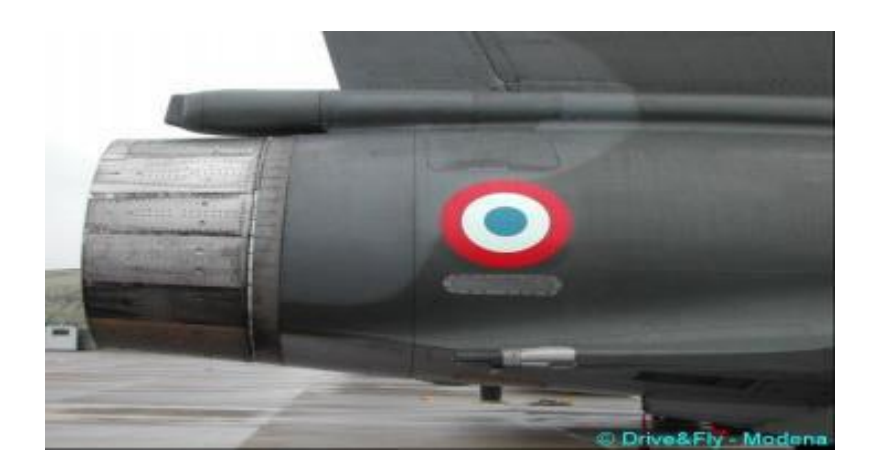

**Figure I.16** : Tuyère à section variable

#### **Tuyère à chevrons (tuyères en dents de scie) :**

C'est une tuyère pour les turboréacteurs de type double flux d'air séparés, comportant :

- Une paroi interne à l'intérieur de laquelle circule un flux d'air primaire (FP) et qui

comporte, à l'extrémité externe, des chevrons.

-Une paroi externe entourant au moins partiellement la paroi interne et le long de laquelle s'écoule un flux d'air secondaire (FS), la paroi externe étant mobile le long de la paroi

interne. L'invention trouve des applications dans le domaine de l'aéronautique et en particulier, dans le domaine de la réduction des nuisances sonores extérieures produites par les turboréacteurs d'un aéronef notamment lors de la phase de décollage.

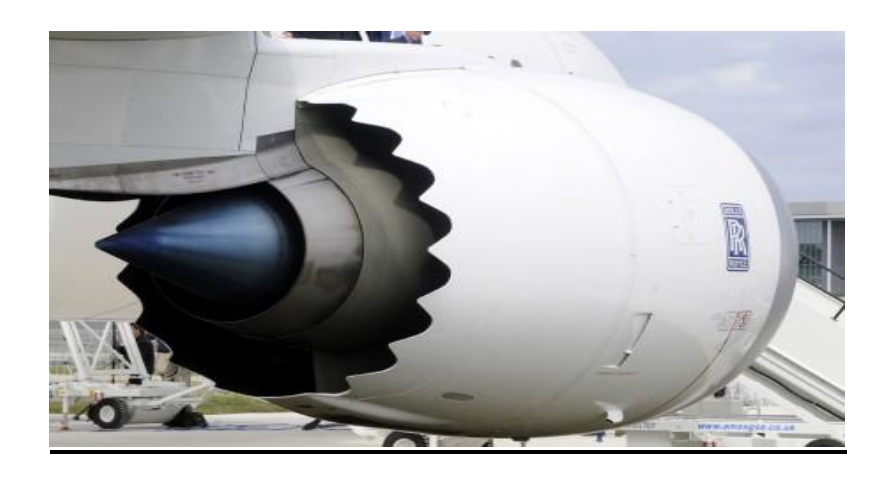

**Figure I.17 :** Tuyère à chevrons

#### **tuyère orientable :**

C'est une tuyère articulé autour d'un ou deux axes comportant une partie fixe d'une part et de l'autre une partie pivotante et des vérins de commande permettant de déplacer la partie pivotante avec déformation de la structure annulaire élastique ce qui permet d'orienter l'axe de poussé.

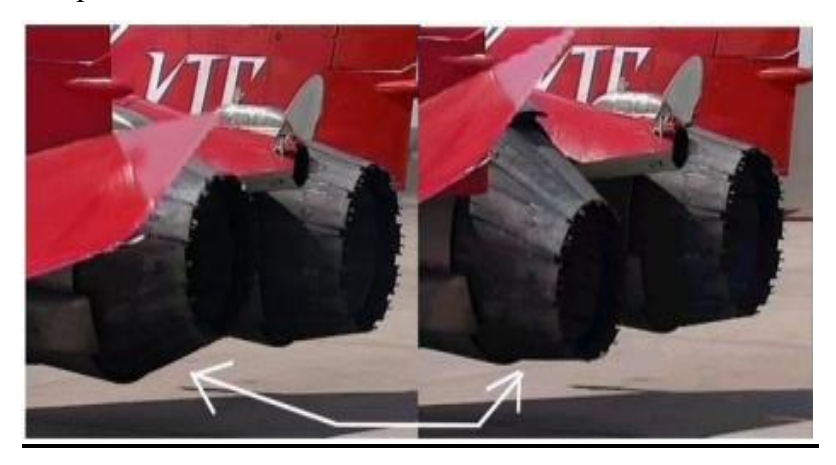

**Figure I.18 :** Tuyère orientable

#### **I-4 Les paramètres de performances**

#### **La force de poussée**

C'est la force délivrée par la tuyère elle est en fonction non seulement de la vitesse d'éjection des gaz et du débit qui la traverse, mais aussi de la différence entre la pression de sortie et ambiante. Elle est décrite par la relation (I.4) :

$$
F = \dot{m}V_e + (P_e - P_a)^*A_e \tag{I.4}
$$

Avec :

F : La poussée(N) A<sup>e</sup> : Section de sortie tuyère ṁ : Débit massique (kg/s)

#### **Le coefficient de poussée**

C'est une quantité adimensionnelle représentant le rapport de la force de poussée sur le produit de la pression génératrice et la section au col de la tuyère, elle caractérise la détente des dans la section divergente :

$$
C_F = \frac{F}{P0A*}
$$
 (I.5)

Avec :

 $P_0$ : Pression total A\*: Section au col de la tuyère

#### **La vitesse caractéristique :**

C'est la vitesse mesuré au niveau du col noté C\* et aussi un repère en général pris pour exprimer les vitesses tout au long des conduites ou plus particulièrement dans les tuyères, il dépend de la nature du fluide et de sa température génératrice :
$$
C^* = \frac{P0A^*}{m} \tag{I.6}
$$

# **La vitesse effective :**

C'est la vitesse réelle mesurée à la sortie d'une tuyère, elle est en fonction de la force de poussée générée par une tuyère adaptée et du débit qui la traverse :

$$
V_{\rm eff} = \frac{F}{m} \tag{I.7}
$$

# **L'impulsion spécifique:**

L'impulsion spécifique, notée  $I<sub>S</sub>$  est définie comme le rapport de la poussée au produit du débit massique par l'accélération de la pesanteur :

$$
I_S = \frac{F}{mg}
$$
 (I.8)

Avec

g : La gravité (m.s-2)

## **Impulsion totale :**

L'impulsion totale, notée comme l'intégral de la poussée durant la totalité du temps de fonctionnement :

$$
I_{\text{totale}} = \int_0^t F dt \tag{I.9}
$$

# **I-5 Fonctionnement d'une tuyère :**

D'après plusieurs chercheurs, le changement de pression et de la section à la sortie d'une tuyère à un effet considérable sur le régime et le type d'écoulement dans les tuyères supersonique. Cela est bien expliqué ci-dessous :

#### **I.5.1 Effet des variations de section sur l'écoulement :**

Une des relations fondamentales que nous enseigne la théorie des écoulements monodimensionnels est la relation d'Hugoniot, qui exprime en absence de frottement, la variation de la vitesse V du fluide le long de la tuyère en fonction de pour les deux régimes d'écoulements :

$$
\frac{dA}{A} = (M^2 - 1)\frac{dV}{V}
$$
 (I.10)

Avec:

A: Section de la tuyère.

- V: Vitesse d'écoulement.
- M : Nombre de Mach
- Quand l'écoulement est subsonique<1, la section varie en sens inverse de la vitesse, lorsque la section diminue la vitesse augmente et vice versa.
- Dans le cas d'un écoulement supersonique>1, la vitesse varie dans le même sens que la section.
- Dans le cas où le nombre de Mach est égale à l'unité=1, la conduite présente un minimum ou un maximum de section seul le minimum convient.

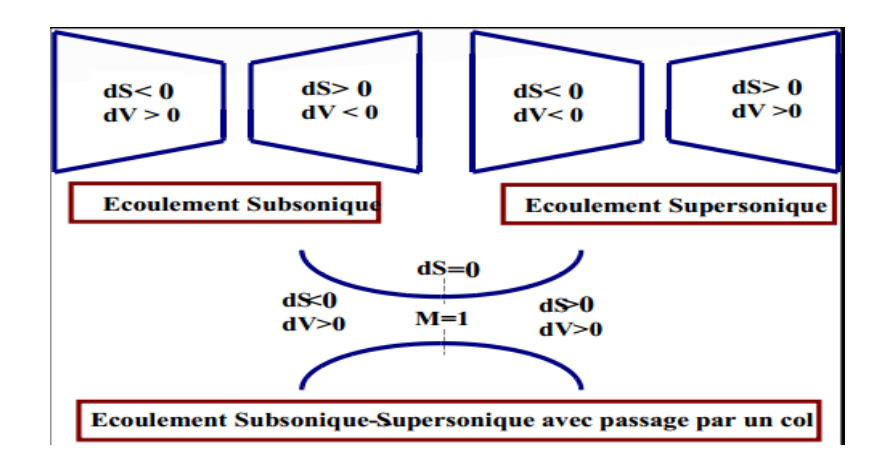

**Figure I.19 :** Effet de variation de section sur le régime de l'écoulement

#### **I-5-2 Les différents régimes d'écoulement**

Considérons le système constitué d'une tuyère De-Laval (figure I.20). Supposons que le rapport des sections à l'entrée Ae / A\* soit très grand et que L'extrémité amont de la tuyère est en communication avec un réservoir contenant un gaz (chambre de combustion), tel que l'écoulement est stationnaire. Le nombre de Mach de la section d'entrée est très petit Me≈0. La pression et la température à cette section sont P<sub>0</sub>, T<sub>0</sub> respectivement [2].

Les différents régimes de fonctionnement d'une tuyère convergente-divergente peuvent être décrits par la théorie monodimensionnelle des gaz parfaits et non visqueux, représentés dans la figure (I.20). La différence entre la pression génératrice amont  $P_0$  et la pression de sortie de la tuyère Pe, permet de créer un écoulement. Ce cas est illustré par la courbe A de la figure (I.20), l'écoulement reste subsonique dans toute la tuyère et le nombre de Mach augmente au col mais reste toujours inférieur à l'unité. Si on diminue P<sub>e</sub>, tel que l'écoulement atteint les conditions critiques au col représenté par la courbe B. l'écoulement dans la partie divergente est subsonique. Si la pression de sortie de la tuyère Pe décroît encore, l'écoulement dans le divergent de la tuyère passe en supersonique (courbe C). En conclusion, nous voyons que pour une tuyère de géométrie donnée, il y'a une seule solution donnant un écoulement supersonique isentropique, par contre il y'a une infinité de solutions pour le cas d'un écoulement subsonique [1], [15].

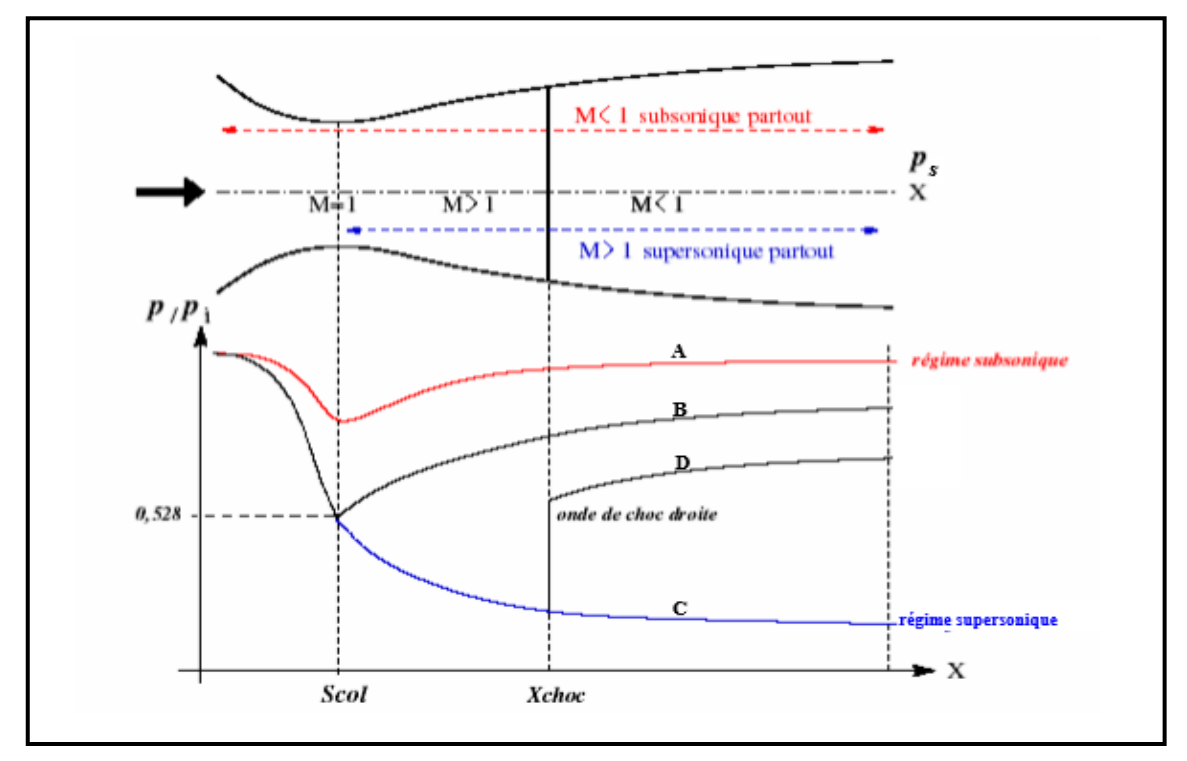

**Figure 1.20 :** Principe de fonctionnement d'une tuyère Convergente- divergente

#### **I-5-2-1 Régime supersonique non adapté:**

Examinons le type d'écoulement où la pression de sortie Pe est supérieure à  $P_s$ (voir figure I.20). Dans ce cas, une onde de choc normale se forme dans la partie divergente. Cette situation est présentée dans la figure I.21a. Dans cette figure, l'onde de choc se positionne à une distance d à partir du col. Entre le col et l'onde de choc, l'écoulement est donné par la solution d'un écoulement supersonique isentropique. Derrière le choc, l'écoulement devient subsonique et de part et d'autre de l'onde de choc, il est isentropique [1], [15].

Si la pression de sortie P<sup>e</sup> est encore réduite, l'onde de choc normale se déplace vers la section de sortie. L'onde de choc atteint la section de sortie. Ce cas est illustré dans la figure I.20b.A ce stade, l'écoulement à travers la tuyère est isentropique, sauf précisément à la section de sortie[1].

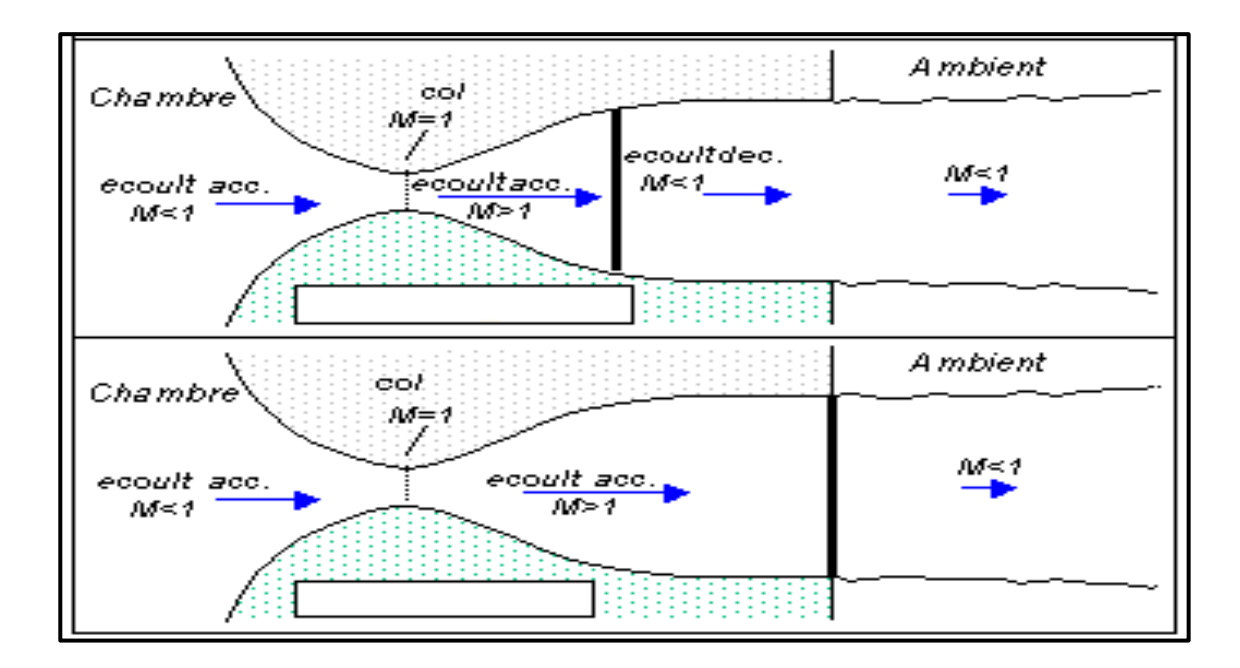

Figure I.21: Ecoulement supersonique avec onde de choc

Les effets visqueux rendent plus complexes les caractéristiques des régimes d'écoulement qui viennent d'être d'écrits. On note  $P_e$  la pression sortie de la tuyère et  $P_a$  la pression ambiante. Suivant la valeur de la pression ambiante, plusieurs régimes de fonctionnement en supersoniques sont possibles :

#### **I-5-2-1-1 Tuyère sur détendue**

Si on considère le cas où le fluide se détend à une pression inférieure à la pression ambiante ( $P_e < P_a$ ), La tuyère est alors dite tuyère sur détendue ou tuyère longue. Cette situation est présentée dans la figure I.21a et l'écoulement dans la tuyère est entièrement isentropique. Le rapport des sections  $A^* / A_s$  est plus grand que celui de la détente complète. Le fluide se détend en plus dans la tuyère et devra être comprimé à l'extérieur pour rendre la pression compatible avec la pression ambiante. Cette compression prend place à travers une onde de choc attaché à la section de sortie [1], [8].

#### **I-5-2-1-2 Tuyère adaptée**

Quand la pression de sortie P<sup>e</sup> est réduite encore à une valeur égale à la pression ambiante  $(P_e = P_a)$ , la tuyère est dite tuyère adaptée. Dans ce cas, le jet de gaz à partir de la tuyère se détend exactement à la pression ambiante. Cette solution est présentée dans la figure I.21b [1], [14]. :

#### **I-5-2-1-3Tuyère sous détendue**

Si le fluide se détend à une pression supérieure à la pression ambiante ( $P_e > P_a$ ), la tuyère est alors dite tuyère sous détendue ou tuyère courte. Le fluide se décharge à une pression supérieure à celle de la pression extérieure parce que le rapport de section A\* / A<sup>s</sup> est petit par rapport à celui de la détente complète. La détente du fluide est par conséquent incomplète dans la tuyère et elle continuera à l'extérieure. Cette détente prend place d'un faisceau d'onde de détente centré et attaché à la sortie, comme le montre la figure I.21c [1], [35].

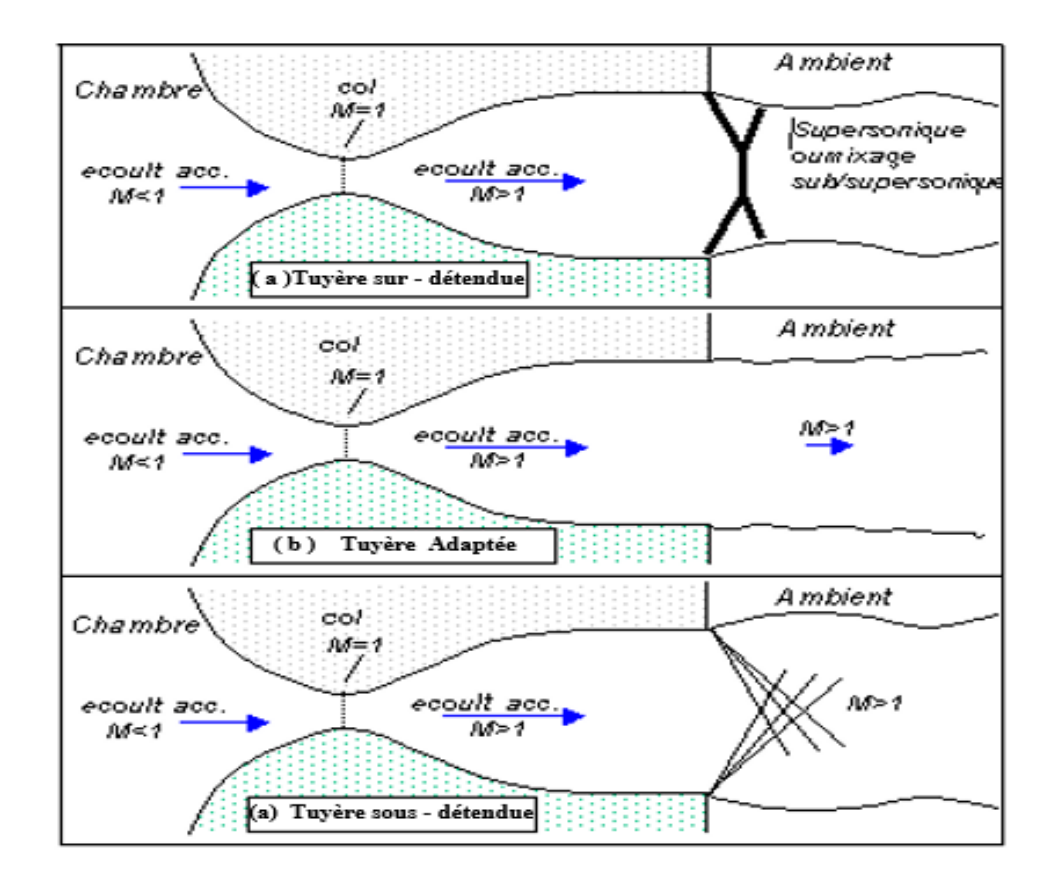

**Figure I.22:** Différents régimes d'écoulement supersonique

# **Conclusion**

Dans ce chapitre nous avons passé en revue les différents types de tuyères en partant des tuyères conventionnelles jusqu'aux tuyères auto-adaptables. Par la suite nous avons énumérés les principaux paramètres de performances des tuyères supersoniques ainsi que leurs plages de fonctionnement en se basant sur la théorie quasi monodimensionnelle qui est très utile pour les écoulement deux dimensions où les résultats donnés par cette théorie sont fréquemment suffisants pour une large variété des problèmes d'ingénierie ,comme l'étude de l'écoulement dans une soufflerie ou les moteurs fusée.

# Chapitre II

# PARAMETRES D'UN ECOULEMENT SUPERSONIQUE A HAUTE TEMPERATURE

# **Introduction**

Les résultats obtenus d'un écoulement supersonique d'un gaz parfait présentés dans les références [1] et [2] sont valables sous la base de quelques hypothèses. Parmi ces hypothèses, le gaz est considéré comme calorifiquement parfait, c'est-à-dire, les chaleurs spécifiques CP et CV sont constantes et ne dépendent pas de la température, ce qui n'est pas valable dans le cas réel lorsque la température croît [31] et [34].

Dans ce cas, la question que nous devons poser est la suivante : les relations thermodynamiques restent-elles toujours valables lorsque cette hypothèse ne sera plus valable? Le but de ce chapitre est de répondre à cette question par le développement de ces relations, en ajoutant l'effet de variation de  $C_P$  et la détermination des résultats nécessaires(les rapports thermodynamiques et géométrique) pour ce gaz qui sera nommé gaz calorifiquement imparfait. Notre application sera pour l'écoulement d'air et les autres gaz de combustion précités. Le développement mathématique d'un tel écoulement est basé sur l'utilisation des équations de conservation de la masse, de quantité de mouvement, de l'énergie et en ajoutant l'équation d'état du gaz parfait [2]. Pour le cas d'un écoulement d'air soumis à une pression élevée, nous avons pu trouver une table contenant quelques valeurs de CP et de γ en fonction de la température dans un intervalle compris entre 55 K et 3550 K [2].

Afin de trouver une forme analytique pour les fonctions  $CP(T)$  et  $\gamma(T)$ , nous avons fait des interpolations polynomiales aux valeurs de la table [2]. Les relations mathématiques présentées sont valables, dans le cas général, indépendamment de la forme de l'interpolation et de la substance, mais les résultats seront présentés par le choix des interpolations sous forme d'un polynôme de 9ème degré pour la fonction CP(T) et d'un polynôme de 10ème degré pour la fonction γ(T) [31] et [34]. Les relations mathématiques développées sont sous la forme des équations algébriques non linéaires et l'intégrale des fonctions analytiques complexes, où la procédure analytique est impossible. Alors, notre intérêt s'oriente vers la détermination des solutions numériques approchées. La méthode de dichotomie [31], [34], [5] et [8] est utilisée pour la résolution des équations algébriques non linéaires et l'algorithme de Simpson est utilisé pour l'intégration numérique des fonctions présentées [31], [34], [5] et [8]. Les fonctions à intégrer possèdent des gradients élevés aux extrémités de l'intervalle d'intégration. La quadrature de Simpson n'a pas constant demande une discrétisation très élevée pour avoir une précision convenable. La solution de ce problème est faite par introduction d'une procédure de condensation afin de

raffiner les points à l'endroit où il y a un gradient élevé [31] et [34]. Les fonctions possèdent un gradient élevé au point supersonique. La formule de condensation choisie est celle de Robert, présentée dans la référence [19]. La comparaison est faite avec le modèle d'un gaz calorifiquement parfait à γ constant.

Dans le but de déterminer la limite d'application du modèle du gaz parfait, une étude sur l'erreur donnée par ce modèle par rapport à notre modèle à Haute Température sera présentée.

# **II 1. Formulation mathématique du problème**

Le développement des relations thermodynamiques est basé sur l'utilisation des équations de conservation sous forme différentielle et l'équation d'état d'un gaz parfait valable[1],[2]. Cette dernière est donnée par :

$$
P = \rho r T \tag{II.1}
$$

Avec r : constante de l'air ;  $r = 287.1029$  J/ (Kg.  $\textdegree K$ ).

# **II.1.1 Equation adiabatique**

D' après le premier principe de la thermodynamique à cycle fermé [13]

$$
W_{\rm p} + Q = \Delta U + \Delta E_{\rm c} + \Delta E_{\rm p}
$$
 (II.2)

Pour un cycle réversible  $\Delta E = 0$ 

On néglige la variation l'énergie cinétique et l'énergie potentielle

$$
Q + W_p = \Delta U \tag{II.3}
$$

Avec

$$
W_{p} = -\int_{1}^{2} P dV
$$
  
 
$$
dU = C_{v}dT + (L - P)dV
$$

Transformation adiabatique  $\delta Q = 0$ 

$$
dQ = C_v dT + LdV = C_v dT + T \left(\frac{\partial P}{dT}\right)_V dV = 0 \tag{II.4}
$$

Donc

$$
\left(\frac{\partial C_{\rm v}}{\partial V}\right)_{\rm T} = \left(\frac{\partial (L - P)}{\partial T}\right)_{\rm V}
$$
\n
$$
\left(\frac{\partial C_{\rm v}}{\partial V}\right)_{\rm T} = \left(\frac{\partial L}{\partial T}\right)_{\rm V} - \left(\frac{\partial P}{\partial T}\right)_{\rm V}
$$
\n(II.4.1)

$$
\begin{cases}\ndS = \frac{\delta Q}{T} = \frac{C_v}{T} dT + \frac{L}{T} dV \\
dS = \left(\frac{\partial S}{\partial T}\right)_V dT + \left(\frac{\partial S}{\partial V}\right)_T dV\n\end{cases} \Rightarrow \qquad \begin{cases}\n\frac{C_v}{T} = \left(\frac{\partial S}{\partial T}\right)_V \\
\frac{L}{T} = \left(\frac{\partial S}{\partial V}\right)_T\n\end{cases}
$$

Donc

$$
\left[\frac{\partial \left(\frac{C_V}{T}\right)}{\partial V}\right]_T = \left[\frac{\partial \left(\frac{L}{T}\right)}{\partial T}\right]_V \Rightarrow \frac{1}{T} \left(\frac{\partial C_V}{\partial V}\right)_T = \frac{\left(\frac{\partial L}{\partial T}\right)_V T - L}{T^2} = \frac{1}{T} \left(\frac{\partial L}{\partial T}\right)_V - \left(\frac{L}{T^2}\right)
$$

En simplifiant par T on obtient :

$$
\left(\frac{\partial C_V}{\partial V}\right)_T = \left(\frac{\partial L}{\partial T}\right)_V - \left(\frac{L}{T}\right)
$$
\n(III.4.2)

En comparant (II.4.1) et (II.4.2) on obtient :

$$
\left(\frac{\partial p}{\partial T}\right)_V = \frac{L}{T}
$$

Donc

$$
L = T \left(\frac{\partial p}{\partial T}\right)_V = \frac{rT}{V} \tag{II.5}
$$

$$
V = \frac{1}{\rho} \tag{II.6}
$$

$$
dV = -\frac{\delta \rho}{\rho^2} \tag{II.7}
$$

Pour régime supersonique le rapport de chaleur spécifique est donné par la relation suivant :

$$
\gamma = \frac{c_p}{c_v} \qquad \Rightarrow \qquad C_v = \frac{c_p}{\gamma} \tag{II.8}
$$

En remplacer la relation (II.5) et (II.6) et (II.8) dans la relation (II.4)

On obtient la relation suivant

$$
\frac{c_p}{\gamma} \, dT + r \, T \frac{dV}{V} = 0 \; ; \; \frac{c_p}{\gamma} \, dT \; - \frac{rT}{\rho} \; d\rho = 0
$$

Et d'après la Relation de MAYER. On a :

$$
C_p - C_v = r
$$

$$
\gamma(T) = \frac{C_p(T)}{C_p(T) - r}
$$

Pour un gaz parfait la relation devient :

$$
\frac{d\rho}{\rho} = \frac{dT}{T[\gamma(T) - 1]}
$$
(II.9)

 Après l'intégration de cette relation, on trouve équation adiabatique de gaz parfait à haut température.

## **II-1-2 Equation de la célérité du son:**

La vitesse du son, par définition, est donnée par [11]:

$$
a^2 = \left(\frac{dP}{d\rho}\right)_{s=constant}
$$
 (II.10)

La différentielle de l'équation d'état du gaz parfait (II.1) donne :

$$
\frac{dP}{d\rho} = \rho r \frac{dT}{d\rho} + r T \tag{II.11}
$$

En remplaçant (II.9) dans (II.11) on aura :

$$
\frac{dp}{\rho} = \frac{dT}{T[\gamma(T) - 1]} \qquad \Rightarrow \qquad \frac{dT}{d\rho} = \frac{T[\gamma(T) - 1]}{\rho}
$$
\n
$$
\frac{dP}{d\rho} = \rho r \frac{T[\gamma(T) - 1]}{\rho} + rT \qquad ;
$$
\n
$$
a^2(T) = \frac{dP}{d\rho} = rT[\gamma(T)] - rT + rT
$$
\n
$$
\Rightarrow a^2(T) = \left(\frac{dP}{d\rho}\right)_s = rT[\gamma(T)]
$$
\n
$$
a^2(T) = \gamma(T) \, r \, T \qquad (II.12)
$$

L'équation (II.11) prouve l'invariance de la relation de la vitesse du son qui reste toujours valable pour le modèle à haute température, sauf, qu'il faut tenir compte de la variation du rapport γ(T).

$$
\frac{da}{a} = \frac{1}{2} \left[ \frac{d[\gamma(T)]}{\gamma(T)} + \frac{dT}{T} \right]
$$
  
(II.13)

Cette relation présente la différentielle de la vitesse du son en fonction de la température pour un gaz à Haute Température.

# **II-1-3 Relation entre la vitesse et la température:**

L'équation de conservation d'énergie sous forme différentielle [11] s'écrit :

$$
C_p dT + V dV = 0 \tag{II.14}
$$

D'où :

$$
V dV = - Cp dT
$$
 (II.15)

Intégrant la relation (II.15) entre l'état générateur donné par (V0  $\approx$  0, T0) et un état quelconque donné par (V, T). On obtient:

$$
\int_{v0}^{v} V dV = -\int_{T0}^{T} C_p(T) dV
$$
 (II.16)

A la sortie de la chambre de combustion nous avons :  $V0 \approx 0$  et T0 donnée, nous pouvons donc trouver la vitesse à partir de la formule suivante :

$$
V^2 = -2 \int_{T_0}^{T} C_p(T) \ dV \tag{II.17}
$$

Posons

$$
H(T) = -\int_{T_0}^{T} C_p(T) dV \tag{II.18}
$$

Donc

$$
V^2 = 2 H(T) \tag{II.19}
$$

On divise la relation (II.13) par  $V^2$  et remplaçons (II.19) dans le résultat obtenu, donc la forme différentielle de la vitesse de l'écoulement en fonction de la température est donnée par :

$$
\frac{dV}{V} = -\frac{c_p(T)}{2H(T)} dT \tag{II.20}
$$

# **II-1-4 Relation entre le nombre de Mach et la température:**

Le nombre de Mach est défini par [11] :

$$
M = \frac{V}{a} \tag{II.21}
$$

On remplace V par sa valeur dans la relation (II.20) on aura :

$$
V = \sqrt{2 H(T)}
$$

$$
M(T) = \frac{\sqrt{2 H(T)}}{a(T)}
$$
(II.22)

La relation (II.22) montre la variation du nombre de Mach en fonction de la température pour un gaz calorifiquement imparfait.

# **II-1-5 Relation entre la masse volumique et la température:**

L'équation de conservation de quantité de mouvement connue par l'équation de Bernoulli sous forme différentielle [11] s'écrit :

$$
\frac{\text{dP}}{\text{P}} + \text{V} \,\text{dV} = 0 \tag{II.23}
$$

On remplace la relation (II.10) dans la relation (II.23), on aura :

$$
a^2 \frac{d\rho}{\rho} + VdV = 0 \tag{II.24}
$$

On a  $a = \frac{V}{M}$  $\frac{v}{M}$  en le remplaçant par sa valeur dans (II.23), on trouve :

$$
\frac{d\rho}{\rho} = -M^2 \frac{dV}{V} \tag{II.25}
$$

En remplaçant les relations (II.19) (II.20), (II.21) et (II.22) dans la relation (II.25), on obtient :

$$
\frac{d\rho}{\rho} = \frac{C_p(T)}{\gamma(T) r.T} dT
$$
 (II.26)

On pose :

$$
F_{\rho}(T) = \frac{C_{p}(T)}{\gamma(T) r.T} = \frac{C_{p}(T)}{a^{2}(T)}
$$
(II.27)

Donc l'équation (II.26) devient :

$$
\frac{d\rho}{\rho} = F_{\rho}(T) dT \tag{II.28}
$$

Le rapport des masses volumiques correspondant à la température T0 peut être obtenu en intégrant l'équation (II.28) entre l'état générateur (ρ0, T0) et l'état concerné donné par (ρ, T), on obtient :

$$
\frac{\rho}{\rho_0} = EXP\left(-\int_{T_0}^{T} F_{\rho}(T) dT\right)
$$
\n(II.29)

# **II-1-6 Relation entre la pression et la température:**

Le rapport des pressions est donné par la relation (II.1) :

$$
\frac{P}{P_0} = \frac{\rho}{\rho_0} \frac{T}{T_0} \tag{II.30}
$$

 Si nous prenons la différentielle de l'équation d'état des gaz parfait (2.1), nous pouvons écrire :

$$
\frac{dP}{P} = \frac{d\rho}{\rho} + \frac{dT}{T}
$$
 (II.31)

Remplaçons l'expression (II.28) dans (II.31), nous aurons :

$$
\frac{dP}{P} = \left(F_p(T) + \frac{1}{T}\right)dT\tag{II.32}
$$

Cette relation présente la différentielle de la pression en fonction de la température pour un gaz à haute température.

#### **II-1-7 Relation entre la section et la température:**

L'équation de conservation de la masse s'écrit [11] :

$$
\rho VA = \text{constante} \tag{II.33}
$$

La différentielle de la relation (II.33) donne :

$$
\frac{dA}{A} = -\left(\frac{dV}{V} + \frac{d\rho}{\rho}\right) \tag{II.34}
$$

En remplaçant  $\frac{dV}{V}$  et  $\frac{dV}{f}$  $\frac{dp}{\rho}$  par leurs expressions (II.20) et (II.26) respectivement, on aura :

$$
\frac{dA}{A} = -\left(-\frac{c_p(T)}{2 H(T)} dT + \frac{c_p(T)}{\gamma(T) r T} dT\right)
$$
\n(II.35)

La relation (II.35) présente la différentielle de la section de l'écoulement en fonction de la température.

Posons :

$$
F_A(T) = C_p(T) \left[ \frac{1}{2H(T)} - \frac{1}{a^2(T)} \right]
$$
 (II.36)

La relation (II.35) aura donc la forme suivante :

$$
\frac{dA}{A} = F_A(T)dT\tag{II.37}
$$

L'intégration de l'équation (II.37), entre l'état du col (A\*, T\*) et un état quelconque (A, T) du divergent, détermine le rapport des sections supersonique qui est donné par :

$$
\frac{A}{A^*} \exp\left[\int_T^{T^*} F_A(T) dT\right]
$$
 (II.38)

Le calcul des paramètres ρ et A par la méthode analytique est impossible vu la complexité de la fonction à intégrer. D'où l'intérêt de s'orienter vers le calcul numérique. Tous les paramètres M, ρ et A sont fonctions de la température.

#### **II-1-8 Débit massique critique:**

Le débit massique traversant une section A est donné par [11]:

$$
\dot{\mathbf{m}} = \int_{A} \rho V \cos \theta \, dA \tag{II.39}
$$

Avec :

 : C'est l'angle que fait le vecteur vitesse et la normale de la section A. Si nous divisons la relation (II.38) par la quantité  $A^* \rho 0$  a0, pour rendre le calcul adimensionnel, nous aurons :

$$
\frac{\dot{m}}{A^* \rho_0 a_0} = \int_A \frac{\rho}{\rho_0 a_0} \frac{a}{A_0} M \cos \theta \frac{dA}{A^*}
$$
 (II.40)

Sachant que le débit critique est constant, on peut le calculer au niveau du col de la tuyère  $\hat{A}$  cette section on a  $\rho = \rho^*$  ,  $A = A^*$ ,  $a = a^*$ ,  $M = 1$  et (écoulement horizontal). Donc, la relation (II.39) se réduit à une relation plus simple :

$$
\frac{m}{A^*\rho 0 a0} = \frac{\rho^*}{\rho 0} \frac{a^*}{a0} \tag{II.41}
$$

La détermination du rapport des vitesses du son, à une température T, se fait par l'utilisation de la relation (II.11). Nous obtenons :

$$
\frac{a}{a_0} = \sqrt{\left[\frac{\gamma(T)}{\gamma(T0)}\right]\left[\frac{T}{T0}\right]}
$$
(II.42)

La relation (II.42) montre qu'il faut tenir compte de la variation du rapport  $\gamma(T)$  pour la détermination du rapport des vitesses du son, ce qui n'est pas le cas pour un gaz parfait où le rapport des chaleurs spécifiques est considéré comme constant et la relation (II.48) contient uniquement le rapport des températures.

## **II-1-9 Relations thermodynamiques d'un gaz Parfait:**

 Pour étudier la différence entre le cas à Haute Température et le cas d'un gaz parfait, on rappelle les relations thermodynamiques isentropiques d'un gaz parfait[1], [2], [11] et  $[14]$ :

$$
\begin{cases}\n\frac{T}{T0} = \left[1 + \frac{\gamma - 1}{2} M^2\right]^{-1} \\
\frac{P}{P0} = \left[1 + \frac{\gamma - 1}{2} M^2\right]^{-1} \\
\frac{Q}{\rho 0} = \left[1 + \frac{\gamma - 1}{2} M^2\right]^{-1} \\
\frac{A}{\rho^*} = \frac{1}{M} \left[\frac{2}{\gamma + 1} \left(1 + \frac{\gamma - 1}{2} M^2\right)\right]^{\frac{\gamma + 1}{2(\gamma - 1)}} \\
\frac{m}{A^* \rho 0 a0} = \left[\frac{\gamma + 1}{2}\right]^{\frac{\gamma + 1}{2(\gamma - 1)}}\n\end{cases} \tag{II.43}
$$

 Les relations (II.43) donnant les paramètres T, P, ρ A et le débit sont reliées explicitement avec le nombre de Mach qui est la variable principale pour un gaz parfait .Pour notre modèle, la variable principale est la température à cause de l'équation (II.22), reliant M et T, où la détermination de l'expression analytique de son inverse est impossible.

# **II-2 Procédure de calcul:**

 Nous présentons en premier lieu, la table de variation de la chaleur spécifique CP et le rapport γ, pour l'air à une pression élevée [6]. Les valeurs de γ et de CP sont données en fonction de la température par le tableau (II.1).

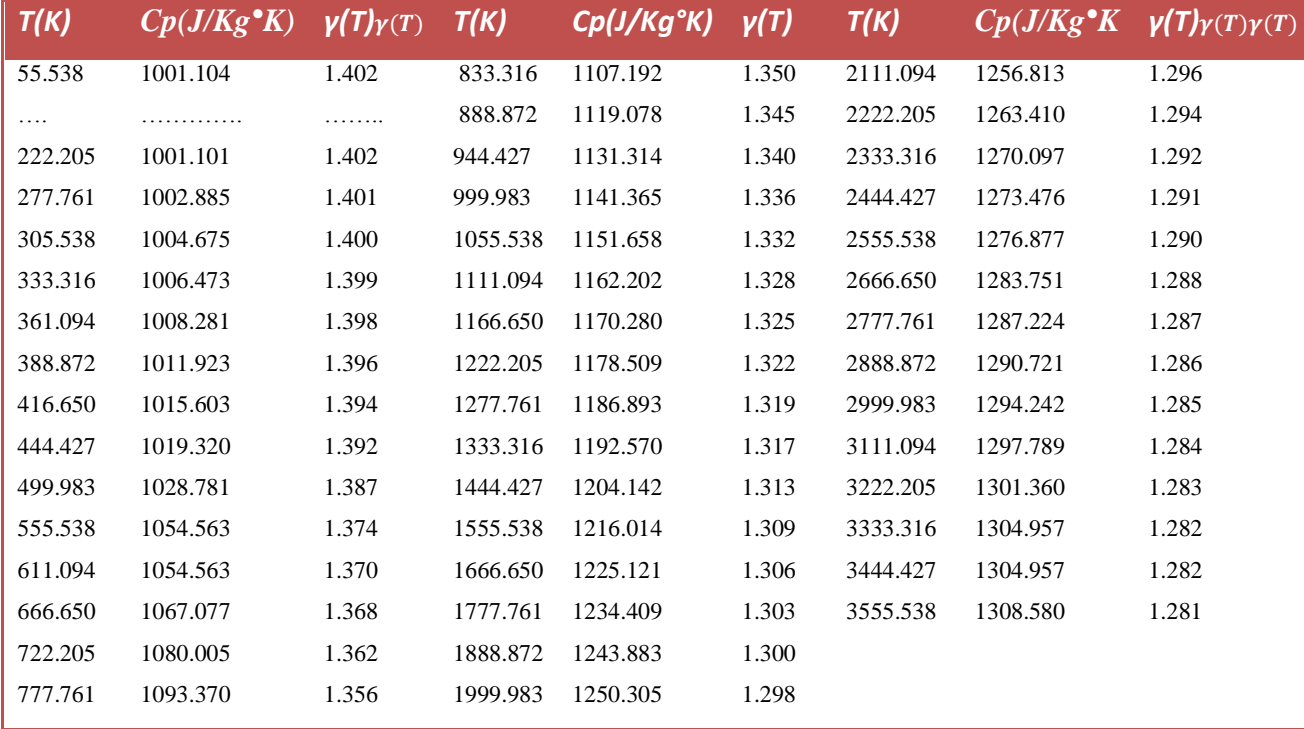

**Tableau II.1** : Table de variation de  $C_p(T)$  et  $\gamma(T)$ en fonction de la température pour l'air

### **II-2-1 Polynôme d'interpolation de**  $C_P(T)$ **:**

L'interpolation des valeurs de C<sub>P</sub>, en fonction de la température, est choisie par un polynôme de 9 ème degré [31],[32]. La raison de ce choix est de minimiser les opérations mathématiques de calcul et se justifie aussi par la petite valeur de l'erreur [17] obtenue entre les valeurs tabulées et les valeurs interpolées [7]. En outre, nous avons opté, pour l'écriture des fonctions CP(T) et γ(T) pour le schéma de HORNER [19] Alors :

 $C_p(T)a1T(a2 + T(a3 + T(a4 + T(a5 + T(a6 + T(a7 + T(a8 + T(a$  $T(a10))))))))$ )) (II.44)

Les coefficients ai  $(i = 1, 2, ..., 10)$  sont présentés dans le tableau II.2 suivant :

|    | αi                           |
|----|------------------------------|
| 1  | 1001.1058                    |
| 2  | $4.0661289 \times 10^{-2}$   |
| 3  | $-6.3376997 \times 10^{-4}$  |
| 4  | $2.7474759 \times 10^{-6}$   |
| 5  | $-4.0338459 \times 10^{-9}$  |
| 6  | $3.0697736 \times 10^{-12}$  |
| 7  | $-1.3509355 \times 10^{-15}$ |
| 8  | $3.472262 \times 10^{-19}$   |
| 9  | $-4.8467531 \times 10^{-23}$ |
| 10 | $2.8411878 \times 10^{-27}$  |

**Tableau II.2 :** Coefficients du polynôme  $C_p(T)$ 

Un petit problème se pose durant l'interpolation par la formule (II.43). Après une présentation graphique du polynôme  $C_p(T)$  et une comparaison avec les valeurs données par le tableau (II.1), on remarque une variation ondulée à basse température jusqu'à environ 240°K, au lieu d'avoir une fonction constante dans cette portion conformément aux valeurs de la table. À cet effet, une correction est introduite pour rapprocher les valeurs interpolées aux valeurs du tableau (II.1). Alors,

Si  $T = \overline{T} = 240K^{\circ}$  la relation (II.44) devient :

$$
\overline{C_p} = C_p(\overline{T}) = 1001.15868 \text{ j/(kg K}^{\circ})
$$

Nous aurons donc deux cas de figures pour la correction du  $C_p(T)$ :

Si  $T \leq \overline{T}$  on utilise la correction suivante :  $C_p(T) = \overline{C_p}$ 

 $\triangleright$  Si  $T > \overline{T}$  on utilise la formule (II.43).

Concernant la détermination de la forme analytique de la fonction  $C_p(T)$ , on peut avoir plusieurs formes de polynômes par plusieurs procédures et méthodes [19]. Pour le choix de la bonne forme d'interpolation, il faut faire une étude sur les erreurs entre les valeurs du tableau (II.1) et les valeurs données par la substitution dans l'équation analytique du polynôme d'interpolation. L'interpolation choisie donne une erreur meilleure  $\hat{a} \epsilon = 10^{-3}.$ 

# **II-2-2 Intégration de la chaleur spécifique**  $C_P(T)$ **:**

Une fois que l'interpolation est faite, on détermine la fonction  $H(T)$  de la relation (II.17), par intégration de la fonction  $C_p(T)$  dans l'intervalle [ T, T<sub>0</sub>]. Alors, H(T) est une fonction à un paramètre  $T_0$ et elle est définie tant que  $T \leq T_0$ . Remplaçons la relation (II.43) dans la relation (II.17) et écrivons le résultat obtenu de l'intégration sous la forme du schéma de Horner, on obtient :

 $H(T) = H0 - [c1 + T(c2 + T(c3 + T(c4 + T(c5 + T(c6 + T(c7 + T(c8 + T(c9 + T(3)))))]$  $T(c10))))))))$ ])

Avec

 $H0 = T_0(c1 + T_0(c2 + T_0(c3 + T_0(c4 + T_0(c5 + T_0(c6 + T_0(c7 +$  $T_0$ (c8 + T<sub>0</sub>(c9 +  $T_0(c10))|1|1|1|$ )) (II. 46)

Et ci = ai / i  $(i = 1, 2, 3, ..., 10)$ 

Vu la correction faite sur la fonction  $C_p(T)$ , la fonction  $H(T)$  prend la forme suivante :

$$
\triangleright \text{ si } T_0 < \overline{T} \text{ donc : } H(T) = \overline{C_p}(T_0 - T)
$$
\n
$$
\triangleright \text{ si } T > \overline{T} \text{ on a deux cas : } \begin{cases} T > \overline{T} \text{ alors } H(T) = \text{ la relation (II. 44)} \\ T \leq \overline{T} \text{ alors } H(T) = \overline{C_p}(T - T) + H(\overline{T}) \end{cases}
$$

## **II-2-3 Calcul numérique des rapports thermodynamiques :**

La détermination des rapports des masses volumiques et des sections donnés respectivement par les formules (II.28) et (II.37), demande l'intégration numérique des

fonctions  $F_0(T)$  et  $F_A(T)$  dans les intervalles  $[T, T_0]$  et  $[T, T^*]$ . Notons que la fonction  $F_A(T)$  dépend du paramètre  $T_0$ .

Pour avoir une idée sur la variation de chacune des deux fonctions précédentes, avant de prendre une décision sur le choix de la quadrature d'intégration, nous avons tracé leurs courbes de variations. Elles sont illustrées par les figures (II.1) et (II.2).respectivement.

Nous pouvons conclure que les quadratures d'intégrations à pas constant demandent une discrétisation très élevée pour avoir une bonne précision vue la variation très rapide aux extrémités gauches de chaque intervalle  $(T = T_s)$ . Pour une bonne présentation à ces extrémités, le traçage des fonctions est choisi pour la température  $T_0 = 500$  K° (basse température) et M<sub>s</sub> =6.00 (extrême supersonique). Nous remarquons que chaque fonction présente une dérivée très grande au voisinage de la température T<sub>s</sub>. Cette variation devient très importante lorsque  $T<sub>s</sub>$  est très petite. Une condensation des nœuds est alors nécessaire au voisinage de la température  $T_s$  pour les deux fonctions [31].

 Le but de cette condensation est de calculer la valeur de l'intégrale avec une précision très élevée dans un temps réduit en minimisant le nombre des nœuds de la quadrature. La quadrature d'intégration choisie est celle de Simpson [5] et [19], pour le calcul numérique des intégrales (II.29) et (II.38). La fonction de condensation utilisée est celle de Robert par EISEMAN [8]. Elle est donnée par :

$$
s_{i} = b_{1} Z_{i} + (1 - b_{1}) \left[ 1 \frac{\tanh[b_{2}(1 - Z_{i})]}{\tanh(b_{2})} \right]
$$
(II.47)  
avec  

$$
Z_{i} = \frac{i - 1}{Np - 1}
$$
 1 \le iNp

 $b_1$  et  $b_2$  sont des paramètres de contrôle de distribution des nœuds, N<sub>P</sub> est le nombre de points pour la quadrature de SIMPSON.

 Après la détermination de la fonction de condensation(s), on peut déterminer la distribution des températures par la relation suivant :

$$
T_i = s_i (T_{Droite} - T_{Gauche}) T_{Gauche}
$$
 (II.49)

Avec :

$$
T_{\text{Gauche}} = \begin{cases} T_S & pour les paramètres à une section donnée \\ T * pour le paramètre critique \end{cases}
$$

Et

$$
\text{T}_{\text{Droite}} = \begin{cases} \text{T}_0 & \text{pour la fonction Fp(T)} \\ T & \text{pour la fonction F_A(T)} \end{cases}
$$

Si nous prenons pour  $b_1$  des valeurs proches de zéro ( $b_1 = 0.1$ ) et ( $b_2 = 2.0$ ), nous pouvons condenser les nœuds vers l'extrémité gauche T<sub>s</sub> de l'intervalle. Si nous prenons des valeurs de  $b_1$  proche de 2 (par exemple  $b_1 = 1.9$ ), nous pouvons condenser les nœuds vers l'extrémité droite. Pour des sous intervalles de même longueurs, on peut prendre  $b_1 = 1.0$ . La figure (II.3) suivante présente la distribution des nœuds suivant le choix de la valeur de  $b_1$ . Il faut noter que notre intérêt est de condenser les nœuds vers l'extrémité gauche  $T_S$  vu la variation des fonctions  $F_p(T)$  et  $F_A(T)$ .

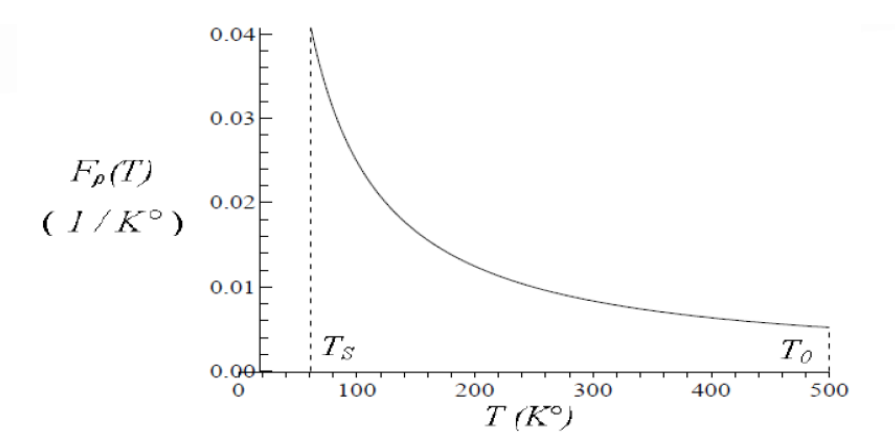

**Figure II.1 :** Variation de la fonction  $F_p(T)$  dans l'intervalle  $[T_S, T_0]$ 

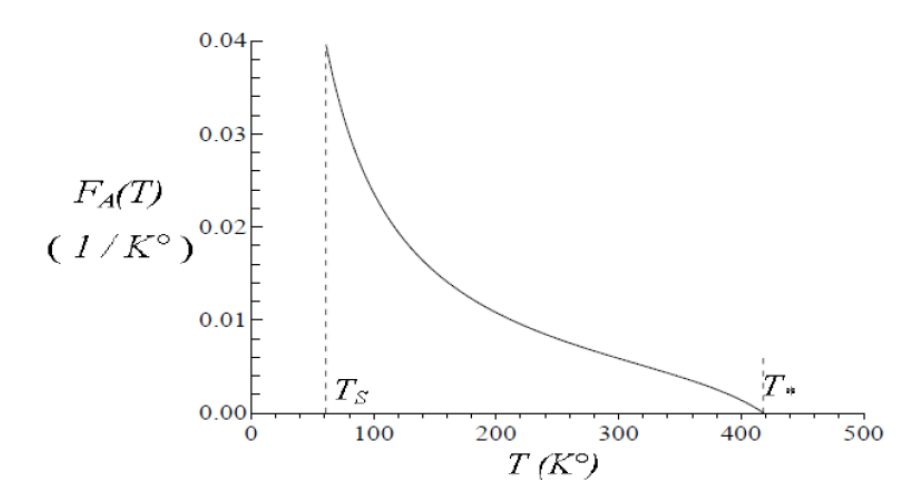

**Figure II.2**: Variation de la fonction  $F_A(T)$  dans l'intervalle  $[T_S, T^*]$ .

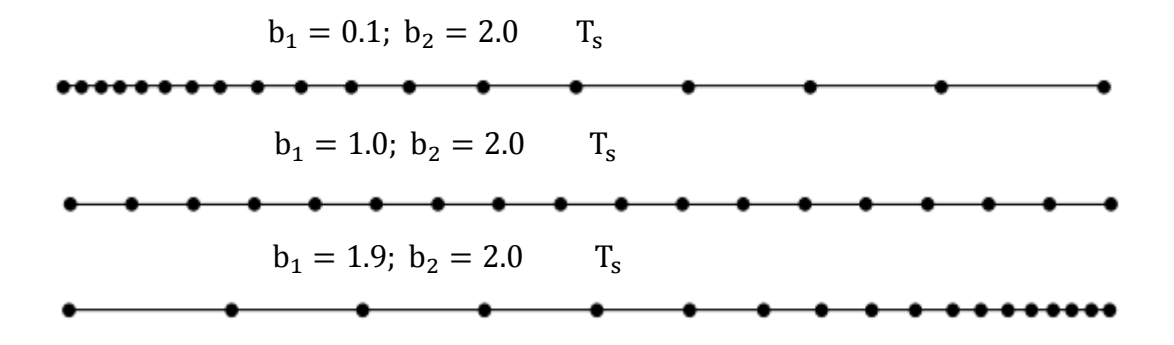

**Figure II.3:** Présentation de la condensation des nœuds

# **II.4 Paramètres critiques au col correspondant à T0:**

L'état générateur est donné par le nombre de Mach nul  $(M = 0)$ . Alors, les paramètres critiques  $(T^*, P^*, \rho^* \text{ et } a^*)$  correspondant à la température  $T_0$  et au nombre de Mach  $(M = 1)$ (cas au col de la tuyère), peuvent être déterminés. Si on remplace dans la relation (II.21), les paramètres M et T par les conditions critiques, on obtient :

$$
M^{*2} = 2 \frac{2H(T^{*})}{\gamma(T^{*})r.T^{*}}
$$
(II.50)  
Comme  $M^{*} = 1$ , alors, la relation (II.49) devient :  

$$
F(T^{*}) = 2H(T^{*}) - a^{2}(T^{*}) = 0
$$
(II.51)

La détermination de la racine  $T^*$  de l'équation (II.51) se fait en utilisant l'algorithme de dichotomie [26] et [8]. Sachant que  $T^* < T_0$ , on peut choisir facilement

un intervalle  $[T_1, T_2]$  contenant la température  $T^*$ et qui doit vérifier la condition  $F(T_1) F(T_2) \le 0$ . On peut prendre  $T_1 = 0$  K<sup>o</sup> et  $T_2 = T_0$ . Une fois que cet intervalle est déterminé, on peut calculer  $T_1$  avec une précision  $\varepsilon$ , et par suite le rapport  $T^*/T_0$  correspondant à la température  $T_0$ . La valeur  $T^*$ obtenue dépend de la précision ε. Le nombre de subdivisions K de l'intervalle  $[T_1, T_2]$ correspondant à la précision  $\varepsilon$  nécessaire pour déterminer la température  $T^*$  est donné par [24]:

$$
K = 1.4426 \text{ Log } \left(\frac{T_0}{\varepsilon}\right) + 1 \tag{II.52}
$$

 $\geq$  Si  $\varepsilon = 10^{-16}$ , le nombre de subdivisions K ne peut excéder 66.

Si nous remplaçons  $T = T^*$  dans la relation (II.28) et nous intégrons la fonction, dans l'intervalle  $[T^*, T_0]$ , en utilisant la quadrature de Simpson avec condensation des nœuds vers l'extrémité gauche ( $T = T^*$ ), nous obtenons le rapport critique des masses volumiques suivant

$$
\frac{\rho^*}{\rho_0} = \, Exp \, \left( - \int_{T^*}^{T_0} F \rho(T) \, dT \, \right) \tag{II.53}
$$

 Le rapport critique des pressions peut être déterminé en remplaçant ceux des températures et des masses volumiques dans la relation (II.30), on aura :

$$
\frac{P^*}{P_0} = \frac{\rho^*}{\rho_0} \frac{T^*}{T_0} \tag{II.54}
$$

Le rapport des vitesses critiques du son peut être obtenu en substituant la valeur de  $T^*$  dans la relation (II.41) par

$$
\frac{a^*}{a_0} = \sqrt{\frac{\gamma(T^*)}{\gamma(T_0)}} \quad \sqrt{\frac{T^*}{T_0}}
$$
\n(II.55)

Pour trouver la valeur non-dimensionnelle du débit massique critique, il suffit de remplacer l'expression du rapport critique des masses volumiques (II.53), et celle des vitesses du son (II.55), dans l'expression (II.40).

# **II.5 Paramètres Supersoniques correspondant à T<sup>0</sup> :**

 On procède maintenant à la détermination des rapports thermodynamiques et géométrique à une section quelconque du divergent de la tuyère correspondant à un nombre de Mach supersonique  $M_s$ . Cette section est caractérisée par :

$$
\rho = \rho_S, P = P_S, A = A_S \text{ et } T = T_S
$$

L'obtention du rapport des températures se fait en premier lieu par le remplacement de  $T = T_s$  et  $M = M_s$  dans la relation (II.21), on obtient:

$$
M_{s}^{2} = 2 \frac{2 H(T_{s})}{\gamma(T_{s}) \cdot r \cdot T_{s}}
$$
  
On  

$$
F(T_{S}) = 2H(T_{S}) - M_{S}^{2} a^{2}(T_{S}) = 0
$$
 (II.56)

La détermination de la racine  $T<sub>S</sub>$  de l'équation (II.55) se fait de la même manière que celle de  $T^*$  et avec la même démarche en utilisant l'algorithme de dichotomie [9], sauf ici, nous avons  $T_s < T^*$ . Une fois l'intervalle [ $T_1$ ,  $T_2$ ] déterminé, on peut facilement obtenir  $T_s$  avec une précisé on  $\varepsilon$  et par suite le rapport  $T_s/T_0$ correspondant à la température  $T_0$ . On peut prendre dans ce cas  $T_1 = 0$  K° et  $T_2 =$  $T^*$ . La valeur obtenue de  $T^*$ dépend de la précision  $\varepsilon$ .

Remplaçons  $T = T_s$  dans la relation (II.28) et intégrons la fonction  $F_o(T)$  dans l'intervalle  $[T<sub>S</sub>, T<sub>0</sub>]$ , en utilisant la quadrature de Simpson avec condensation des nœuds vers l'extrémité gauche, nous obtenons le rapport des masses volumiques.

$$
\frac{\rho_S}{\rho_0} = \, Exp \, \left( - \int_{T_S}^{T_0} F_{\rho}(T) \, dT \, \right) \tag{II.57}
$$

Le rapport des pressions supersoniques peut être déterminé en remplaçant ceux des températures et des masses volumiques dans la relation (II.29), nous aurons :

$$
\frac{P_s}{P_0} = \frac{\rho_s}{\rho_0} \frac{T_s}{T_0} \tag{II.58}
$$

Le rapport des vitesses du son peut être obtenu encore en remplaçant  $T$  par  $T_s$  dans la relation (II.45), nous obtenons

$$
\frac{a_s}{a_0} = \sqrt{\frac{\gamma(T_s)}{\gamma(T_0)}} \quad \sqrt{\frac{T_s}{T_0}}
$$
\n(II.59)

L'obtention du rapport géométrique des sections se fait par la substitution de T par  $T<sub>S</sub>$  dans la relation (II.40), ensuite l'intégration de la relation obtenue dans l'intervalle [ $T<sub>S</sub>$ ,  $T_0$ ] en utilisant la quadrature de Simpson avec condensation des nœuds vers l'extrémité gauche  $T_s$ . On obtient :

$$
\frac{m}{A^*\rho_0 a_0} = \frac{\rho_s}{\rho_0} \frac{a_s}{a_0} \cdot M_s \cdot \frac{A_s}{A^*}
$$
\n(II.60)

#### **Remarque :**

 A titre d'information, on peut calculer le débit à cette section en introduisant les paramètres nécessaires dans la relation (II.43) puis en intégrant, on obtient le résultat suivant :

$$
\frac{m}{A^*\rho_0 a_0} \frac{\rho_s}{\rho_0 a_0} \frac{a_s}{a_0} \cdot M_s \cdot \frac{A_s}{A^*}
$$
 (II.61)

Puisque le débit est constant à travers la tuyère, les relations (II.43) et (II.63) donnent le même résultat.

 La précision du résultat de l'intégration de (II.53), (II.57) et (II.60) dépend essentiellement des valeurs de N,  $b_1$ et  $b_2$ 

## **II.6 Erreur du modèle du Gaz Parfait:**

Le modèle mathématique d'un gaz parfait en considère la chaleur spécifique  $C_p$  et le rapport γ constants donne des résultats acceptables avec une certaine erreur pour des faibles températures. D'après cette étude, on peut remarquer une différence des relations données entre le modèle du gaz parfait et notre modèle développé. L'erreur donnée par le modèle du gaz parfait par rapport à notre modèle qui tiens compte de la température génératrice peut être calculée pour chaque paramètre. Alors pour chaque couple  $(T_0, M)$ , l'erreur relative ε peut être évaluée par la relation suivante [18] :

$$
\varepsilon_{paramètre}(T_0, M)\% = \left| 1 - \frac{\text{parameters GP}(T_0, M)}{\text{parametersHT}(T_0, M)} \right| * 100 \tag{II.62}
$$

Le mot paramètre dans la relation (II.62) peut représenter tous les paramètres (T, P, ρ, A, a et débit) mentionnés dans ce chapitre. Dans les applications aérodynamiques, généralement les auteurs acceptent une erreur inférieure à 5 %. [2]. L'erreur maximale commise entre les erreurs données par les paramètres peut être évaluée pour donner une erreur globale des résultats du phénomène physique.

# Chapitre III METHODE DES CARACTERISTIQUES POUR LE CALCUL DE L'ECOULEMENT SUPERSONIQUE

# **Introduction**

La solution numérique des divers problèmes qui peuvent se poser et qui ne peuvent pas être traité analytiquement à cause principalement de leur complexité est réalisée grâce à l'application des lois mathématiques décrivant leur comportement physique qui s'expriment généralement par des équations différentielles aux dérivées partielles. Les approches numériques doivent tenir compte afin de relater la réalité le plus précisément possible. Le principe d'une approche numérique est essentiellement basé sur la transformation des équations différentielles régissant le problème en équations algébriques.

Ainsi, les solutions des équations de base d'un fluide compressible ou non dans un régime subsonique et supersonique diffèrent selon le type des régimes et on peut les partager en elliptiques, hyperboliques et paraboliques. Ils sont de type elliptique pour un écoulement subsonique (M<1) et de type hyperbolique pour un écoulement supersonique.

Pour obtenir les solutions numériques des équations de base non linéaires de types elliptiques et paraboliques, on utilise de préférence une méthode fondée sur les éléments finis. Par contre dans le cas où l'écoulement est supersonique, une méthode issue de la formulation caractéristique des équations hyperboliques est plus appropriée. Dans ce chapitre, on va décrire quelques éléments de la méthode des caractéristiques pour un écoulement supersonique bidimensionnel à haute température [14].

## **III.1 Hypothèses fondamentales :**

La résolution directe du problème de l'écoulement dans les tuyères supersoniques, consiste en principe, à résoudre les équations de base décrivant l'écoulement à savoir l'équation de continuité, les équations de la dynamique et de l'énergie. Ce sont des équations différentielles aux dérivées partielles dont la résolution n'est pas connue car on ne connaît pas à priori les conditions aux limites, étant donné que le profil de la tuyère est lui-même inconnu et recherché. Il est évident qu'on doit émettre, pour rendre le problème plus abordable, certaines hypothèses plus ou moins simplificatrices concernant les propriétés du gaz s'écoulant dans la tuyère et ensuite sur l'écoulement lui-même. A ce titre, on a considéré les hypothèses suivantes [26]:

**1.** L'écoulement est considéré comme étant entièrement établi et stationnaire (les dérivées par rapport au temps sont nulles).

**2.** Les force à distances, telle que, l'effet de la pesanteur et les interactions entre les particules de fluide sont négligées et les forces extérieures de source électrique et

magnétique sont absentes.

**3**. Le gaz utilisé est considéré comme parfait. Cependant, le volume occupé par les molécules du gaz est supposé nul, ce qui implique que l'effet de la viscosité est négligé.

**4.** Le gaz est considéré comme étant thermiquement parfait. Le seuil de dissociation des molécules n'est pas encore atteint, c'est-à-dire que nous travaillons avec des molécules et non pas avec des atomes.

**5.** Le gaz est calorifiquement imparfait, c'est-à-dire que ses propriétés calorifiques telles que Cp et γ sont considérées comme variables dépendant uniquement de la température lorsque cette dernière croit.

**6.** L'écoulement est entièrement isentropique. Cette propriété est expliquée par l'absence de dissipation causée par la naissance des ondes de choc.

7. Le transfert de chaleur par conduction entre les différentes particules de gaz est négligé.

**8.** L'écoulement est irrationnel. Cette hypothèse est vérifiée tant que l'entropie est invariable.

**9.** Le transfert de chaleur forcé par convection ou rayonnement avec la paroi de la tuyère est absent.

#### **III-2 Equations de l'écoulement**

Après l'application des hypothèses dans le système des coordonnées cartésiennes, les équations de base de l'écoulement sont écrites aux formes suivantes :

1-Equation de continuité :

$$
\frac{\partial}{\partial x}(\rho u) + \frac{\partial}{\partial y}(\rho v) + \frac{\rho v}{\partial y}
$$
 (III.1)

2-Equation de conservation de quantité de mouvement :

$$
u\frac{\partial u}{\partial x} + v\frac{\partial u}{\partial y} + \frac{1}{\rho}\frac{\partial P}{\partial x}
$$
 (III.2)

$$
u\frac{\partial v}{\partial x} + v\frac{\partial v}{\partial y} + \frac{1}{\rho}\frac{\partial P}{\partial y}
$$
 (III.3)

3-Equation de conservation de l'énergie (d'après le chapitre II) :

$$
V^{2} = 2H(T)
$$
  
Avec: H(T)= $\int_{T}^{T_{0}} Cp(T)dT$ ; V2 = u2+v2; a(T)= $\gamma$ (T)rT (III.4)

4-Equation d'état du gaz parfait :

$$
P = \rho rT \tag{III.5}
$$

Après des transformations mathématiques des équations (III.1), (III.2), (III.3) et (III.5), on peut obtenir une équation unique pour les composants de la vectrice vitesse de la forme suivante [1]:

$$
(a2 - u2) \left(\frac{\partial u}{\partial x}\right) + (a2 - v2) \left(\frac{\partial v}{\partial y}\right) - uv \left[\frac{\partial v}{\partial x} + \frac{\partial u}{\partial y}\right] + \delta \frac{a2 v}{y} = 0
$$
 (III.6)

Avec :  $\delta = 0$ 

On obtient ainsi l'équation générale de la dynamique des gaz. Dans cette équation la vitesse du son est fonction de la température selon l'équation d'énergie (III.4).

Nous admettrons en premier lieu que l'écoulement est également isentropique. Selon le théorème de Crocco L'écoulement est donc irrotationnel. Autrement dit :

$$
\operatorname{rot} \overline{V} = \overline{0}
$$
  

$$
\frac{v}{x} - \frac{\partial u}{\partial y} = 0
$$
 (III.7)

Par conséquent les équations de base s'écrivent [43] :

 $\partial$  $\partial$ 

$$
\begin{cases}\n(a^2 - u^2) \left(\frac{\partial u}{\partial x}\right) + (a^2 - v^2) \left(\frac{\partial v}{\partial y}\right) - uv \left[\frac{\partial v}{\partial x} + \frac{\partial u}{\partial y}\right] + \delta \frac{a^2 v}{y} = 0 \\
\frac{\partial v}{\partial x} - \frac{\partial u}{\partial y} = 0 \\
V^2 = 2H(T) \\
H(T) = \int_T^{T_0} Cp(T) dT\n\end{cases}
$$
\n(III.8)

Il existe un potentiel de vitesse  $\varphi$  défini par [1] :

$$
u = \frac{\partial \varphi}{\partial x} \text{ et } v = \frac{\partial \varphi}{\partial y} \quad \text{(III.6) s'exprime alors de la façon suivante :}
$$

$$
\left[a^2 - \left(\frac{\partial\varphi}{\partial x}\right)^2\right]\frac{\partial^2\varphi}{\partial x^2} + \left[a^2 - \left(\frac{\partial\varphi}{\partial y}\right)^2\right]\frac{\partial^2\varphi}{\partial y^2} - 2\frac{\partial\varphi}{\partial x}\frac{\partial\varphi}{\partial y}\frac{\partial^2\varphi}{\partial x\partial y} + \frac{a^2}{y}\frac{\partial\varphi}{\partial y} = 0\tag{III.9}
$$

C'est une équation différentielle aux dérivées partielles de deuxième ordre. Elle est non linéaire. Les coefficients des termes de deuxième ordre contiennent les dérivées de premier ordre de la fonction φ.

L'équation (III.9) est de type hyperbolique, si le discriminant D est supérieur à zéro pour tout point du domaine d'écoulement :

$$
D = B^2 - 4 A C > 0
$$
 (III.10)

Avec :

$$
\begin{cases}\nA = a^2 - \left(\frac{\partial \varphi}{\partial x}\right)^2 = a^2 - u^2 \\
B = -2\left(\frac{\partial \varphi}{\partial x}\right)\left(\frac{\partial \varphi}{\partial y}\right) = -2 \text{ u } v \\
C = a^2 - \left(\frac{\partial \varphi}{\partial y}\right)^2 = a^2 - v^2\n\end{cases}
$$

La condition (III.10) se réduit à :

$$
\frac{u^2 + v^2}{a^2} > 1
$$
 (III.11)

Les coordonnées cartésiennes x et y sont généralement mal adaptées à une description de l'écoulement supersonique et les équations présentées précédemment ne peuvent donc être utilisées directement. Dans le plan (x o y), il y a certaines directions pour lesquelles les dérivées des variables de l'écoulement telles que  $\left(\frac{\partial}{\partial x}\right)^2$  $\frac{\partial P}{\partial x}, \frac{\partial}{\partial y}$  $\frac{\partial u}{\partial x}$  .... ext) sont indéterminées ou discontinues [43].

Ces directions sont appelées les caractéristiques. Si l'on choisit, de nouvelles coordonnées avec l'une d'entre elles dans la direction des caractéristiques, le système d'équations (III.8) est considérablement simplifié. La détermination de ces directions se fera dans le paragraphe (III.4).

## **III.3 Propriétés des équations hyperboliques**

Sans entrer dans les détails de la théorie mathématique des équations hyperboliques, on peut mentionner les propriétés suivantes :

Une équation est de type hyperbolique, si une certaine relation est satisfaite par les coefficients des dérivées de plus grand ordre. Dans notre cas, cette condition est la relation (III.11). Les équations de cette forme se distinguent par des directions privilégiées dans le plan (x y). Ces directions sont appelées les caractéristiques. Dans notre cas les caractéristiques sont les lignes de Mach qui sont définies en chaque point où le nombre de Mach est M, tracées l'une vers le haut et l'autre vers le bas faisant un angle μ avec le vecteur vitesse V.

Cependant dans le cas général, il y a une différence entre ligne de Mach et les lignes caractéristiques. Ces dernières sont courbes et tangentes aux lignes de Mach et les vitesses sont continuées à travers les caractéristiques [36]. Sur les lignes caractéristiques, les variables d'état dépendantes obéissent à des relations dites relations de compatibilité. Ces relations sont la base de la méthode numérique.

# **III.4 Equations des caractéristiques**

 La procédure citée avant dans la partie (III.2), est maintenant intégralement exploité, pour un système d'équation comprenant les deux équations (III.6) et (III.7).

$$
\sigma_1(\text{III. 6}) + \sigma_2(\text{III.7}) = 0
$$

Remplaçons les deux équations (III.6) et (III.7) dans l'équation précédente et faisant ressortir  $\sigma_1$  et  $\sigma_2$  en facteur, on obtient l'équation (III.12) :

$$
\sigma_1(a^2 - u^2) \left[ \frac{\partial u}{\partial x} + \frac{\sigma_1(-2 u v) - \sigma_2}{\sigma_1(a^2 - u^2)} \frac{\partial u}{\partial y} \right] + \sigma_2 \left[ \frac{\partial v}{\partial x} + \frac{\sigma_1(a^2 - v^2)}{\sigma_2} \frac{\partial v}{\partial y} \right] + \sigma_1 \frac{\delta u v^2}{y} = 0 \tag{III.12}
$$

En assumant que les composantes du vecteur vitesse  $u(x, y)$  et  $v(x, y)$  sont des fonctions continues. On peut écrire :

$$
\begin{cases}\n\frac{\mathrm{du}}{\mathrm{dx}} = \frac{\partial \mathrm{u}}{\partial x} + \lambda \frac{\partial \mathrm{u}}{\partial y} \\
\frac{\mathrm{dv}}{\mathrm{dy}} = \frac{\partial \mathrm{v}}{\partial x} + \lambda \frac{\partial \mathrm{v}}{\partial y}\n\end{cases}
$$
\n(III.13)

Où  $\lambda = \frac{dy}{dx}$  est la pente des courbes caractéristiques En faisant correspondre les équations (III.12) et (III.13), il vient :

$$
\begin{cases}\n\lambda = \frac{\sigma_1(-2 \text{ u v}) - \sigma_2}{\sigma_1(a^2 - u^2)} \\
\lambda = \frac{\sigma_1(a^2 - v^2)}{\sigma_2}\n\end{cases}
$$

A partir des équations précédentes, on obtient un système d'équations en σ1 et σ2 par :

$$
\begin{cases} \sigma_1[(a^2 - u^2)\lambda + 2 u v] + \sigma_2[1] = 0 \\ \sigma_1[(a^2 - v^2)] + \sigma_2[-\lambda] = 0 \end{cases}
$$
 (III.14)

Pour que le système (III.14) ait une solution pour  $\sigma_1$  et  $\sigma_2$  autre que la triviale, il faut bien que le déterminant soit nul ce qui donne que :

$$
(a2 - u2)\lambda2 + 2 u v \lambda u + (a2 - v2) = 0
$$
 (III.15)

L'équation (III.15) donne deux solutions par :

$$
\lambda^{\mp} = \left[\frac{dy}{dx}\right]^{\mp} = \frac{uv \mp a^2 \sqrt{M^2 - 1}}{u^2 - a^2}
$$
 (III.16)

L'équation (III.16) définit deux courbes dans le plan  $(x,y)$  qui sont les caractéristiques. Elles sont réelles si M>1. Une autre forme de cette équation fait intervenir d'autres paramètres plus faciles à manipuler tels que le nombre de Mach, la vitesse V =  $\sqrt{u^2 + v^2}$ , l'angle représentant la direction de l'écoulement noté θ et l'angle de mach μ.

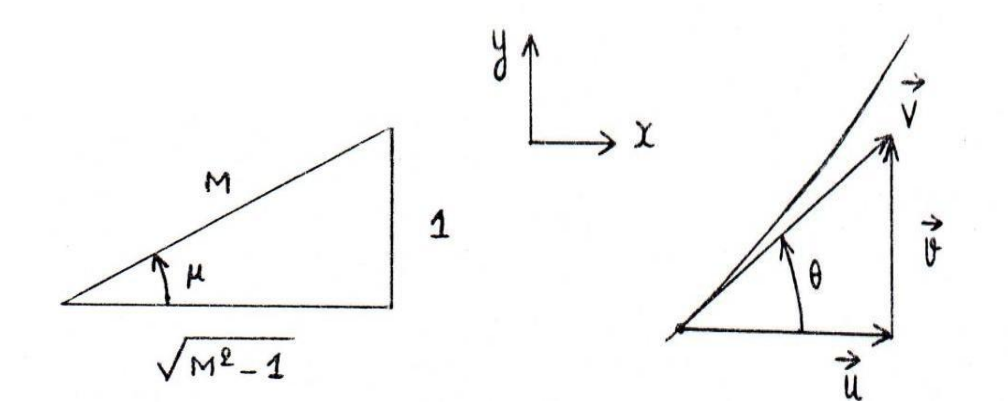

**Figure III.1 :** illustration de l'angle de Mach et de la direction de l'écoulement

D'après la figure(III.1) on a :

$$
\begin{cases}\n\mathbf{u} = \mathbf{V} \cos \theta \\
\mathbf{v} = \mathbf{V} \sin \theta \\
\theta = \arctg \left(\frac{\mathbf{v}}{\mathbf{u}}\right)\n\end{cases}
$$
\n(III.17)

$$
\begin{cases}\nM = \frac{1}{\sin \mu} \\
\sqrt{M^2 - 1} = \text{cotng } \mu\n\end{cases}
$$
\n(III.18)

La substitution des équations (III.17) et (III.18) dans l'équation (III.16) permet d'aboutir après quelques transformations trigonométriques à l'équation (III.19)

$$
\lambda^{\mp} = \left[\frac{dy}{dx}\right]^{\mp} = \tan(\theta \mp \mu)
$$
 (III.19)

Cette équation est illustrée par la figure (III.20) où les caractéristiques respectivement montantes et descendantes C+ et C- sont représentés [3].

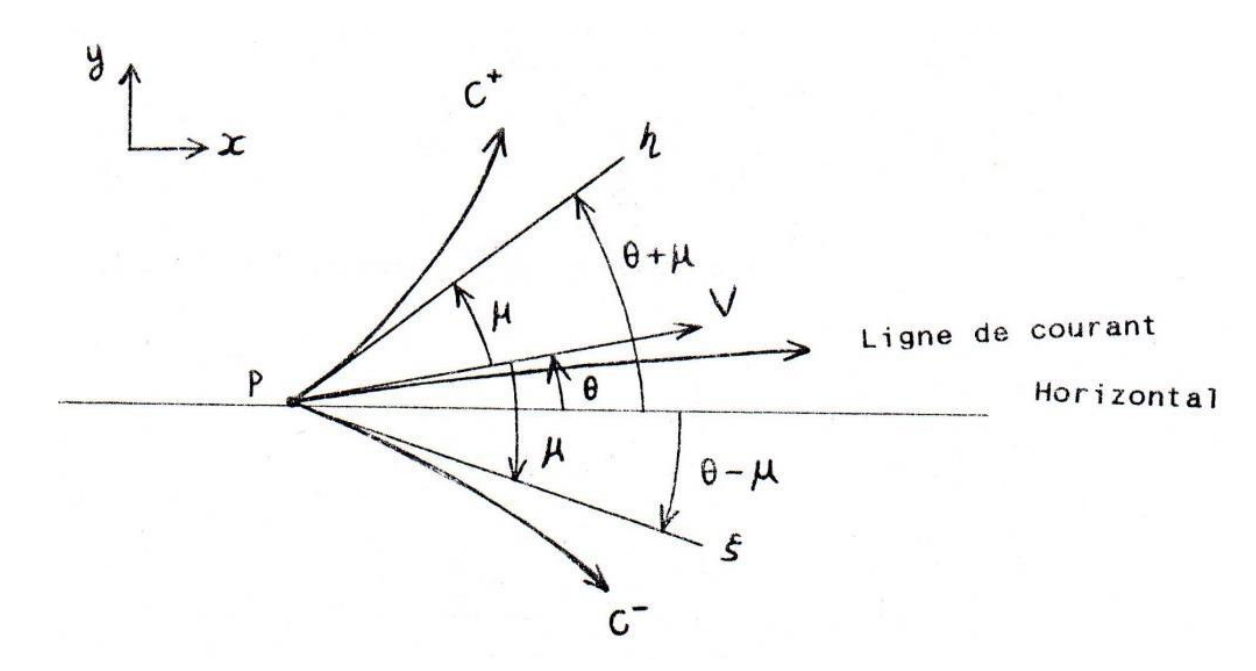

**Figure III.2 :** Les caractéristiques C<sup>+</sup> et C<sup>-</sup>et les lignes de Mach η et ξ

#### **III-5 Relations de compatibilité:**

Dans un écoulement supersonique, deux courbes peuvent être définies en chaque point de l'écoulement avec des directions réelles faisant un angle  $+\mu$  et  $-\mu$  avec les lignes de courant. Ces courbes qui sont des lignes caractéristiques représentant des « ondes de Mach» et notées respectivement  $\eta$  et  $\xi$ .

Ces lignes ξ et η sont définies en général comme des lignes courbées et constantes puisque u, v, μ et θ sont des valeurs locales dans le champ de l'écoulement. Ces lignes ne sont pas connues à priori mais si on introduit les lignes ξ et η constantes comme nouvelles coordonnées dans les équations (III.6) et (III.7). Nous obtenons par cette transformation deux familles de courbes ξ(x,y)=constante et  $η(x,y)$ =constante qui prennent ainsi la fonction d'un nouveau réseau de coordonnées.

Cette transformation se révélera très utile pour la description d'un écoulement supersonique. Lors de la mise en forme des équations de base pour cette transformation, on constate qu'il est avantageux de travailler à partir des équations (III.4) à (III.7) avec V et  $\theta$ comme variable dépendante. D'après la figure (III.1) :

$$
\begin{cases}\n\mathbf{u} = \mathbf{V} \cos \theta \\
\mathbf{v} = \mathbf{V} \sin \theta\n\end{cases}
$$
\n(III.20)

Les dérivées partielles deviennent alors :

$$
\begin{cases}\n\frac{\partial u}{\partial x} = \frac{\partial v}{\partial x} \cos \theta - V \frac{\partial \theta}{\partial x} \sin \theta \\
\frac{\partial u}{\partial y} = \frac{\partial v}{\partial y} \cos \theta - V \frac{\partial \theta}{\partial y} \sin \theta \\
\frac{\partial v}{\partial x} = \frac{\partial v}{\partial x} \sin \theta + V \frac{\partial \theta}{\partial x} \cos \theta \\
\frac{\partial v}{\partial y} = \frac{\partial v}{\partial y} \sin \theta + V \frac{\partial \theta}{\partial y} \cos \theta\n\end{cases}
$$
(III.21)

 Par substitution des relations (III.20) et (III.21) dans (III.6) et (III.7) on obtient, à l'aide de la définition de μ selon (III.18) et après quelques manipulation mathématiques et réarrangement :

$$
\sin \mu \left[ \frac{\partial \theta}{\partial x} \sin \theta - \frac{\partial v}{\partial y} \cos \theta \right] + \frac{\cot \tan \mu}{V} \left[ \frac{\partial V}{\partial x} \cos \theta + \frac{\partial V}{\partial y} \sin \theta \right] \cos \mu
$$

$$
- \delta \frac{\sin \mu \sin \theta}{y} = 0 \tag{III.22}
$$

$$
\frac{\partial \theta}{\partial x} \cos \theta + \frac{\partial \theta}{\partial y} \sin \theta + \frac{1}{V} \left[ \frac{\partial V}{\partial x} \sin \theta - \frac{\partial V}{\partial y} \sin \theta \right] = 0
$$
 (III.23)

Par multiplication de (III.23) par cos (μ) et ensuite, soit par l'addition, soit par la soustraction de (III.22) on obtient ; après quelques transformation trigonométriques :

$$
\left[\frac{\partial \theta}{\partial x} \cos(\theta - \mu) + \frac{\partial \theta}{\partial y} \sin(\theta - \mu)\right] + \frac{\cot \tan \mu}{V} \left[\frac{\partial V}{\partial x} \cos(\theta - \mu) + \frac{\partial V}{\partial y} \sin(\theta - \mu)\right]
$$
  
-
$$
\delta \frac{\sin \mu \sin \theta}{y} = 0
$$
 (III.24)  

$$
\left[\frac{\partial \theta}{\partial x} \cos(\theta + \mu) + \frac{\partial \theta}{\partial y} \sin(\theta + \mu)\right] - \frac{\cot \tan \mu}{V} \left[\frac{\partial V}{\partial x} \cos(\theta + \mu) + \frac{\partial V}{\partial y} \sin(\theta + \mu)\right]
$$
  
+
$$
\delta \frac{\sin \mu \sin \theta}{y} = 0
$$
 (III.25)

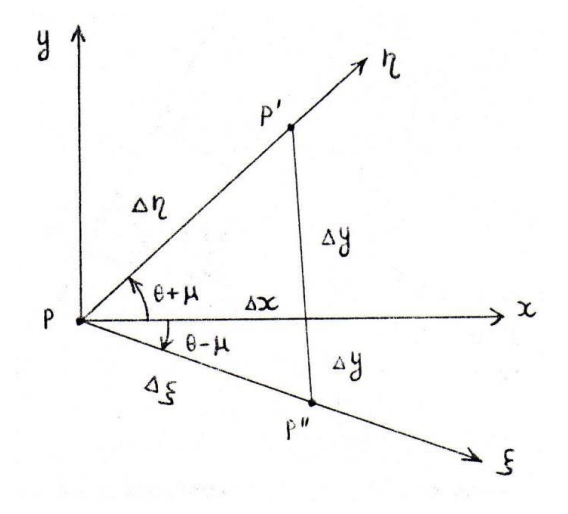

**Figure III.3 :** Relation entre les lignes de Mach et les coordonnées cartésiennes

On introduit, à cette étape, les coordonnées ξ(x,y) et η(x,y). D'après la figure (III.3), si on se déplace de p à p' le long de la caractéristique η on a :

$$
\Delta f = \frac{\partial f}{\partial \eta} \Delta \eta
$$
 (III.26)

Suivant x, puis suivant y, on a :

$$
\Delta f = \frac{\partial f}{\partial x} \Delta x + \frac{\partial f}{\partial y} \Delta y \tag{III.27}
$$

Avec : f une fonction arbitraire.

Par identification de (III.26) et (III.27) on a :

$$
\frac{\partial f}{\partial x} + \frac{\partial f}{\partial y} \frac{\Delta y}{\Delta x} = \frac{\partial f}{\partial \eta} \frac{\Delta \eta}{\Delta x}
$$
 (III.28)

Cependant, d'après la même figure (III.3), on a :

$$
\begin{cases}\n\frac{\Delta y}{\Delta x} = \text{tg}(\theta + \mu) \\
\frac{\Delta \eta}{\Delta x} = \frac{1}{\cos(\theta + \mu)}\n\end{cases}
$$
\n(III.29)

Remplaçons les équations du système (III.29) dans (III.28), puis multiplions par

 $\cos(\theta + \mu)$ , on obtient alors :

$$
\cos(\theta + \mu)\frac{\partial f}{\partial x} + \sin(\theta + \mu)\frac{\partial f}{\partial y} = \frac{\partial f}{\partial \eta}
$$
 (III.30)

De même, suivant la direction de ξ et x, y (coordonnées cartésiennes), en allant de p à p″ sur ξ est donnée par :

$$
\cos(\theta - \mu)\frac{\partial f}{\partial x} + \sin(\theta - \mu)\frac{\partial f}{\partial y} = \frac{\partial f}{\partial \xi}
$$
 (III.31)

Par identification de (III.31) et (III.24) on peut écrire le long de la ligne

η=constante :

$$
\frac{\partial \theta}{\partial \xi} + \left[ \frac{\cot \alpha \mu}{V} \right] \frac{\partial V}{\partial \xi} = \delta \frac{\sin \mu \sin \theta}{y}
$$
 (III.32)

 De même, par identification de (III.30) et (III.25) on peut écrire le long de la ligne  $\xi$  = constante :

$$
\frac{\partial \theta}{\partial \eta} - \left[ \frac{\cot \alpha \eta}{V} \right] \frac{\partial V}{\partial \eta} = \delta \frac{\sin \mu \sin \theta}{y}
$$
 (III.33)

Ce résultat est particulièrement intéressant, puisque dans l'équation applicable le long de la ligne  $\eta$  = constante n'interviennent que les dérivées dans la direction  $\eta$  et vice-versa. Les lignes à  $\xi$  et  $\eta$  constantes sont les lignes caractéristiques du système d'équations (III.32) et (III.33).

Selon la définition de la fonction de Prandtl - Meyer (v) et d'après l'équation (III.19) et le système d'équations (III.32) et (III.33), on aura :

$$
\frac{\partial (v+\theta)}{\partial \xi} = \delta \frac{\sin \mu \sin \theta}{y} \qquad \text{ suivant} \quad \xi \tag{III.34}
$$
\n
$$
\frac{\partial (v-\theta)}{\partial \eta} = \delta \frac{\sin \mu \sin \theta}{y} \qquad \text{ suivant} \quad \eta \tag{III.35}
$$

# $\triangleright$  Cas Plan( $\delta = 0$ ):

д

Les équations (III.34) et (III.35) se réduisent à :

$$
\frac{\partial (v + \theta)}{\partial \xi} = 0
$$
 suivant  $\xi$   

$$
\frac{\partial (v - \theta)}{\partial \eta} = 0
$$
 suivant  $\eta$ 

Qui se simplifient à :

$$
\begin{cases} \n v + \theta = Q^- \text{ suivant } \xi \\ \n v - \theta = Q^+ \text{ suivant } \eta \n\end{cases} \tag{III.36}
$$

Où  $Q^-$  et  $Q^+$  sont des constantes appelées invariantes de Riemann.

On peut remarquer qu'une fois le problème résolu en fonction de ν et θ, on peut facilement obtenir les variations des autres paramètres, tel que M, λ, les rapports thermodynamiques (P0/P, ρ/ρ0 , T0/T,…) à partir des équations appropriées.
# Chapitre IV

# TUYERE A DETENTE CENTREE A HAUTE TEMPERATURE

### **INTRODUCTION**

La tuyère est un organe utilisé pour accélérer un écoulement supersonique jusqu'à un nombre de Mach de sortie Ms, afin d'engendrer une force de poussée comme résultante de cette accélération. Pour cela, une forme convergente – divergente est nécessaire. Pour la partie convergente, il n'y a pas un contour spécifique convenable et meilleur. Il existe des règles basées sur l'expérience et la théorie des écoulements subsoniques. Dans notre cas, on suppose simplement que nous avons un contour convenable pour la section convergente qui donne un écoulement sonique au col de la tuyère.

Pour la partie divergente, on a une infinité de formes, mais on s'intéresse seulement à celles présentant des performances élevées comme un poids minimum avec un nombre de, Mach à la sortie le maximum possible. Dans cette étude, notre intérêt s'est limité pour les tuyères qui délivrent un écoulement uniforme et parallèle à la section de sortie. Dans ce cas, nous avons une infinité de formes de tuyères donnant toutes un écoulement uniforme et parallèle, chacune possèdent ses propres performances comme la longueur et le poids de et la structure.

On note ici que la détermination de la forme d'une tuyère dépend de son utilisation. Par exemple, si la tuyère est utilisée pour la conception d'une soufflerie supersonique, notre souhait est que la propulsion d'un gaz donne un écoulement froid à la sortie pour raison de mesure et la conservation des outils de l'expérience, sans se baser sur la longueur minimale. Mais si la tuyère est conçue pour l'application des missiles et avions supersoniques, on s'intéresse dans ce cas, à une tuyère délivrant le nombre de Mach souhaité ayant une longueur et poids le plus petit possible.

Pour notre étude, on s'intéresse à une tuyère très intéressante connue dans le domaine de propulsion, c'est lorsque son expansion est contractée en un seul point où la détente prend place à travers des ondes de Prandtl – Meyer, centrées et générées à partir du col de la tuyère avec un angle initial θ comme le montre la figure IV.2. Elle est nommée tuyère à détente centrée où on peut distinguer deux types [14]:

- Tuyère à détente centrée de forme plane,
- Tuyère à détente centrée de forme axisymétrique.

On utilise la méthode des caractéristiques pour tracer convenablement le contour d'une tuyère supersonique bidimensionnelle (plane) et quasi tridimensionnelle (axisymétrique) pour que l'écoulement se fasse d'une manière isentropique et de déterminer les propriétés de l'écoulement en chaque point en fonction des coordonnées(x,y).

Comme on l'a mentionné auparavant, le traçage des contours de tuyères supersoniques établi sur la base de l'hypothèse des gaz parfaits, qui ne tient nullement compte de l'effet de la température pour un nombre de Mach de sortie fixé, on obtient le même profil pour n'importe quelle température. Ceci n'est donc qu'une approche du phénomène réel, car en principe, plus le gaz est chaud plus il prend un espace plus grand pour se détendre afin d'atteindre le nombre de Mach escompté à la section de sortie. Dans cette étude, on reconsidère le problème avec une autre approche ou le gaz à très haute température n'est plus entièrement parfait. Ceci conduit par la suite à faire une correction plus au moins notable des profils des tuyères supersoniques selon le nombre de Mach de sortie. Surtout au-delà d'une température génératrice de 1000°K, à partir de laquelle, les chaleurs spécifiques à pression CP et à volume constant CV varient considérablement avec la température pour la majorité des gaz [14].

La figure IV.1 présente les différentes géométries de tuyère supersoniques de propulsion ayant un écoulement horizontal au col et à la section de sortie. Le cas de géométrie bidimensionnelle est le but de ce chapitre. Le cas (c) représente une tuyère tridimensionnelle de section de sortie arbitraire.

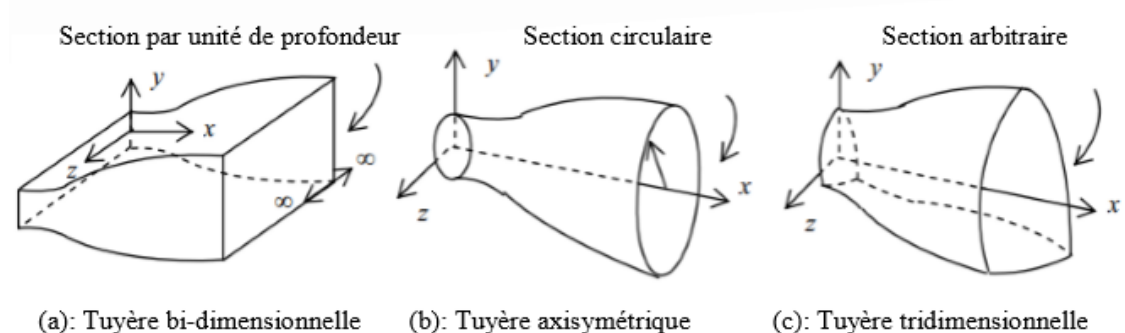

(a): Tuyère bi-dimensionnelle (b): Tuyère axisymétrique

**Figure IV.1 :** Différentes géométries de tuyères

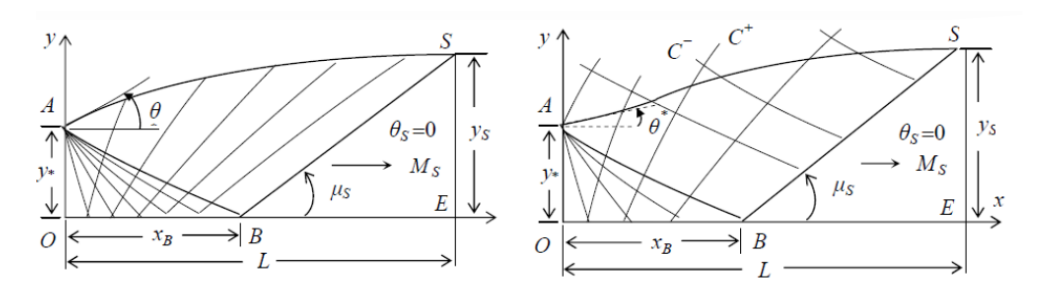

**a)**: Tuyère bidimensionnelle **(b)**: Tuyère axisymétrique **Figure IV.2 :** Présentation du champ de l'écoulement dans la tuyère à détente centrée.

Comme l'illustre la figure IV.2, La région OAB, appelée par région de Kernel, est une région d'ondes non simples. La région de transition ABS est une région d'onde simple si l'écoulement est bidimensionnel et la solution peut être obtenue analytiquement [2] et [31]. Cependant, cette région est une région d'ondes non simples si l'écoulement est axisymétrique et dans ce cas la solution numérique est nécessaire [3] et [29]. La région triangulaire BES est une région d'écoulement uniforme à nombre de Mach *Me* de sortie.

# **IV.1 Cas de l'air :**

### **IV.1 .1 Formulation mathématique :**

Pour un écoulement supersonique, irrotationnel, adiabatique d'un gaz parfait, la méthode des caractéristiques donne les équations suivantes, dites équations des caractéristiques et de compatibilités [28] et [39]:

Suivant *ξ* (1–3), voir figure IV.3:

$$
d(\nu + \theta) = \delta \frac{\sin \theta \sin \mu}{\nu} d\xi , \qquad \frac{dy}{dx} = tg(\theta - \mu)
$$
 (IV.1)

Suivant *η* (2–3), voir figure 3.3:

$$
d(v-\theta) = \delta \frac{\sin \theta \sin \mu}{y} d\eta \qquad , \qquad \frac{dy}{dx} = tg(\theta + \mu) \tag{IV.2}
$$

 $\delta$  =0 pour le cas bidimensionnel

L'axe du col est nommé par y pour le différentier avec la constante r du gaz. Les équations (IV.1) et (IV.2) sont valables respectivement sur les caractéristiques C- et C+ comme le montre la figure IV.3. Dans le cas réel, les caractéristiques sont courbes, et si le maillage est fin de sorte que les points soient proches l'un de l'autre, on peut rapprocher la courbure par une ligne droite, le calcul sera sur les lignes de Mach nommées  $\xi$  sur la caractéristique C- et par  $\gamma$  sur la caractéristique C+ comme le montre la figure IV.3.

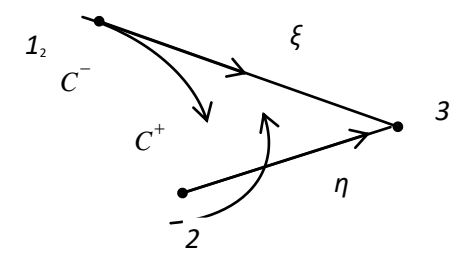

**Figure IV.3** : Illustration des lignes caractéristiques et des lignes de Mach.

Dans les relations (IV.1) et (IV.2), la fonction de Prandtl Meyer de notre modèle à Haute Température est donnée par la relation suivante [31] et [32] :

$$
dv = F_v(T) = -\frac{C_P(T)}{2H(T)}\sqrt{M^2(T)-1} \ dT
$$
 (IV.3)

Avec [32] et [33]

$$
M(T) = \frac{\sqrt{2 H(T)}}{a(T)} \tag{IV.4}
$$

$$
a(T) = \sqrt{\gamma(T) \cdot r \cdot T} \tag{IV.5}
$$

$$
\gamma(T) = \frac{C_P(T)}{C_P(T) - r} \tag{IV.6}
$$

Les fonctions  $C_P(T)$  et  $H(T)$  sont présentés dans le chapitre II par les relations (II.16) et (II.17). L'angle de Mach est donné par [1]:

$$
\mu = \arcsin(1/M) \tag{IV.7}
$$

On peut exprimer les directions ξ et η des lignes de Mach en fonction des coordonnées cartésiennes x et y par les relations suivantes [14] et [28]:

$$
d\xi = \frac{dx}{\cos(\theta - \mu)}
$$
 
$$
d\eta = \frac{dy}{\sin(\theta + \mu)}
$$
 (IV.8)

Remplaçant les relations (IV.8) et (IV.3) dans le système (IV.1) et (IV.2) on obtient, le modèle mathématique à Haute Température de la méthode des caractéristiques:

Suivant  $ξ(1-3)$ :

$$
-\frac{C_p(T)}{2 H(T)} \sqrt{M^2(T) - 1} dT + d\theta = \delta \frac{\sin \theta \sin \mu}{y \cos(\theta - \mu)} dx
$$
 (IV.9)

$$
\frac{dy}{dx} = tg(\theta - \mu) \tag{IV.10}
$$

Suivant η  $(2-3)$ :

$$
-\frac{C_p(T)}{2 H(T)} \sqrt{M^2(T)-1} \ dT-d\theta = \delta \frac{\sin \theta \sin \mu}{y \sin(\theta+\mu)} \ dy \tag{IV.11}
$$

$$
\frac{dy}{dx} = tg(\theta + \mu) \tag{IV.12}
$$

M(T), a(T) et μ(T) sont données respectivement par les relations (IV.4), (IV.5) et (IV.6). Comme la fonction H(T) dépend du paramètre T0, [33] et [29], alors notre modèle mathématique dépend essentiellement de la température génératrice T0 de la chambre de combustion.

On a préféré une transformation entre ξ et x et une transformation entre η et y présentées par les relations (IV.8). Le cas contraire donne un modèle différent de celui présenté par les équations (IV.9) et (IV.11).

Le modèle mathématique développé est un système d'équations différentielles de quatre inconnues  $(x, y, T, \theta)$ . Celui du gaz parfait est basé sur les variables x, y, M et  $\theta$ , A cause de l'équation implicite (IV.4) reliant M et T dont l'expression analytique inverse n'existe pas, on a considéré la variable T au lieu de M.

Comme les caractéristiques C+ et C- sont courbes, l'application de la méthode des caractéristiques nous oblige à introduire un maillage fin, afin d'approximer chaque caractéristique entre deux points par des segments de droite. Les propriétés  $(x, y, T, \theta, \rho, P)$  au point 3 de la figure 3.3 peuvent être déterminées à partir de celles des points 1 et 2 qui les relient. On approche dans ce cas la variation des paramètres y, θ et T le long les segments reliant les points 1 et 2 et les points 2 et 3 par les expressions suivantes [31] et [35]:

$$
\theta_{13} = C_{\theta} \quad \theta_1 + (1 - C_{\theta}) \quad \theta_3 \qquad \qquad \theta_{23} = C_{\theta} \quad \theta_2 + (1 - C_{\theta}) \quad \theta_3 \qquad \qquad (IV.13)
$$

$$
T_{13} = C_T \t T_1 + (1 - C_T) \t T_3 \t T_{23} = C_T \t T_2 + (1 - C_T) \t T_3 \t (IV.14)
$$

$$
y_{13} = C_y
$$
  $y_1 + (1 - C_y)$   $y_3$   $y_{23} = C_y$   $y_2 + (1 - C_y)$   $y_3$  (IV.15)

 $C_y$ ,  $C_\theta$  et  $C_T$  sont des coefficients d'interpolation appartenant à l'intervalle [0, 1]. Si ces coefficients sont égaux à 0.5, on obtient la valeur moyenne des paramètres.

### **IV.1.1.1 Equation et procédure pour un point interne :**

Le schéma d'un point interne du champ d'écoulement est illustré dans la figure IV.4b. L'intégration des équations (IV.9), (10), (IV.11) et (IV.12) donne:

Suivant 
$$
\zeta(1-3)
$$
  
\n $A13(T3-T1)+(\theta 3-\theta 1)=\delta B13(x3-x1)$  (IV.16)  
\n $y3-y1=C13(x3-x1)$  (IV.17)

Suivant  $\eta$  (2 – 3):

$$
A23(T3-T2)+(\theta 3 - \theta 2) = \delta B23 \; (x \; 3 - x^2) \tag{IV.18}
$$

$$
y3 - y2 = C23(x3 - x2)
$$
 (IV.19)

Avec:

$$
A_{13} = -\frac{C_P(T_{13})}{2 H(T_{13})} \sqrt{M_{13}^2 - 1} \quad ; \quad A_{23} = -\frac{C_P(T_{23})}{2 H(T_{23})} \sqrt{M_{23}^2 - 1} \tag{IV.20}
$$

$$
B_{13} = \frac{\sin(\theta_{13}) \sin(\mu_{13})}{y_{13} \cos(\theta_{13} - \mu_{13})}; \quad B_{23} = \frac{\sin(\theta_{23}) \sin(\mu_{23})}{y_{23} \sin(\theta_{23} + \mu_{23})}
$$
(IV.21)

$$
C_{13} = tg(\theta_{13} - \mu_{13}) \quad ; \quad C_{23} = tg(\theta_{23} + \mu_{23}) \tag{IV.22}
$$

Et 
$$
\mu_{13} = \arcsin(1/M_{13})
$$
;  $\mu_{23} = \arcsin(1/M_{23})$  (IV.23)

$$
M_{13} = \frac{\sqrt{2 H(T_{13})}}{a_{13}} \; ; \; M_{23} = \frac{\sqrt{2 H(T_{23})}}{a_{23}} \tag{IV.24}
$$

$$
a_{13} = \sqrt{\gamma_{13} r T_{13}} \; ; \; a_{23} = \sqrt{\gamma_{23} r T_{23}} \tag{IV.25}
$$

$$
\gamma_{13} = \frac{C_P(T_{13})}{C_P(T_{13}) - r} \; ; \; \gamma_{23} = \frac{C_P(T_{23})}{C_P(T_{23}) - r} \tag{IV.26}
$$

Les équations (IV.16), (IV.17), (IV.18) et (IV.19) constituent un système d'équations algébriques non linéaires à quatre inconnues *(x3, y3, T3, θ3)*. L'algorithme par itérations successives s'écrit [29], [30] et [31]:

$$
x_3 = \frac{E_2 - E_1}{C_{13} - C_{23}} \tag{IV.27}
$$

$$
y_3 = E_1 + C_{13} x_3 \tag{IV.28}
$$

$$
T_3 = \frac{D_1 + D_2 + \delta [B_{23} y_3 + B_{13} x_3]}{A_{13} + A_{23}}
$$
 (IV.29)

$$
\theta_3 = D_1 + \delta B_{13} x_3 - A_{13} T_3 \tag{IV.30}
$$

Avec  $E_1 = y_1 - C_{13} x_1$ ;  $E_2 = y_2 - C_{23} x_2$  (IV.31)

$$
D_1 = \theta_1 + A_{13} T_1 - \delta B_{13} x_1 ; D_2 = -\theta_2 - \delta B_{23} y_2 + A_{23} T_2
$$
 (IV.32)

Les relations (IV.27), (IV.28), (IV.29) et (IV.30) constituent un système d'équations par itérations pour un écoulement supersonique bidimensionnel et axisymétrique, permanent et irrotationnel pour notre *modèle à Haute Température*.

La résolution du système se fait par la procédure d'intégration numérique de prédicteur correcteur par différences finies [2], [3], [40], [37] et [16] . Pour l'algorithme de prédicteur d'Euler, les valeurs initiales de *yi3, Ti3* et *θi3* (*i=1,2*) à l'itération, *K=0*, sont données par:

$$
T_{13}=T_1 \t, \t \theta_{13}= \theta_1 \t, \t y_3=y_1 \t (IV.33)
$$

$$
T_{23}=T_2 \t\t, \t\t \theta_{23}=\theta_2 \t\t, \t\t y_{23}=y_2 \t\t (IV.34)
$$

Substituons les expressions (IV.33) et (IV.34) dans les relations (IV.20), (IV.21), (IV.22), (IV.23), (IV.24), (IV.25) et (IV.26) ainsi que dans les relations (IV.31) et (IV.32), ensuite remplaçons les résultats obtenus dans les relations (IV.27), (IV.38), (IV.39) et (IV.40) pour obtenir les valeurs prédictées des paramètres  $(x3^0, y3^0, T3^0, \theta3^0)$  au point 3.

Pour l'algorithme de correcteur d'Euler, les valeurs des relations (IV.13), (IV.14) et (IV.15) sont utilisées et substituées dans les équations (IV.27), (IV.28), (IV.29) et (IV.30) pour obtenir les nouvelles valeurs des paramètres au point *3*. Les valeurs corrigées sont  $(x_3^1, y_3^1, T_3^1, \theta_3^1)$ .

L'algorithme de correcteur d'Euler sera répété jusqu'à obtenir à la précision  $\varepsilon$ voulue. Autrement dit, pour *K* itérations, il faut satisfaire la condition suivante pour assurer la convergence:

$$
Max\left[\left| \begin{array}{c} X \\ y_3^K - y_3^{K-1} \end{array} \right|, \left| \begin{array}{c} \theta_3^K - \theta_3^{K-1} \end{array} \right|, \left| T_3^K - T_3^{K-1} \right| \right] < \varepsilon \tag{IV.35}
$$

La variable *x* converge automatiquement avec la convergence de la condition (IV.35).

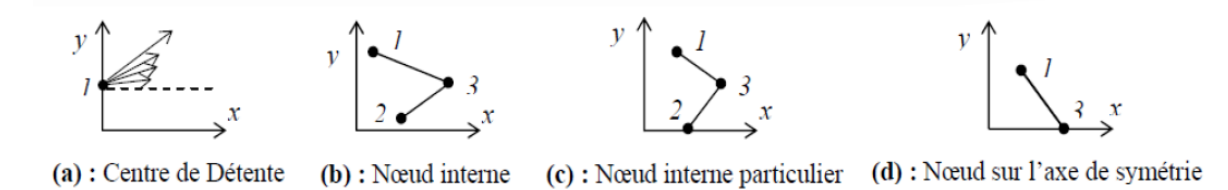

### **Figure IV.4** : Différents points de calcul.

### **IV.1.1.2 Point interne particulier**

On rencontre ce type de points comme le montre la figure IV.4c, lorsque le point *2* se trouve sur l'axe de symétrie pour le cas axisymétrique. Pour le cas bi-dimensionnel, ce type de point n'a pas de spécificité de calcul. L'utilisation de l'algorithme du point interne pour le cas axisymétrique pose un problème pour la détermination des propriétés de ce point particulier. Le terme *B23* dans la relation (IV.21) est indéterminé pour la valeur prédictée, puisque, au point *2* on a *y2=0, θ2=0.* Comme le segment de la ligne de Mach montante est petit, le point *3* sera proche de l'axe de symétrie et dans ce cas, on peut rapprocher le nominateur du terme *B23* par *sin (θ23)=sin (θ3) ≈ θ3* et le dénominateur par *sin (*θ*23+*μ*23)* ≈ *sin (*μ*23).* Le terme *B23* se simplifie à:

$$
B_{23} \approx \frac{\theta_3}{y_3} \tag{IV.36}
$$

L'équation (IV.18) ne reste plus valable, et sera remplacée par

$$
A_{23}(T_3 - T_2) - (\theta_3 - \theta_2) = \theta_3 \tag{IV.37}
$$

Alors, la résolution de l'équation (IV.37) par rapport à θ*3* donne :

$$
\theta_3 = \frac{A_{23} T_3 - A_{23} T_2 + \theta_2}{2} \tag{IV.38}
$$

Remplaçons l'équation (IV.38) dans la relation (IV.16) et résolvons l'équation obtenue par rapport à *T3* on obtient:

$$
T_3 = \frac{2 [D_1 + B_{13} x_3 + A_{23} T_2]}{2 A_{13} + A_{23}}
$$
 (IV.39)

Comme résultat, l'équation (IV.29) sera changée par l'équation (IV.39). Donc pour déterminer les propriétés *(x3, y3, T3, θ3)* de ce type de point particulier, on utilise les équations (IV.27), (IV.28), (IV.29) et (IV.39).

### **IV.1.1.3 Equations pour un point sur l'axe de symétrie :**

D'après la figure IV.4d, le point *3* se trouve sur l'axe de symétrie de la tuyère. Comme *y3=0, θ3=0* en ce point, la procédure est simplifiée et une ligne de Mach *ξ* joignant les noeuds *1* et *3* est employée. Les équations valables sur cette ligne de Mach sont à utiliser et *x3, T3* sont respectivement obtenues par la résolution des équations algébriques (IV.16) et (IV.17). On obtient:

$$
x_3 = x_1 - \frac{y_1}{C_{13}} \tag{IV.40}
$$

$$
T_3 = T_1 + \frac{\delta B_{13} (x_3 - x_1) + \theta_1}{A_{13}}
$$
 (IV.41)

On peut considérer ce point comme étant un point interne si les propriétés au point *2* sont prises par:

 $x_2 = x_1$   $y_2 = -y_1$   $\theta_2 = -\theta_1$   $T_2 = T_1$   $(IV.42)$ 

### **IV 1.1.4. Nœud sur une paroi rigide**

Comme le montre la figure (IV.5), le point 1 n'existe plus physiquement, parce qu'il se trouve à l'extérieur du champ d'écoulement. En conséquence, seulement ligne de Mach *η* joignant les noeuds 2 et 3 est employée. Les équations des caractéristiques et de compatibilité valables sur cette ligne sont utilisées pour déterminer la position et es propriétés de l'écoulement au point 3. Il nous manque de condition pour avoir une solution unique, puisque sur la ligne de Mach η, on peut écrire deux conditions. Cependant, sur la paroi, la direction du vecteur vitesse de l'écoulement doit être identique avec la pente de la paroi (condition de glissement) et que la réflexion de la ligne de Mach montante sur la paroi de la tuyère donne mathématiquement un point d'intersection entre la ligne (ligne de droite) et la courbe de la paroi. Alors, on peut écrire les deux conditions suivantes au point 3 de la figure (IV.5) :

$$
y_3 = f(x_3) \tag{IV.42}
$$

$$
\Theta_3 = \arctg[(df/dx)_{x=x3}] \tag{IV.43}
$$

Avec : f(x) est la fonction, sous forme explicite de la paroi rigide de la tuyère.

Les équations (IV.42) et (IV.43) constituent donc deux conditions additionnelles pour la détermination de la position et les propriétés du point 3 sur une paroi rigide et qui doivent être ajoutées aux équations [2], [3], [27], [19], [5] pour la résolution simultanée par la méthode des différences finies. Il nous reste de déterminer deux expressions analytiques permettant de corriger les valeurs de T3 et *x*3 pour fermer le processus d'itérations. Résolvons les équations [28], [36], [40], [4] par rapport à T3 et *x*3 donnes :

$$
T_3 = T2 + \frac{\theta_3 - \theta_1 + \delta B_{23} (y_3 - y_2)}{A_{23}}
$$
 (IV.44)

$$
x_3 = x_2 + \frac{y_3 - y_2}{C_{23}}
$$
 (IV.45)

On propose l'algorithme suivant de calcul en présentant les grandes étapes de calcul des propriétés en un point 3 sur la paroi rigide de la tuyère.

1-Les données sont : $(x_2,y_2,T_2,\theta_2)$ , Tol,  $\alpha_{\theta_2}$ ,  $\alpha_{\gamma_2}$ <sub>3</sub>, $\alpha_{\gamma_2}$ <sub>3</sub>

2-Approximation initiale *K*=0 est donnée par :

$$
x^{0}_{3}=x_{2}
$$
;  $y_{3}^{0}=f(x_{3}^{0})$ ;  $T^{0}_{3}=T_{2}$ ;  $\theta_{3}^{0}=arctg$  [(df/dx)<sub>x=x3</sub><sup>0</sup>]

3- Calcul de  $y_{23}$ ,  $T_{23}$  et  $\theta_{23}$ en utilisant les relations dans les références [34], [43], [37] par la considération de l'approximation initiale. Alors :

$$
\theta_{23} = \alpha_{923}.\theta_{2} + (1 - \alpha_{923}).\theta_{3}^{0}; T_{23} = \alpha_{T23}.T_{2} + (1 - \alpha_{T23}).T_{3}^{0}; y_{23} = \alpha_{y23} + (1 - \alpha_{y23}).y_{3}^{0}
$$

4-calcul de A23,B23,C23,M23,µ23 en utilisant les relations dans les références [34], [43]

5- Calcul de  $y_{23}$ ,  $T_{23}$  et  $\theta_{23}$ en utilisant les relations (IV.42), (IV.43), (IV.44) et (IV.45).

**6-**Calcul de l'erreur commise pour cette itération et faire le test de convergence par :

 $ER = Max \mid x_3 - x_3^0 \mid$ ,  $T_3 - T_3^0 \mid$  $3 - 13$ 0  $\left. \frac{1}{3} - x_3^0 \right|$  ,  $|T_3 -$ **Si** (ER ≤ Tol) **alors** Allez à l'étape **7 Sinon**  $X3=x3^{0}$ : ;  $T_3 = T_3^0$ 

 $K=K+1$ Allez à l'étape **3.**

#### **Fin si.**

.

**7.** Calcul les autres paramètres et affichages des résultats.

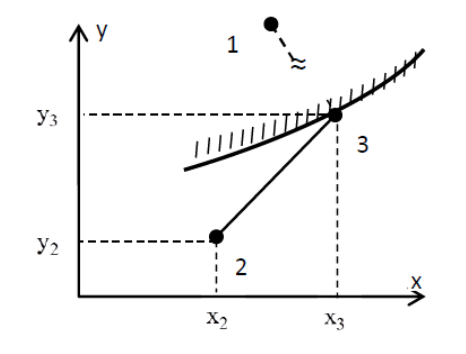

**Figure IV.5**: Nœud sur une paroi rigide

#### **IV-1-2 Procédure de calcul dans la tuyère**

Le calcul de l'écoulement dans la tuyère est divisé en deux régions nommées respectivement par région de Kernel et de transition.

### **IV.1.2.1 Champ d'écoulement dans la région de Kernel**

Le calcul de l'écoulement dans la région de Kernel commence au point A avec plusieurs manières de conception. Une première possibilité consiste à dimensionner la tuyère sur la base de l'angle de détente  $\theta_d$ . Une deuxième possibilité est que la conception se fera sur la base du nombre de Mach de sortie  $M_e$  [8]

 $\triangleright$  Si la conception se fait sur la base de l'angle de détente  $\theta_d$ , le calcul numérique nous oblige à discrétiser la zone de détente de l'écoulement  $0 ≤ θ ≤ θd$  en un nombre fini de points. Au total, on obtient N+1 C-, et entre caractéristiques successives, on a :

$$
\Delta \theta = \Delta v = \frac{\theta d}{N} \tag{IV.46}
$$

 $\triangleright$  Si La conception se fait sur la base du nombre de Mach M<sub>e</sub>, le calcul nous oblige un pas petit, alors :

$$
\Delta \theta = \Delta \nu = \text{donné} \tag{IV.47}
$$

Les relations (IV.16) et (IV.17) donnent un maillage uniforme pour les caractéristiques C<sup>-</sup> de la fin de la région de Kernel avec un espace large, mais pour les premières C- juste après le col, donnent un maillage non uniforme. Ainsi le contour de la paroi juste après le col est mal présenté. Pour corriger ce problème, on opte dans notre étude, un raffinement du maillage par insertion des C- supplémentaires entre la ligne sonique et la première caractéristique insérée est réalisé en introduisant la condensation suivante [32]:

$$
v_i = \left(\frac{i}{Nl}\right)^{\delta} \Delta v \qquad i = 1, 2, ..., N \qquad (IV.48)
$$

N : nombre des caractéristiques C- insérées entre le col et la 1ère Cδ : nombre réel supérieur à 1.

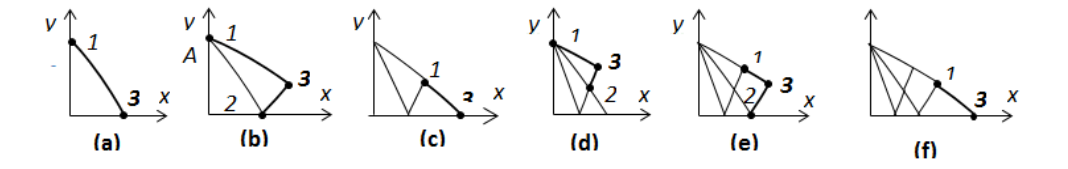

**Figure IV. 6:** Processus de calcul des caractéristiques dans la région de Kernel

La procédure de calcul dans la région de Kernel est présentée dans la figure IV.6. En premier lieu on détermine les propriétés au point 1 de la figure IV.6a. En ce point, on a  $x1=0$ ,  $y1 = yA = yd = 1$  et  $\theta1 = v1$ . La température T1 doit être déterminée en résolvant l'équation suivante [33]:

$$
\theta_1 = \int_{T1}^{T*} Fv(T) dT
$$
\n(IV.49)

On procède ensuite à la détermination des propriétés au point 3de la figure IV-6a en utilisant la procédure d'un point sur l'axe de symétrie. Maintenant la 1ère caractéristique est calculée. On passe à la 2ème C- et le calcul commence par la détermination des propriétés au point 1 de la figure IV-6b. En ce point on a toujours  $x1=0$  et  $y1=yA$ , mais θ1=ν2 ou θ1=2 Δθ suivant le maillage est avec ou sans procédure de condensation. La détermination de la température T1se fait toujours par la relation (4.6) avec la nouvelle valeur de θ1. On passe ensuite à la détermination des propriétés au point 3 de la figure 4.5b en utilisant la procédure pour un point interne. Finissant le calcul sur cette caractéristique par la détermination des propriétés au point 3 de la figure 4.5c en utilisant la procédure d'un point sur l'axe de symétrie [33].

Une fois qu'on arrive au point de l'axe de symétrie, la caractéristique descendante concernée est calculée complètement, ensuite on passe à la 3ème C-. Chaque caractéristique à partir de la troisième, contient 4 types de points.

Le premier est le point 1 confondu avec le point A, un point 3 sur l'axe de symétrie (figure IV-6f), un autre point 3 interne particulier comme le montre la figure 4.5c et le reste des points sont de types point interne. Chaque type de point nécessite une procédure différente comme présentée auparavant. Notons ici qu'une caractéristique C- de numéro i (i=1, 2, 3, … ; N) contient i+1 points à traiter. Si la zone de Kernel contient N caractéristiques à traiter, le nombre total NT de points à calculer est exactement égale à [33] :

$$
N_T = 2 + 3 + 4 + \dots + N = \frac{N(N+1)}{2} - 1 \tag{IV-50}
$$

Le calcul de l'écoulement dans la région de Kernel s'arrête si le calcul suivant toutes les N caractéristiques sélectionnées au départ est achevé.

### **IV.1.2.2 Contour de la paroi de la tuyère bidimensionnelle**

La détermination du contour de la paroi se fait suivant le processus présenté sur la figure 3.7. Le processus de calcul à la forme d'une suite de récurrence et le calcul ne dépend pas des résultats en aval du point considéré. Si on connaît les propriétés en un point, il est facile de déterminer celles du point adjacent à droite jusqu'au point de la section de sortie.

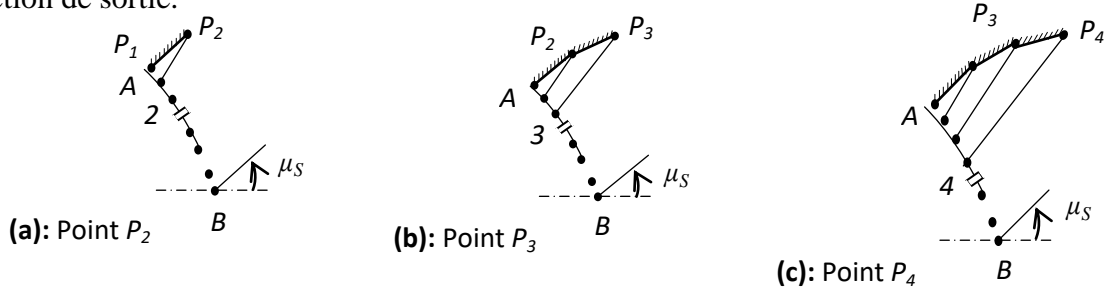

**Figure IV.7** : Processus de détermination des points de la paroi de la tuyère *MLN 2D*

La paroi de la tuyère passe par le point *A*. En ce point, on a  $x_A=0.0$ ,  $y_A=y^*$ ,  $M_A=M^*$  et  $\theta_A = \theta^*$ . La valeur de *M*<sup>\*</sup> est égale au nombre de Mach au point *A* juste après la détente et correspond au nombre de Mach au premier point sur la dernière caractéristique descendante *AB* (voir figure IV.2).

Les propriétés de l'écoulement sur chaque ligne de Mach montante dans la région de transition *ABS* sont constantes, alors les paramètres  $(T, \theta, M, P, \rho)$  sur les points  $P_i$  ( $i=1$ , *2, …,N*) de la paroi sont connues et il ne nous reste qu'à déterminer les positions (*x, y*) de chaque points. A titre d'information, les lignes de Mach montantes dans cette région représentent une portion des lignes iso-Mach.

La figure IV.8 présente un schéma général pour déterminer les équations nécessaires pour l'obtention de la position du point *P<sup>i</sup> .* La pente d'un panneau numéro *(i-1)* entre les points *i-1* et *i* est approchée par l'angle  $\alpha_{(i-1)}$  prise comme valeur interpolée entre les valeurs aux deux extrémités. Pour les applications, on prend *Cθ=0.5* (voir figure IV.8). La position du point *P<sup>i</sup>* peut alors être déterminée par les relations suivantes [31]:

$$
\begin{cases}\n\frac{x_{P_i}}{y_*} = \frac{\left(\frac{y_i}{y_*}\right) - \left(\frac{y_{P_{i-1}}}{y_*}\right) + \left(\frac{x_{P_{i-1}}}{y_*}\right)tg(\alpha_{(i-1)}) - \left(\frac{x_i}{y_*}\right)tg(\theta_i + \mu_i) \\
\frac{y_{P_i}}{y_*} = \frac{y_{P_{i-1}}}{y_*} + \left(\frac{x_{P_i}}{y_*} - \frac{x_{P_{i-1}}}{y_*}\right)tg(\alpha_{(i-1)}) \\
\frac{y_{P_i}}{y_*} = \frac{y_{P_{i-1}}}{y_*} + \left(\frac{x_{P_i}}{y_*} - \frac{x_{P_{i-1}}}{y_*}\right)tg(\alpha_{(i-1)})\n\end{cases}
$$
\n(IV.51)

Avec

$$
a_{(i-1)} = C_{\theta} \theta_{i-1} + (1 - C_{\theta}) \theta_i
$$
 (IV.52)

Four 
$$
i = 1
$$
,

\non a

\n
$$
\frac{x_{P_i}}{y_*} = 0
$$
\n
$$
\frac{y_{P_i}}{y_*} = 1
$$

Lorsque *i*=*N*, On obtient la position du dernier point de la paroi qui représente le point de la section de sortie. Alors, à partir de ce point, et sous forme non-dimensionnelle, on peut calculer la longueur de la tuyère et la section de sortie correspondant à cette discrétisation de *N* points par:

$$
\frac{L}{y_*} = \frac{x_S}{y_*} = \frac{x_{P_N}}{y_*}
$$
 (IV.53)

$$
\frac{A_S}{A_*} = \frac{y_S}{y_*} \ (calE} (calculate) = \frac{y_{P_N}}{y_*} \tag{IV.54}
$$

La comparaison des résultats numériques obtenus est faite entre le rayon de la section de sortie calculé numériquement et le rapport des sections théorique normalisé (*y\*=1.0*) présenté par la formule suivante [8], [9] et [31]:

$$
\left(\frac{y_S}{y_*}\right)_{th\acute{e}origue} = \frac{A_S}{A*} = Exp\left(\int_{T_S}^{T_*} F_A(T) \, dT\right) \tag{IV.55}
$$

Le nombre de points trouvés sur la paroi est égal au nombre de points de la dernière C *AB* de la région de Kernel.

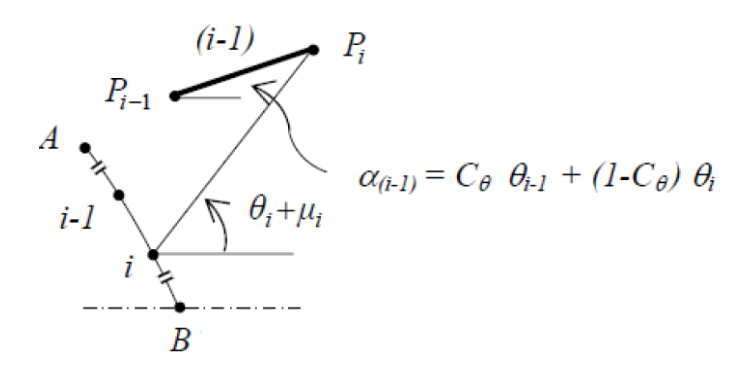

*AB:* Dernière caractéristique descendante de la zone de Kernel

**Figure IV.8** : Paramètres de calcul du point *P<sup>i</sup> (i=2, 3, 4, …, N)* de la paroi de la tuyère.

### **IV-1-3 Courbes iso-valeurs:**

Il est très intéressant de déterminer des courbes dans le champ d'écoulement de la tuyère, possédant les mêmes propriétés physiques. Ces courbes sont appelées courbes isovaleurs. Les plus intéressantes sont les courbes iso-Mach et les iso-directions. Notons ici, que les courbes iso- pressions, iso- températures, iso- masse volumiques sont-elles mêmes des iso-Mach. La détermination de ces courbes se fait après le calcul de l'écoulement dans la tuyère. La recherche des points de ces courbes se fait dans chaque segment des caractéristiques montantes et descendantes ou sur les segments de l'axe de symétrie, y compris la paroi de la tuyère comme le montre la figure IV.12.

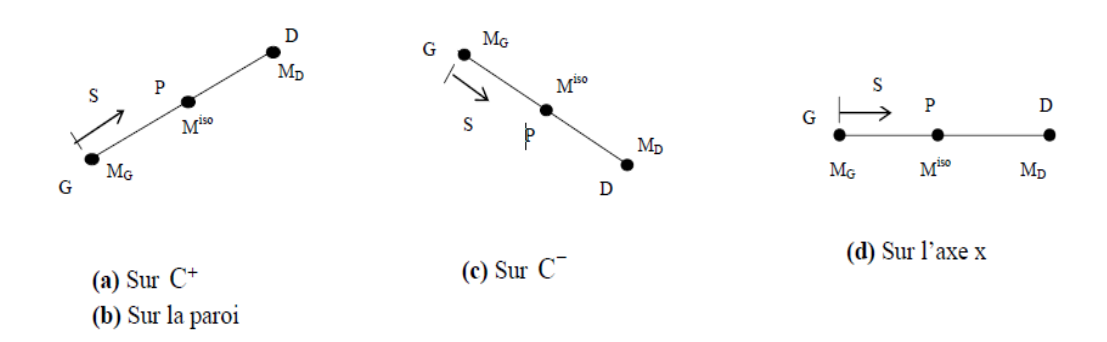

**Figure IV.9** : Différents segments des points de la courbe iso-Mach.

Les propriétés (*x, y, M, T, …*) aux points *G* et *D* sont connues et le problème consiste à déterminer la position (*xP, yP*) du point *P* possédant une propriété donnée (nombre de Mach, Déviation de l'écoulement).

Pour savoir si l'on est sur la caractéristique montante ou descendante ou sur l'axe de symétrie ou sur la paroi de la tuyère, on fait le test suivant:

$$
\Delta y = y_D - y_G \tag{IV.56}
$$

- Si  $\Delta y > 0$ , on est sur la caractéristique montante  $C^+$  ou sur la paroi de la tuyère.
- Si *Δy<0*, on est sur la caractéristique descendante *C -* .
- Si *Δy=0*, on est sur la l'axe de symétrie.

## **IV-2-Cas des autres gaz**

Afin de définir les différents gaz qui doivent être étudiés dans ce projet, une étude sur les systèmes de propulsion biergols s'avère nécessaire. Cette étude est basée sur l'aspect thermochimique et la combustion des combinaisons (oxydant/ carburant) les plus utilisées sur les étages des lanceurs et les satellites. Ensuite, on sélectionne les gaz (issus de ces réactions chimiques) ayant un pourcentage significatif. Comme application, nous avons opté pour : le RS-68 équipant la fusée Delta IV, le RD-170 motorisant chacun des quatre propulseurs d'appoint de la fusée [Energia](https://fr.wikipedia.org/wiki/Energia) et le premier étage du lanceur Zenit, l'étage supérieur des [Longue Marche 6](https://fr.wikipedia.org/wiki/Longue_Marche_6) et [Longue Marche 7](https://fr.wikipedia.org/wiki/Longue_Marche_7) (YF-115) et l'étage principal du lanceur Ariane-5 (Aestus).L'idée générale dans cette section est de déterminer, pour chaque réaction chimique de chaque moteur, la température de la flamme qui vérifie l'équation d'énergie, puis déterminer les produits des réactions chimiques. Les réactions chimiques de ces quatre moteurs sont étudiées par l'exécution des codes LEWIS et le code ISP dont les résultats sont présentés à la figure IV.13. Le tableau IV.1 montre les caractéristiques de chaque engin utilisées pour cette étude [37].

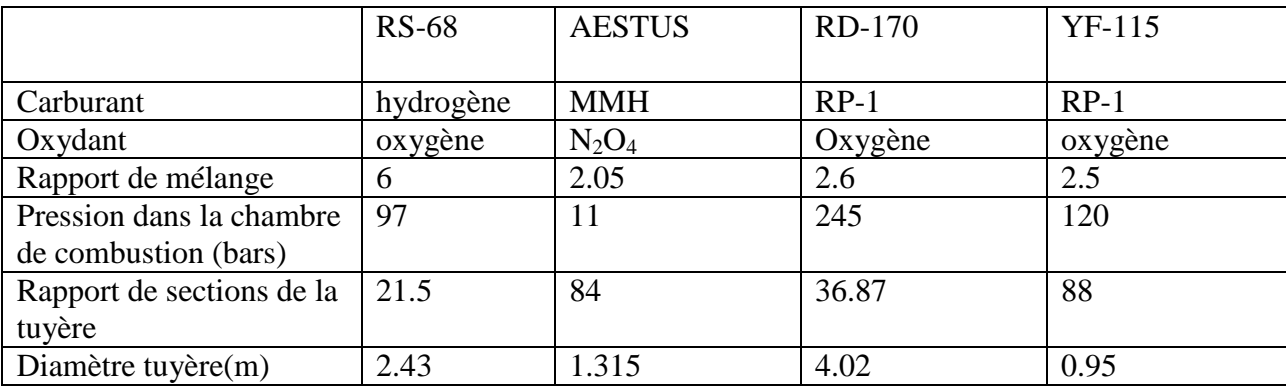

**Tableau IV.1**: Les caractéristiques d'entrée des engins utilisés: RS-68, Aestus, RD-170 et YF-115

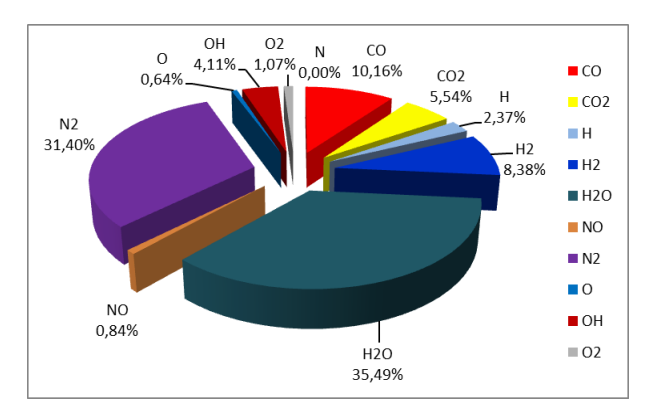

Chapitre IV : Tuyère à détente centrée à haute température

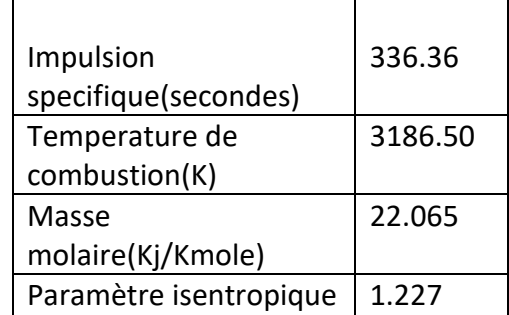

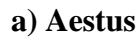

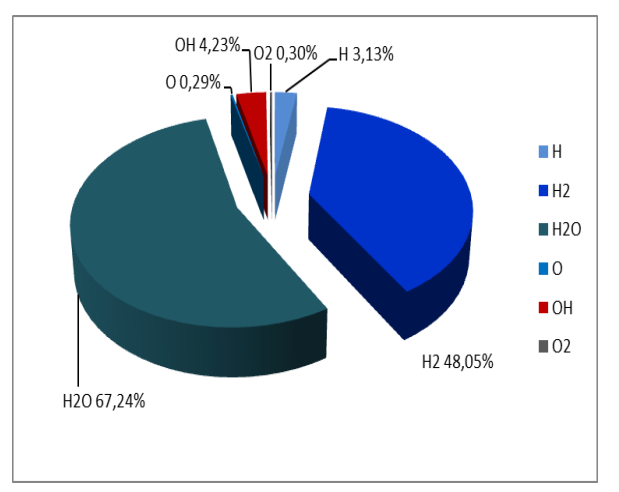

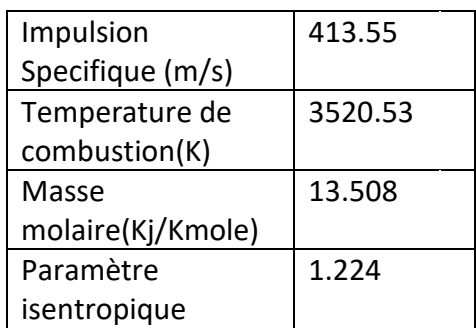

# **b) Moteur fusée RS-68**

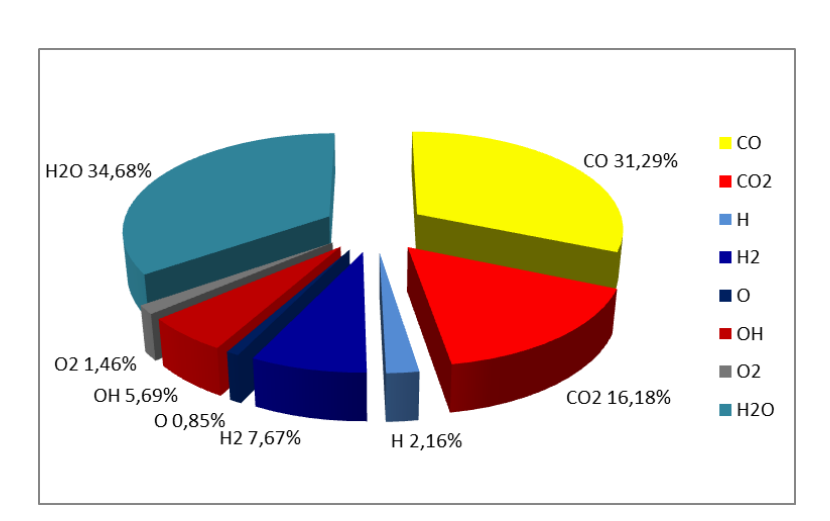

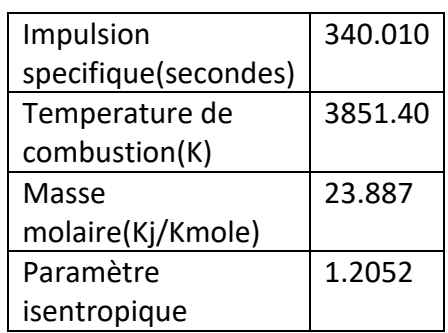

**c) Moteur fusée RD-170**

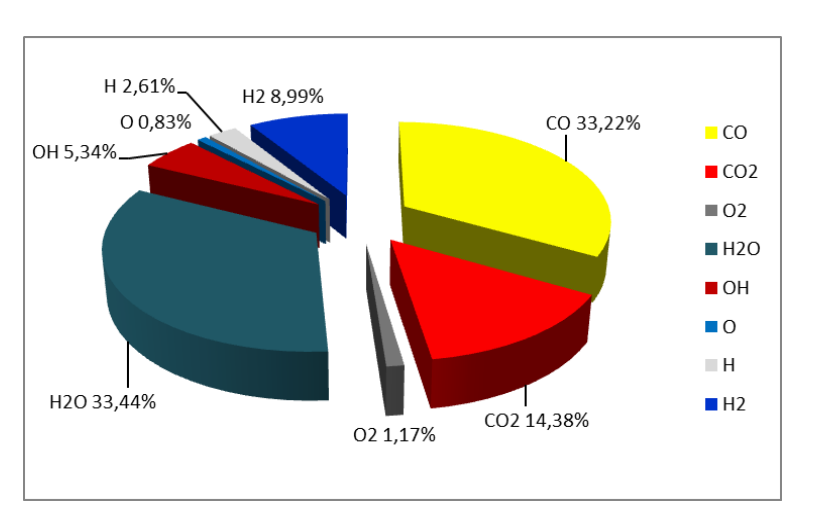

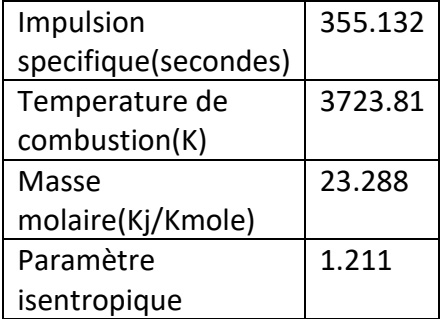

### **d) Moteur fusée YF-115**

**Figure IV.10:** Produits de la combustion des différents moteurs

Après exécution des codes de calcul LEWIS et ISP, notre choix s'est porté sur les gaz ayant un pourcentage significatif : H20, CO2, H2, CO et N2. Ces derniers influent sur le comportement des écoulements supersoniques ainsi que les propriétés physiques et thermodynamiques des tuyères.

Appliquant la méthode des caractéristiques (MOC) à haute température avec les fonctions de  $C_P(T)$  pour chaque gaz. Les divers résultats obtenus par notre programme de calcul sont présentés dans le chapitre suivant.

# Chapitre V

# Résultats et Interprétations

# **Introduction**

L'actuel chapitre est consacré à l'application de la méthode de conception et de dimensionnement décrite précédemment (chapitre IV).

Il est divisé en deux paragraphes : Dans le premier paragraphe V.I, on présente les divers résultats obtenus par le programme de calcul élaboré pour la forme de tuyère à détente centrée bidimensionnelle. Quant au deuxième paragraphe V.II, il comporte aussi les résultats pour la tuyère à détente centrée mais obtenus en utilisant le code de calcul Ansys-Fluent.

# **V-I La programmation(Fortran)**

Dans ce paragraphe, on va présenter les divers résultats obtenus de dimensionnement et sur la conception de la tuyère étudiée dans le chapitre précédent. Un programme informatique écrit en langage FORTRAN avec déclaration en double précision de toutes les variables et paramètres flottants a été développé à cette fin.

Le code développé donne l'allure de la tuyère type détente centrée suivant le choix de départ qui peut être sur la base du nombre de Mach de sortie MS ou sur la considération de l'angle de détente initiale Ɵd. Nos résultats sont exposés sous forme de courbes représentant le contour de notre tuyère pour le cas à haute température des gaz suivants Air, H2O, CO2, H2, CO et N2, pour diverses valeurs de la température génératrice  $T_0(T_0 =$ 1 000°K, 2 000°K et 3 000°K), La comparaison des résultats se fera avec ceux de l'air.

En plus des courbes de dimensionnement des tuyères, on a préféré présenter les valeurs numériques déterminées par le programme avec une précision de l'ordre de 10<sup>-5</sup>, afin de bien illustrer la différence entre les paramètres de dimensionnement des différents gaz avec ceux de l'air, un calcul d'erreur est établi comme le montre le tableau V.2.

#### **V-I-1 Maillages en caractéristiques**

Dans la figure V.1, on a présenté des maillages en caractéristiques dans une tuyère à détente centrée avec et sans effet de condensation.Les différents cas de maillages illustrés dans la figure V.1, ont été trouvés en considérant la température génératrice  $T0 = 2000$ °K

et l'angle de détente initiale  $\Theta_d = 27.49^\circ$ , ce qui donne dans ce cas de figure, un nombre de Mach de sortie  $MS = 3$ . Le but de ces figures c'est de présenter les différents cas possibles de maillage et leurs effets sur les résultats numériques de dimensionnement et de conception. Dans la figure V.1 Chaque la figure V.1, contient quatre présentations pour différentes données.

Sur la figure V.1, on a raffiné la zone de Kernel en choisissant plusieurs pas de déviation du vecteur vitesse au centre de détente sans effet de condensation. L'augmentation du pas Δθ conduit à déterminer les résultats de la conception et de dimensionnement avec une précision élevée. Les résultats numériques obtenus sur le raffinement du maillage dans cette région sont présentés pour quelques valeurs de Δθ dans le tableau v.1.

Les figure V.1a et V.1b Présentent un maillage respectivement gros et modéré sans effet de condensation. On remarque clairement que la paroi de la tuyère au voisinage du col est mal présentée, ce qui va donner une forme et une longueur supérieure par rapport à la forme exacte.

Quant à la figure V.1c, elle Contient un maillage fin et sans effet de condensation. On remarque que la forme de la paroi au voisinage du col est toujours mal présentée. Mais la présentation du contour près du col est meilleure par rapport aux cas précédents.

Sur les figures V.1d et V.1e représentent des maillages gros et modéré respectivement avec condensation , c'est à dire obtenus si on utilise l'insertion progressive des caractéristiques supplémentaires dans la région de Kernel entre la ligne sonique et la première caractéristique descendante régulière C- . On remarque que malgré le pas Δθ est grand, la paroi au voisinage du col est bien présentée. La distance entre la ligne sonique et la 1ère C- régulière est diminuée. L'exemple présenté est pour Δθ=3, N<sub>i</sub>=5, et δ=2 et 7. On remarque que malgré le nombre des caractéristiques est faible, on a une bonne présentation de la paroi au voisinage du col ou même sur l'axe horizontal au voisinage du col. Ce qui donne l'utilité de la fonction de condensation.

De ce qui précède, on déduit que Le raffinage du maillage sur la paroi au voisinage du col est très important, parce que la nature d'un écoulement supersonique ne dépend pas des conditions aval mais uniquement des conditions amont et particulières au col. La détermination des propriétés de l'écoulement en un point dépend essentiellement des deux points qui se trouvent en amont (voir figure IV.3 du chapitre IV). Alors une mauvaise présentation de la paroi au col va propager et agrandir les erreurs au voisinage de la section de sortie et par conséquent, on va avoir une mauvaise allure de la paroi. La validation des résultats se fait par l'utilisation du rapport des sections  $\frac{A^*}{A}$  qui reste toujours valables puisque la sortie de la tuyère est uniforme et parallèle.

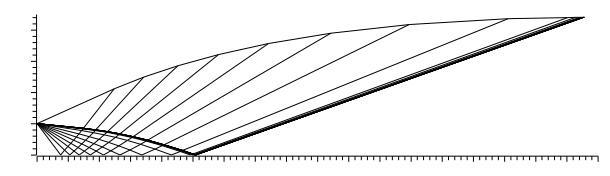

a) Maillage gros sans condensation  $\Delta\theta = 3$ .

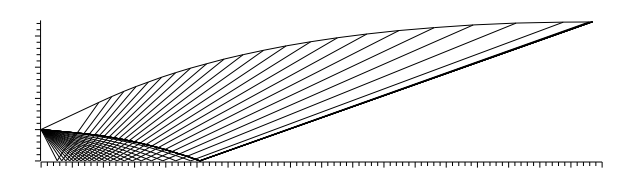

b) Maillage modéré sans condensation  $\Delta\theta = 1.2$ .

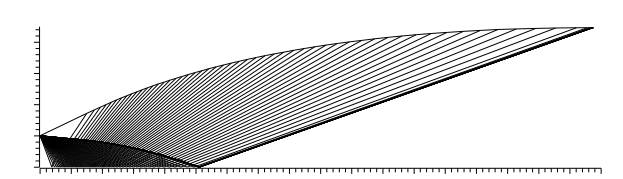

c)maillage fin sans condensation Δθ=0.5

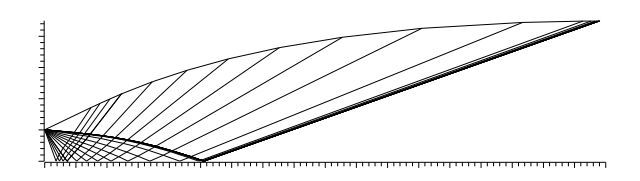

d) Maillage avec condensation pour  $Δθ=3$ , Ni=5 et δ=2

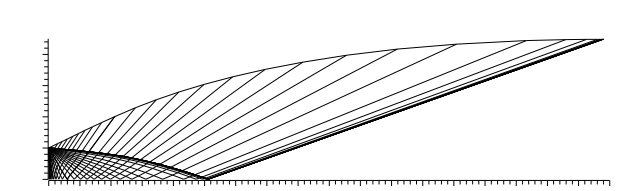

e) Maillage avec condensation pour  $\Delta\theta = 3$ , N<sub>i</sub>=5, et  $\delta = 7$ .

 **Figure V.1** : Maillages en caractéristiques d'une tuyère à détente centrée plane.

| $\Delta\theta$ (°) | $N_C$ | $y_{S}$<br>$y_*$ | $\theta^*$ (°) | $M^*$   | $L_d$<br>$y_*$ | $\frac{L}{ }$<br>$y*$ | $C_{Masse}$ | $C_{Force}$ | $\mathcal{E}$ (%) |
|--------------------|-------|------------------|----------------|---------|----------------|-----------------------|-------------|-------------|-------------------|
| 2.0                | 24    | 4.94732          | 27.49444       | 1.96269 | 5.55708        | 19.54997              | 20.17139    | 0.34055     | 0.982             |
| 1.0                | 38    | 4.97437          | 27.49456       | 1.96269 | 5.56905        | 19.63872              | 20.26901    | 0.34573     | 0.431             |
| 0.7                | 46    | 4.98197          | 27.49456       | 1.96269 | 5.57211        | 19.66326              | 20.29593    | 0.34715     | 0.278             |
| 0.5                | 65    | 4.98670          | 27.49456       | 1.96269 | 5.57395        | 19.67848              | 20.31259    | 0.34804     | 0.182             |
| 0.3                | 97    | 4.99107          | 27,49460       | 1.96269 | 5.57560        | 19.69252              | 20.32794    | 0.34884     | 0.095             |
| 0.1                | 281   | 4.99470          | 27.49462       | 1.96269 | 5.57692        | 19.70411              | 20.34059    | 0.34949     | 0.022             |
| 0.07               | 400   | 4.99521          | 27.49461       | 1.96269 | 5.57706        | 19.70545              | 20.34205    | 0.34957     | 0.013             |
| 0.05               | 555   | 4.99539          | 27.49462       | 1.96269 | 5.57716        | 19.70629              | 20.34296    | 0.34962     | $8.6\,10^{-3}$    |
| 0.03               | 923   | 4.99559          | 27.49458       | 1.96269 | 5.57722        | 19.70691              | 20.34365    | 0.34966     | $4.4~10^{-3}$     |
| 0.01               | 2755  | 4.99578          | 27.49460       | 1.96269 | 5.57729        | 19.70753              | 20.34432    | 0.34969     | 6.5 $10^{-4}$     |
| 0.007              | 3933  | 4.99579          | 27.49457       | 1.96269 | 5.57727        | 19.70753              | 20.34432    | 0.34969     | 5.3 $10^4$        |
| 0.005              | 5504  | 4.99582          | 27.49460       | 1.96269 | 5.57730        | 19.70764              | 20.34443    | 0.34970     | $2.5\,10^{-6}$    |

**Tableau V.1** : Effet de raffinement de la zone de Kernel sur la convergence des paramètres de conception de la tuyère *MLN 2D* pour  $T_0 = 2000 \text{ K}^\circ$ ,  $M_S = 3.00 \text{ et } N_i = 0$ .

# **V-I-2 paramètres supersoniques à haute Température**

Dans cette partie, nous allons présenter les divers résultats nécessaires et Intéressants concernant l'écoulement supersonique à Haute Température dans une tuyère en utilisant la formulation mathématique développée dans le chapitre II.

Pour avoir des contours des tuyères supersoniques MLN des différents gaz choisis (H2O, CO2, H2, CO et N2), la méthode des caractéristiques (MOC) à haute température est toujours applicable. Pour cela, on doit connaître tous les propriétés thermodynamiques de ces gaz. On s'intéresse particulièrement à la variation de la chaleur spécifique à pression constante CP(T) en fonction de la température et à la constante thermodynamique des gaz γ(T). La figure IV.14 illustre cette variation

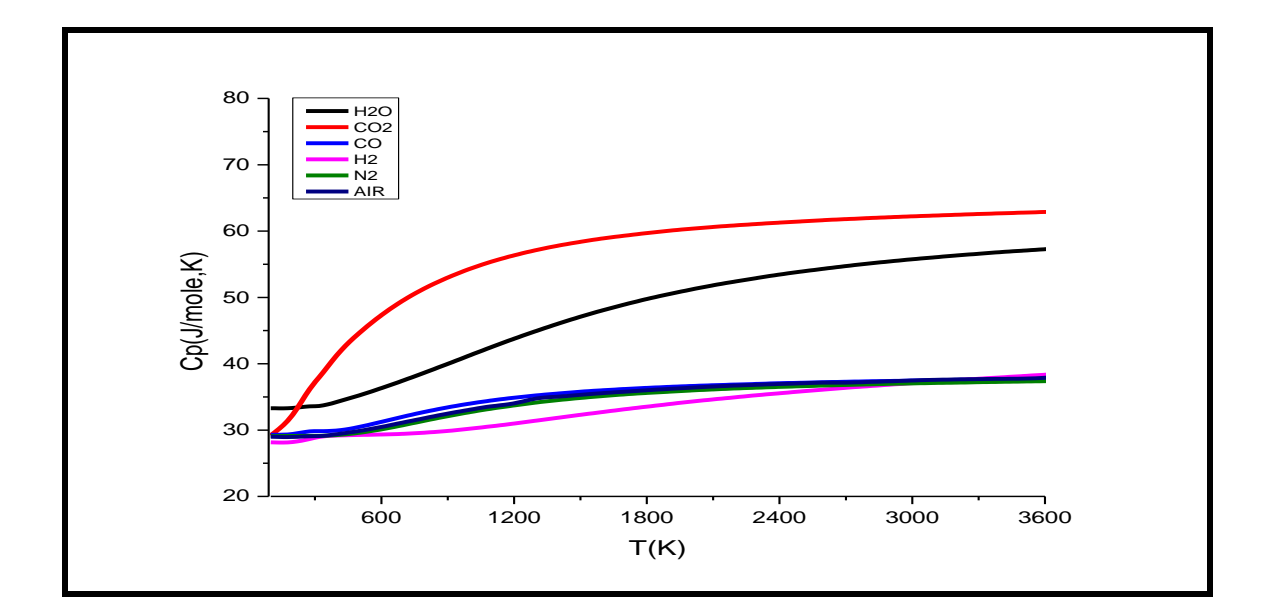

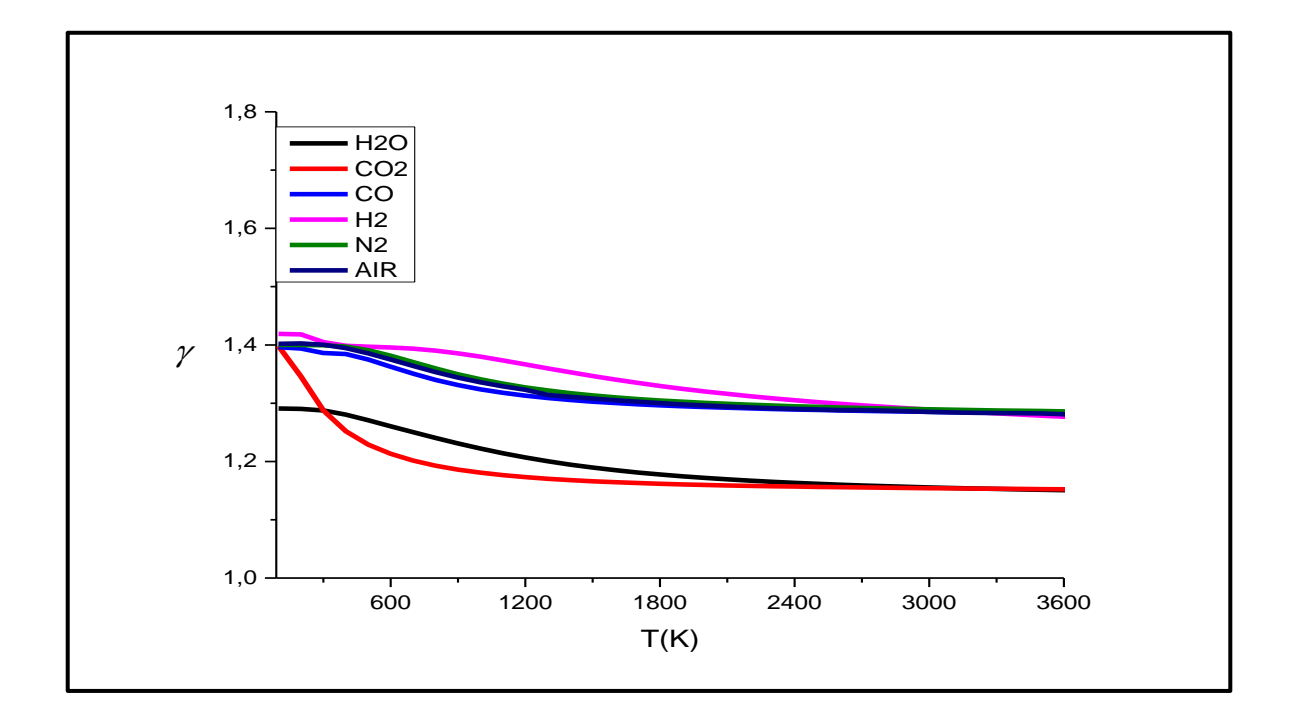

Figure V.2: Variation de la fonction chaleur spécifique C<sub>P</sub> et γ en fonction de la température de stagnation  $T_0$ 

De la figure V.2, on remarque que  $C<sub>P</sub>(T)$  de tous les gaz augmente avec la température T Contrairement pour le rapport γ. On voit bien que les chaleurs spécifiques des gaz (H2, CO, N2) ont presque la même variation que celle de l'air, pour autant que ces gaz soient diatomiques( l'air est considéré à 99% comme un gaz diatomique). Par contre les autres gaz (H2O, CO2) ont des valeurs de  $C_P$  plus importantes que celles de l'air parce qu'ils sont de type poly-atomique. D'après la courbe de  $\gamma(T)$ , on conclut que  $\gamma H2$  > (γN2≈γAIR≈ γCO) > γH2O > γCO2.

Notre programme de calcul nous oblige d'avoir des formes analytiques pour la fonction  $C<sub>P</sub>(T)$  de chaque gaz. Nous avons fait des interpolations polynomiales aux valeurs des tables [13]. Notre choix est orienté vers des interpolations de forme polynomiales de 9ème degré car il donne la plus petite erreur comme l'illustre la figure V.3

$$
CP(T)=a1+T(a2T(a3+T(a4+T(a5+T(a6+T(a7+T(a8+T(a9+T(a10))))))))
$$
\n
$$
(V.1)
$$

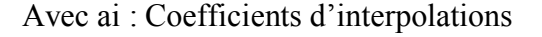

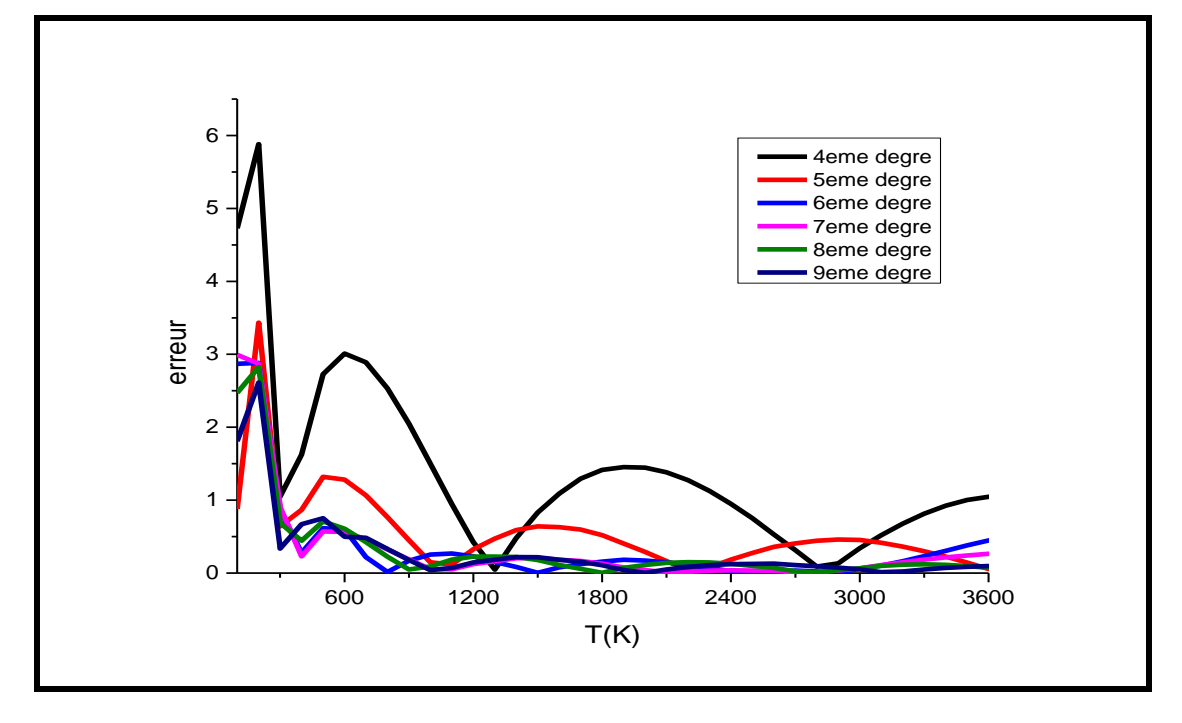

**Figure V.3** : Erreur d'interpolation du  $C_p$  (cas du CO2)

# **V-I-3 Variation des paramètres à travers la paroi de la tuyère pour**

# **Les différents gaz**

### **V-I-3-1 La variation de la température T**/T0

La variation du rapport des températures T/T0 nous donne une indication sur le choix convenable du matériau de la construction qui va résister à cette température. Mais aussi pour déterminer la condition à la limite interne du modèle mathématique du transfert de chaleur à travers le matériau utilisé pour la construction de la tuyère. Elle est maximale au niveau du col puis elle diminue le long du contour de la tuyère pour tous les gaz.

La figure V.4 illustre cette variation le long du contour de a tuyère

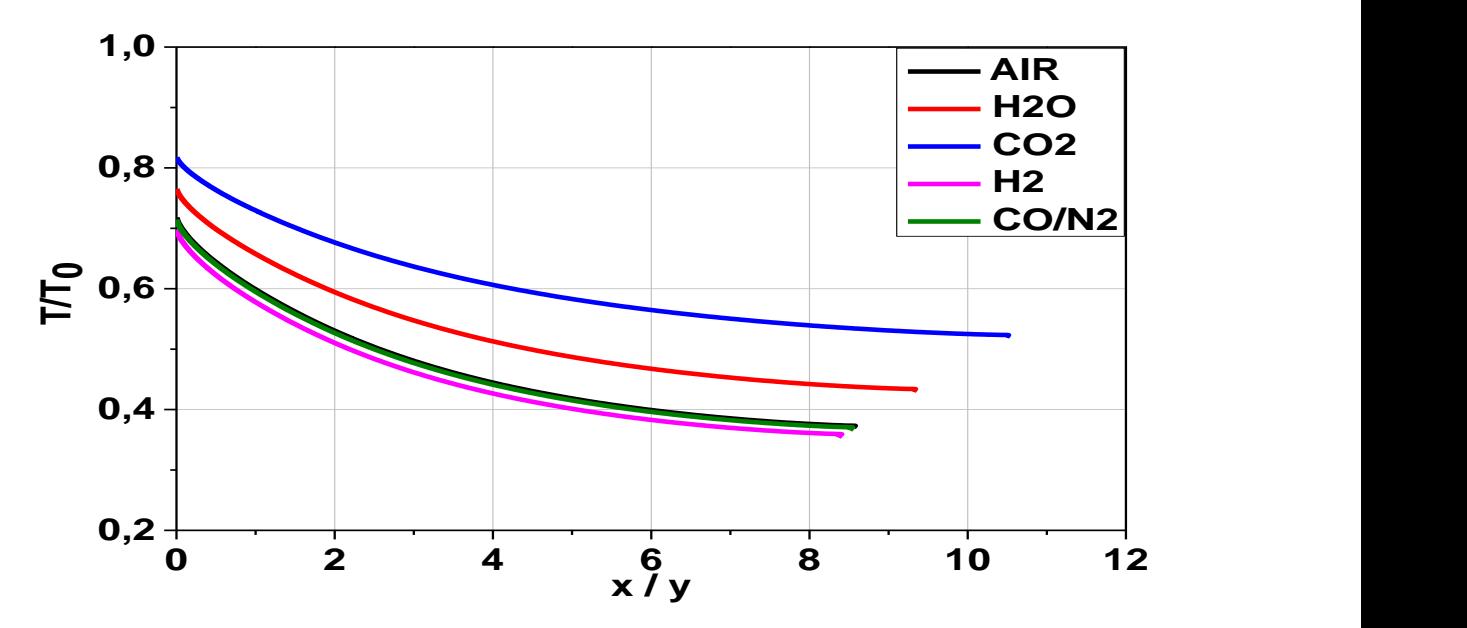

Figure V.4: La variation de la température T/T0

### V-I-3-2 la variation de la pression P/P0

Le rapport P/P0 sert à déterminer la force de pression exercée sur la paroi du divergent. La figure V.5 indique une chute de pression à travers le divergent qui va délivrer une force de pression. Ce rapport sert encore à faire l'étude sur la distribution des contraintes radiales et tangentielles, à fin d'étudier la résistance du matériau.

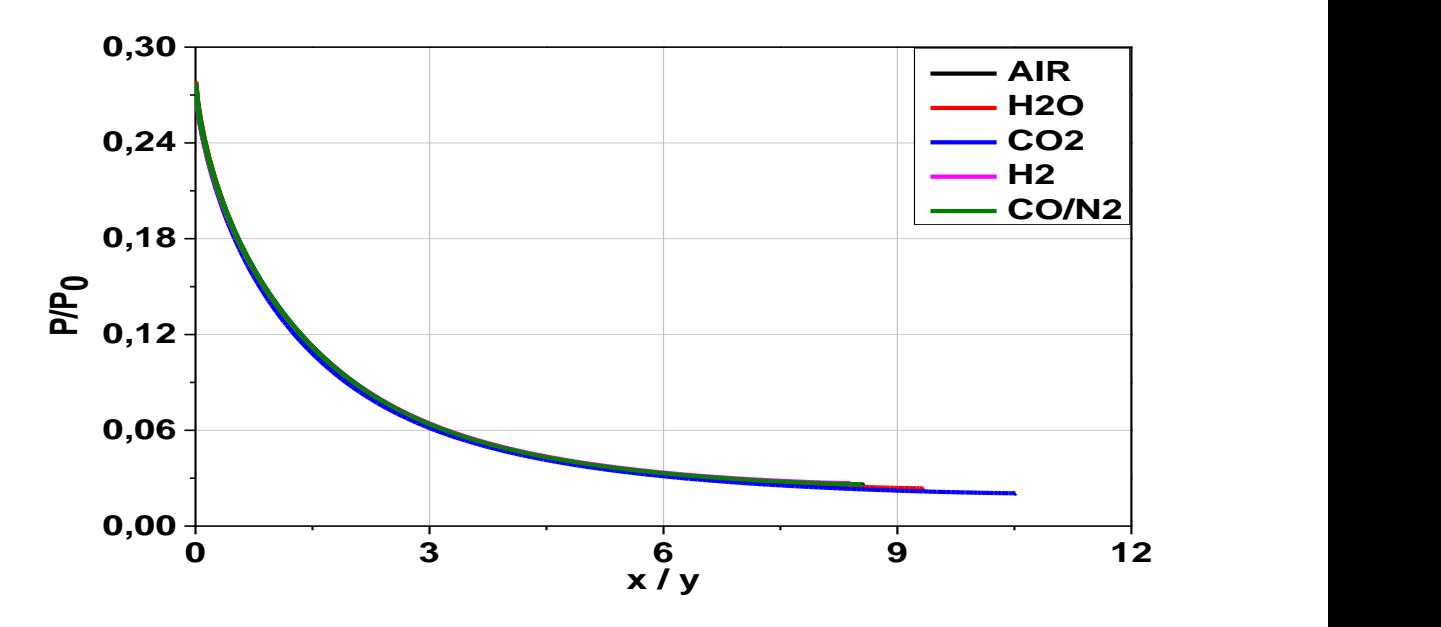

Figure V.5: la variation de la pression P/P0

# **V-I-3-3 La variation de la masse volumique ρ/ρ0**

Quant au rapport ρ/ρ0 , il indique la quantité du gaz qui va traverser le divergent afin de déterminer la consommation du carburant

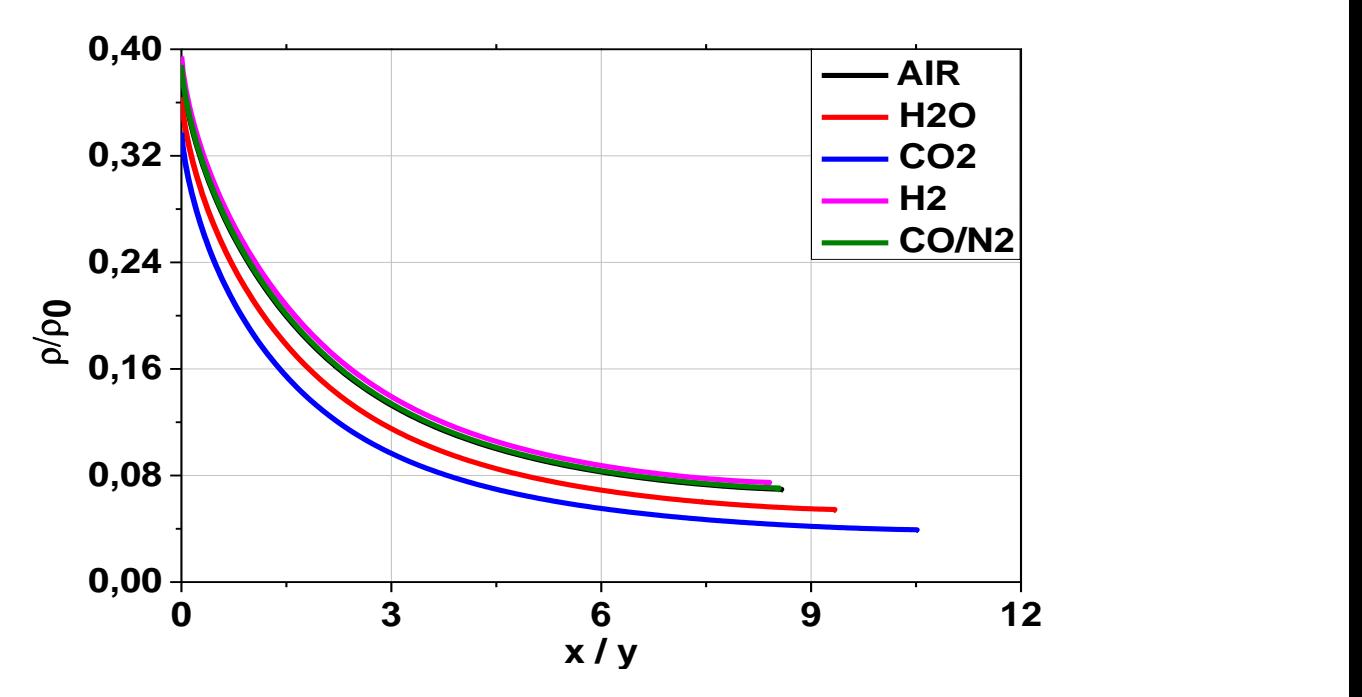

**Figure V.6:** La variation de la masse volumique ρ/ρ0

# **V-I-3-4 La variation de l'angle de l'écoulement Ɵ**

La variation de l'angle de déviation de l'écoulement  $\theta$  nous donne une indication sur le rapport des sections

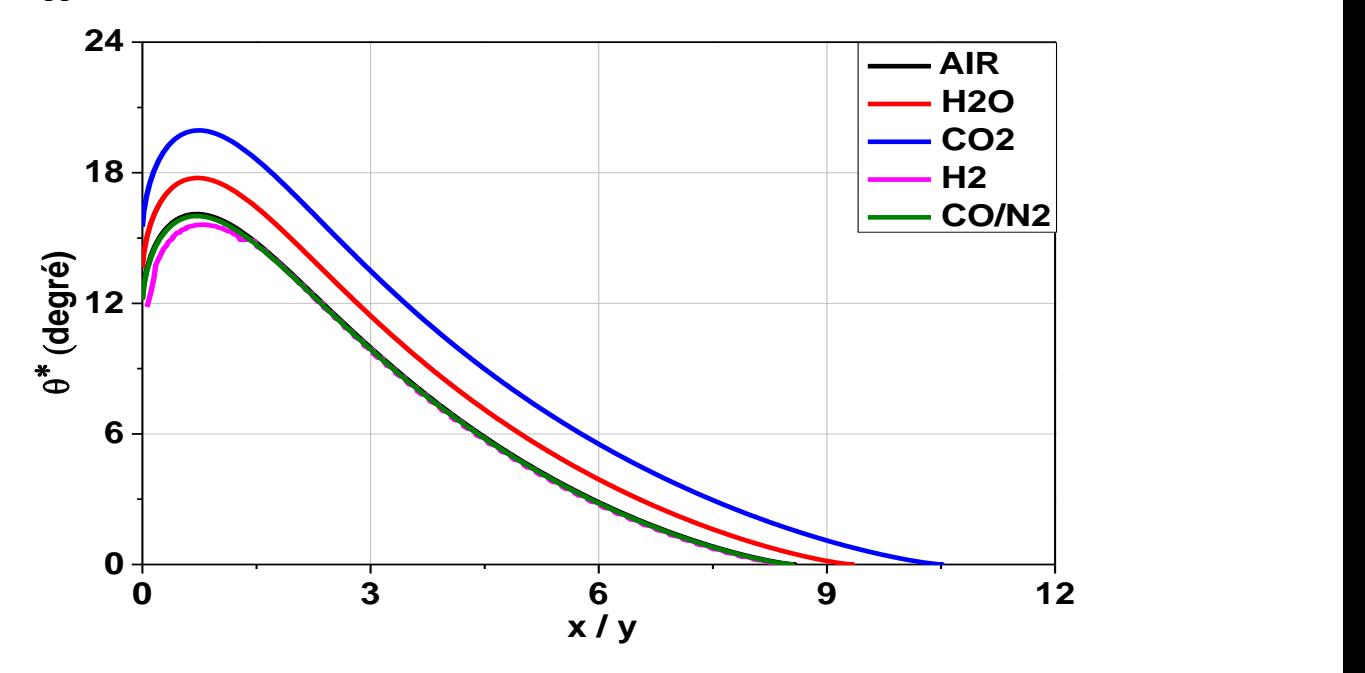

**Figure V.7 :** La variation de l'angle de l'écoulement Ɵ

# **V-I-4 Influence de la température génératrice T<sup>0</sup> sur la paroi de la tuyère**

La figure v.8 présente les allures de la tuyère des gaz suivants Air, H2O, CO2, H2, CO et N2, donnant un nombre de Mach de sortie *MS*=3.00, pour diverses valeurs de la température génératrice T0. La comparaison des résultats se fera avec ceux de l'air

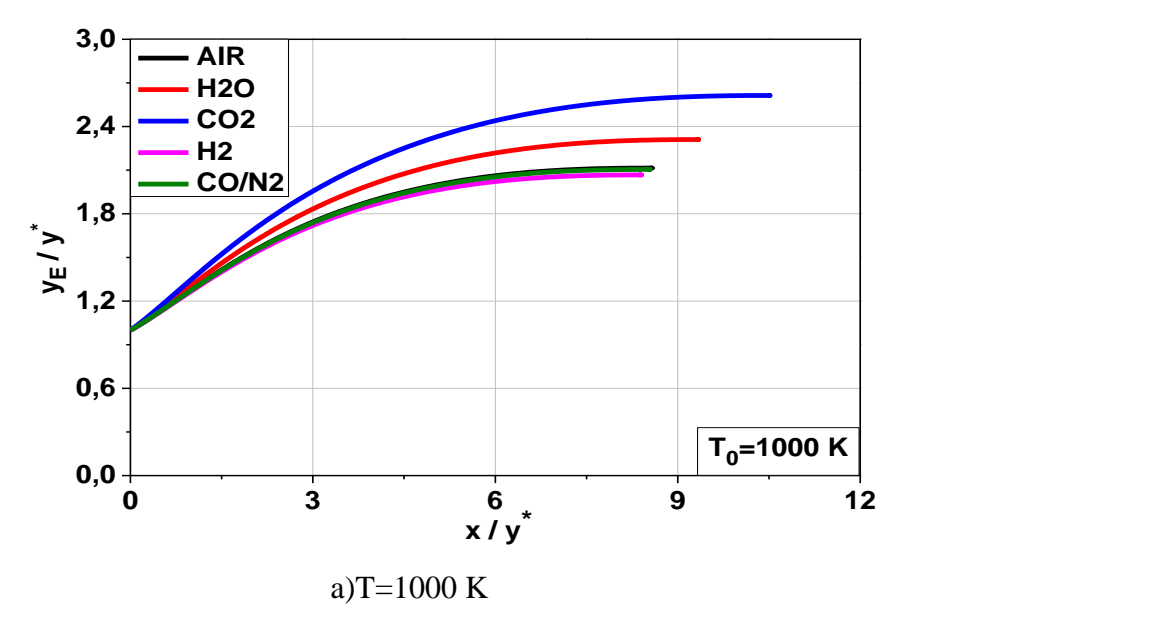

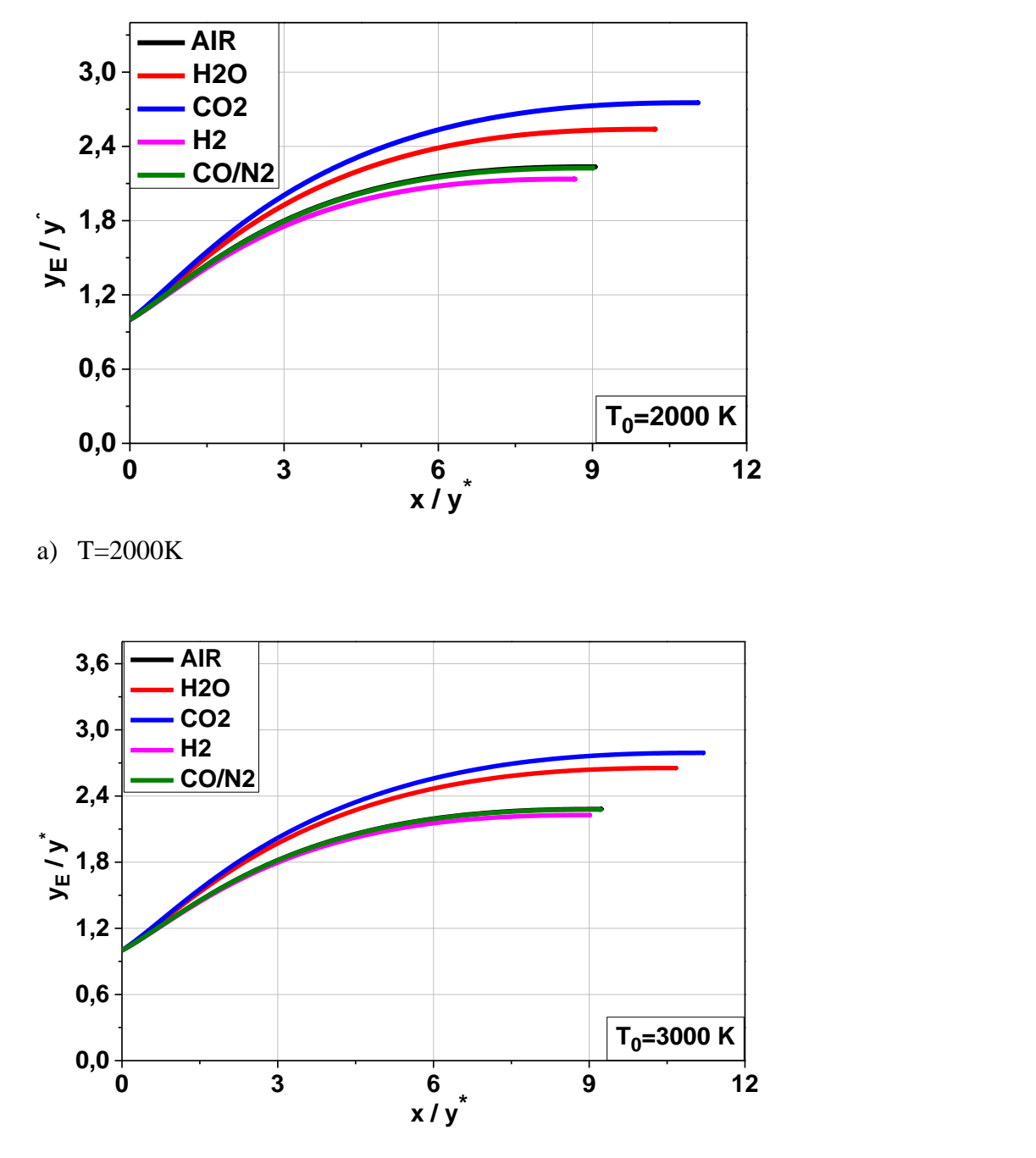

c)T=3000K

**Figure V.8** : Influence de la température T0 7 sur le contour pour  $M_s = 3,00$ 

Afin de bien illustrer la différence entre les paramètres de dimensionnement des différents gaz avec ceux de l'air, un calcul d'erreur est établi comme le montre le tableau V.2.D'après les formes et les résultats numériques obtenus, on remarque que la différence des contours est très négligeable entre les gaz (H2, CO, N2). Mais par contre, pour les gaz (H2O, CO2), la différence est très importante avec des écarts allant de 8% à 36% selon la température génératrice T0. si on augmente la température génératrice T0, la longueur (L) et le rayon de sortie (yE) d'une tuyère MLN augmente aussi. Du moment que le rapport γ diminue avec la température, on conclue que plus ce dernier diminue plus les paramètres (L, yE) augmentent

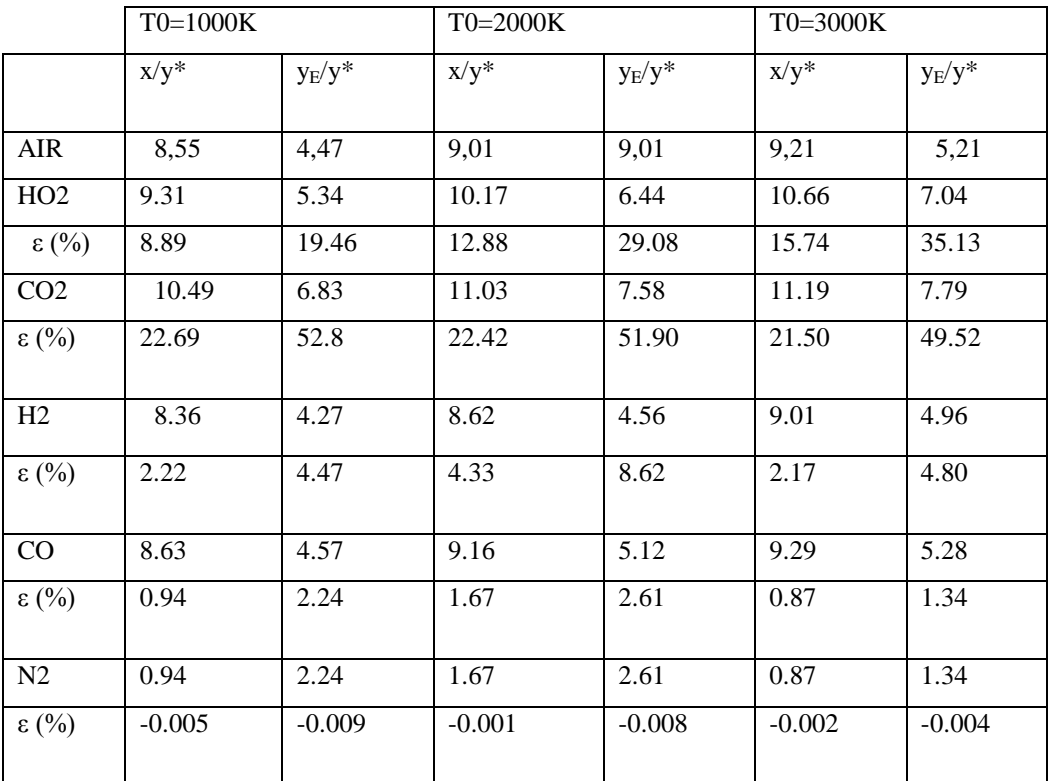

**Tableau V.2 :** Valeurs dimensionnelles des tuyères MLN à  $M_s = 3$ 

# **V-I-5 Influence du nombre de Mach de sortie sur la paroi de la tuyère**

La figure V.9 représente les allures des tuyères MLN bidimensionnel pour les gaz suivants air, H2O, CO2, H2, CO et N2, calculées pour  $M<sub>S</sub>=1.50$ , 2.00 et 3.00 pour *T*0=2000*K*. Nous remarquons que le volume occupé par la tuyère et la masse de la structure augmente avec le nombre de Mach de sortie *MS*. Par exemple pour *Ms=*1.50, on voit que toutes les courbes sont presque identiques à celles de l'air. Pour *ME=2.00*, les formes des contours pour les gaz (H2, CO, N2) ont presque les mêmes allures que celles de l'air. Alors que pour les deux autres gaz (H2O, CO2), la différence s'agrandie un peu plus. Mais à *Ms=*3.00, les formes des tuyères des gaz (H2, CO, N2) sont presque toujours confondues avec l'air. Par contre, la différence est plus importante pour les gaz (H2O, CO2), et augmente considérablement avec *Ms*.

. On conclut que pour un nombre de Mach de sortie *M<sup>s</sup>* inférieur à 2.00, l'écart de conception des résultats entre les différents gaz est faible, ce qui donne la possibilité de choisir seulement un des gaz suivants air, H2O, CO2, H2, CO et N2 pour la conception de la tuyère.

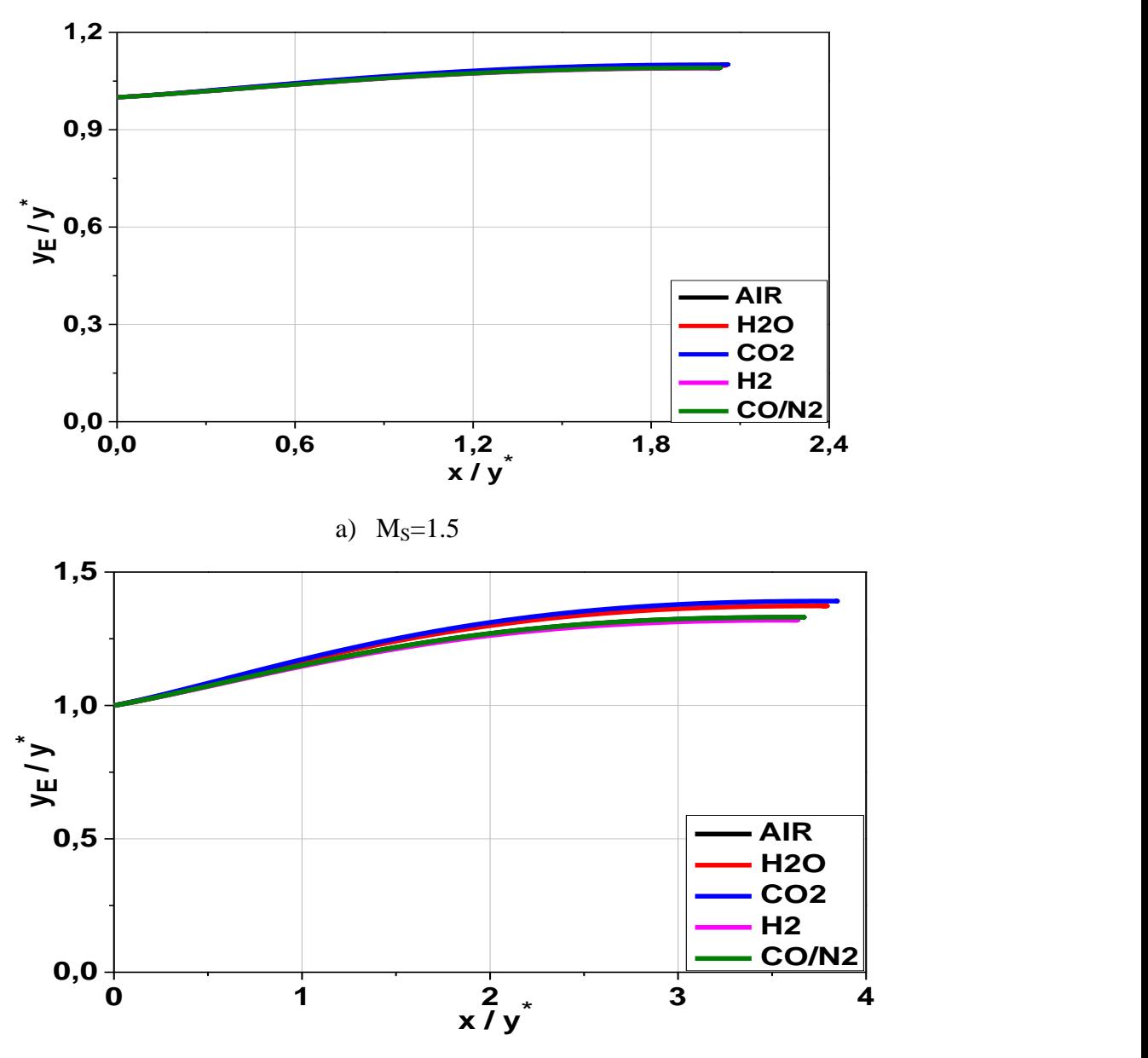

b)  $M_{S=}2$ 

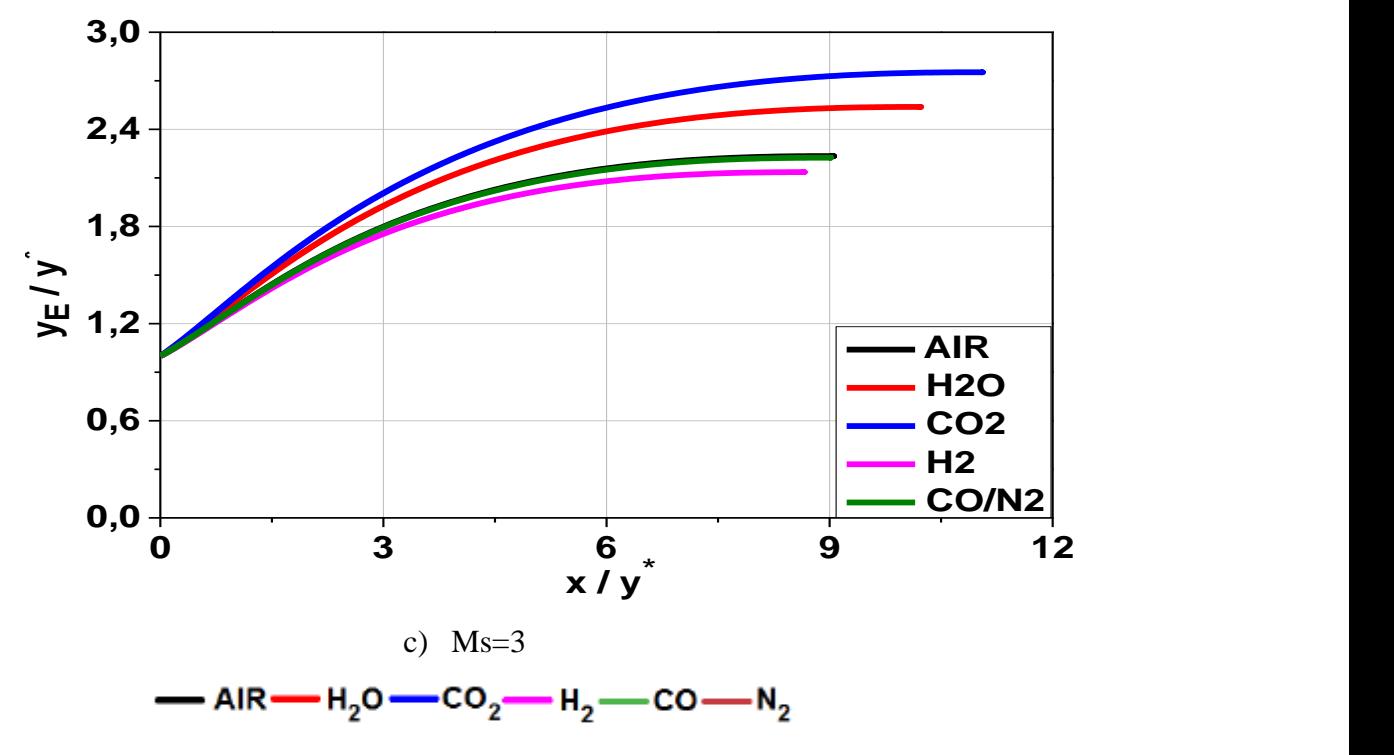

**Figure V.9** : Influence du nombre de Mach sur le profil de la tuyère pour différents gaz

# **V-I-6 Les paramètres du fluide**

La figure V.10 représente les résultats des paramètres du fluide obtenus numériquement pour notre tuyère lorsque le nombre de Mach *Ms*=3.00 et T0=2000 K

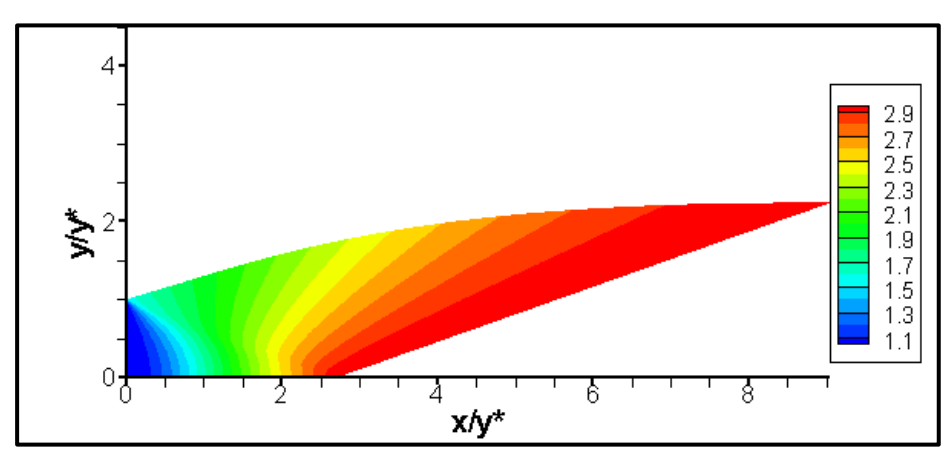

**a)**Iso-Mach

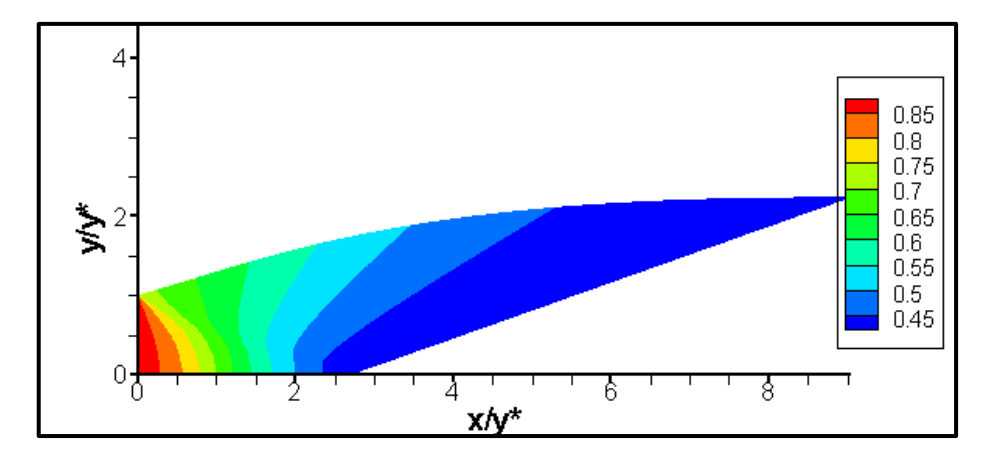

**b) Iso-Température T/T0**

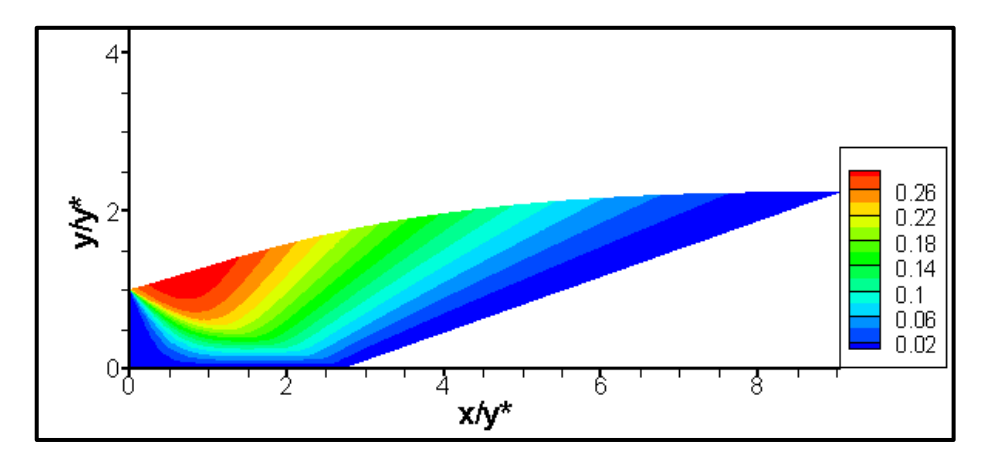

**c) Iso-Directions**

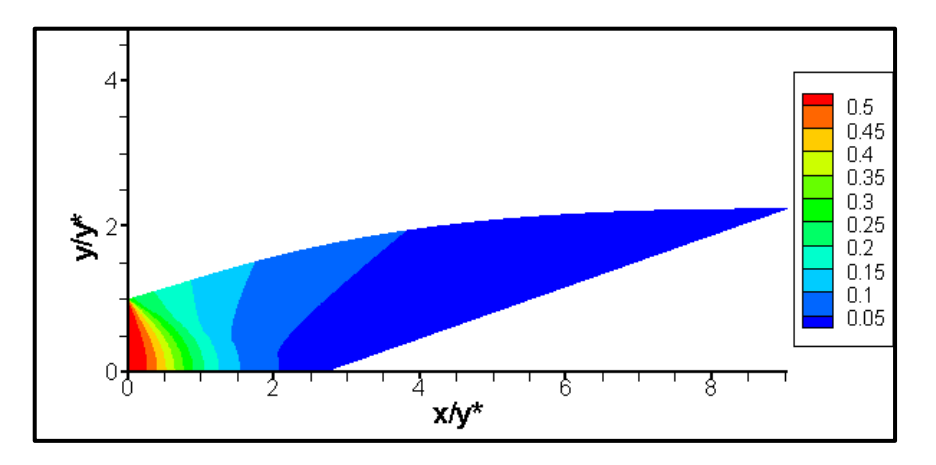

**c) Iso-Pressions P/Po**

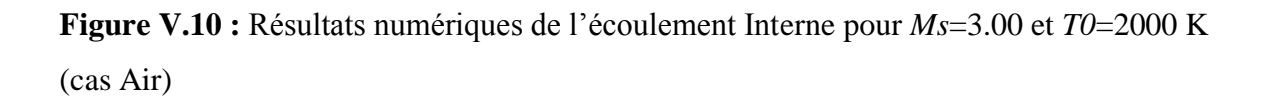

# **V-II La simulation numérique**

### **Introduction**

La mécanique des fluides numérique communément appelée CFD (Computational Fluid Dynamics) est une approche qui permet aux professionnels et aux chercheurs de ce domaine d'analyser des phénomènes qui par leur complexité échappent aux calculs traditionnels.

Le principe de base est de modéliser un problème physique par un système d'équations régit par les équations fondamentales de la mécanique des fluides que l'on peut éventuellement coupler aux équations de transfert thermique ou de réaction chimique, puis de le résoudre dans un domaine de calcul représentant une géométrie particulière [33].

Sans prétendre à une description exhaustive, on peut dire que la simulation numérique contribue à :

- $\triangleright$  Prédire un comportement,
- Comprendre les phénomènes traités en recherche fondamentale ou appliquée,
- $\triangleright$  Concevoir un système,
- $\triangleright$  L'optimisation des solutions lors de la conception.

Dans les domaines tels que l'aéronautique, l'automobile, l'ingénierie biomédicale, le génie civil…les outils traditionnels que sont devenus l'expérimental, les tests, les maquettages etc. sont devenus de plus en plus onéreux en temps ou en argent (crash test…) et parfois insuffisamment représentatifs. C'est pourquoi la CFD est devenu un outil privilégié d'investigation dans les sciences et les technologies. Néanmoins pour les problèmes physiques complexes, la CFD reste limitée.

Le calcul numérique a été mené à l'aide du code de calcul Fluent, un composant d'Ansys 16.5.

Le modèle de calcul ANSYS 16.5 est un outil de conception assistée par ordinateur (CAO) qui permet la conception et la génération des géométries en 3D/2D et appliquer des simulations. Il permet de construire des surfaces et des volumes à partir d'une série de points définissant la géométrie de base. Une fois la géométrie construite, elle peut être
exportée en différents formats vers le générateur de maillage et les solveurs pour faire les analyses ou les simulations. ANSYS 16.5 est un logiciel de génie mécanique qui collabore avec différents types de logiciels utilisés dans différents domaines comme : Vibrations, mécanique des fluides, aérodynamique, transfert de chaleur…etc.

Notre problème a été traité en deux dimensions pour toute la configuration de la tuyère.

#### **V-II-1 Présentation du logiciel**

FLUENT est un logiciel de calcul d'écoulement (pour modéliser les écoulements des fluides et les transferts de chaleur).Il est écrit en langage C et utilise pleinement la puissance qu'offre ce langage. En outre, et pour une exécution plus efficace, il utilise une architecture qui lui permet de s'exécuter en plusieurs processus simultanément, sur le même poste de travail ou sur plusieurs postes. Ce code de calcul utilise la méthode des volumes finis comme procédé de discrétisation. Les équations intégrales qui régissent l'écoulement telles que l'équation de conservation de la masse, l'équation de conservation de la quantité de mouvement et l'équation de l'énergie sont résolues à l'aide de cette méthode. Pour cela il est programmé pour passer par les étapes suivantes :

- Division du domaine en volumes de contrôle discrets en utilisant un maillage
- Intégration des équations différentielles sur les volumes de contrôle individuels, afin de construire les équations algébriques pour les variables telles que la vitesse, la pression...etc.
- Linéarisation des équations discrétisées et résolution du système d'équations Linéaires algébriques résultant.

Fluent est composé de trois éléments :

**1.Préprocesseur :**La définition du problème s'effectue à l'aide de ce dernier Cette définition consiste à créer la géométrie du système, discrétiser le domaine en proposant plusieurs algorithmes de maillages en deux ou trois dimensions selon la géométrie, de définir les types de conditions limites aux frontières du domaine et de spécifier le type de matériau utilisé (fluide ou solide) ;

2. **Le solveur :** Permet de définir numériquement les conditions opératoires (Pression, température ambiante, gravité) dans lesquelles sont effectuées les simulations et de définir les conditions aux limites (il offre même la possibilité de Revenir sur les types de conditions aux limites déjà définies et créées sur le préprocesseur).Il effectue la résolution numérique des équations du mouvement (équations de Continuité, de la quantité de mouvement et de la chaleur).

**3. Le post processeur :** Permet de visualiser la géométrie et le maillage du domaine mais surtout d'afficher les résultats obtenus, car FLUENT offre la possibilité de visualiser à partir du menu DISPLAY les champs de vitesse, de pression, de température, calculés sur un segment de droite, une section du domaine ou sur la totalité du domaine d'étude. Il est aussi possible de tracer des courbes et profils de certaines variables sur des droites définies au préalable sur FLUENT, et d'exporter les résultats numériques dans différents formats de fichiers exploitables.

## **V-II-2 Application sur une tuyère MLN bidimensionnelle**

### **Création de la géométrie**

On procède à la création de la géométrie en insérant les coordonnées du profil de la tuyère dans l'interface de l'ICM-CFD à l'aide de la commande create point →geometry ou Import Geometry→formatted point data.

Ensuite on crée notre géométrie par des droites à l'aide des points insérés par la fonction Create modify/curve au niveau du divergent et par des cercles au niveau du col on fusionne les droites dans le but d'obtenir le profilet ceci par la fonction Create cercle (voir figure V.9).

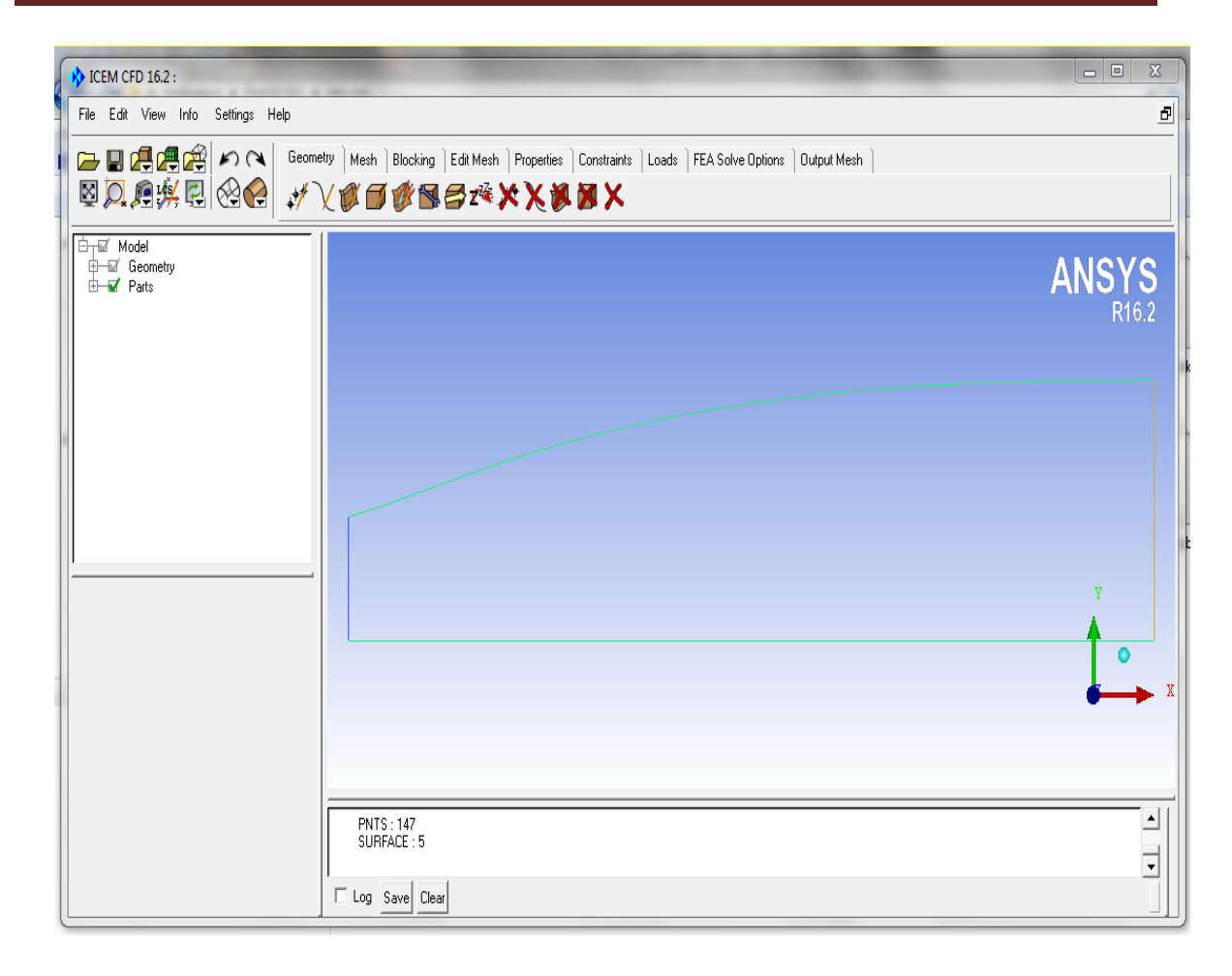

**Figure V. 11**:Tuyère MLN bidimensionnelle

Dans notre travail, on fait une simulation sur une tuyère deux dimensions axisymétrique, alors on se contente de simuler une partie de la tuyère est ce dans le but de minimiser le nombre des mailles et par conséquent minimiser le temps de calcule et les erreurs machines. (figure V.9)

## **Maillage de la géométrie**

La génération du maillage est la partie majeure dans la création d'une simulation CFD. C'est la première étape nécessaire, puisque la simulation numérique ne peut pas commencer sans avoir un maillage approprié. Le principe de base est de modéliser un problème physique par un système d'équations, puis de le résoudre dans le domaine du calcul représentant une géométrie particulière [22].

Des méthodes ont été développées dans le but d'aider les utilisateurs de l'outil numérique à générer des maillages avec la meilleure manière possible. Le choix du type de maillage est souvent un problème.

- Le premier choix est entre le maillage structural et non structural en se basant sur les propriétés du solveur et le niveau de complexité de la géométrie.
- Le deuxième choix est de sélectionner dans l'un ou l'autre choix le type de l'élément. Une fois le maillage est généré le solveur (ex : fluent) va évaluer

les surfaces et les volumes en se basant sur les coordonnées des points de maillage et la forme des éléments.

Le maillage utilisé est un maillage structuré multi-blocs composé d'environ 100.000 cellules. Il est de type structuré à base de quadrilatères avec des mailles rectangulaires avec un raffinement au niveau des zones de forts gradients (col). Ce type de maillage permet en général d'obtenir une bonne résolution numérique. On obtient le maillage de la surface à l'aide de la fonction Pre-Mesh Params (voir figure V.10).

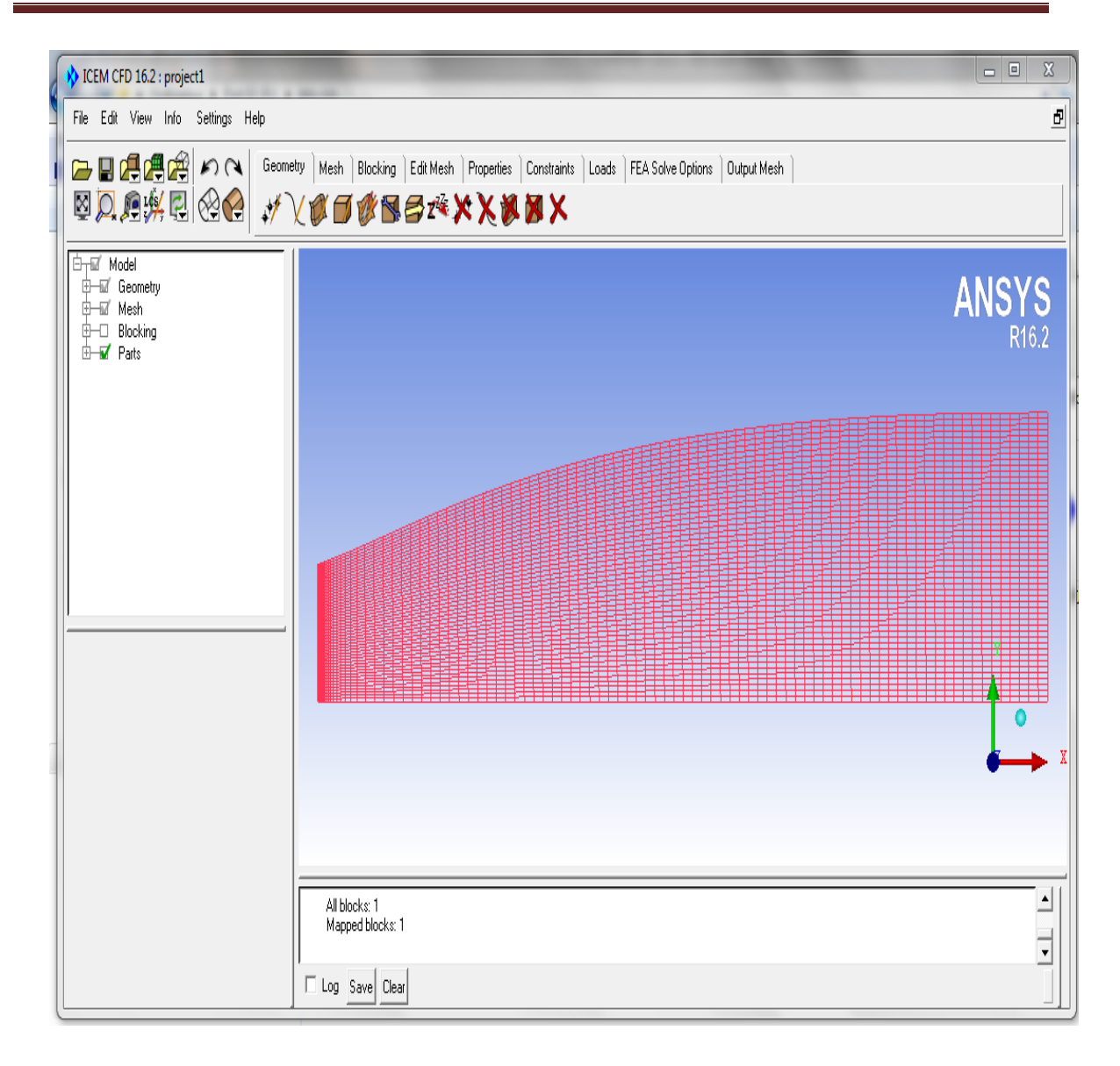

**Figure. V.12:** Maillage structuré quadrilatère de la tuyère conique en ICM-CFD**.**

Lorsque le maillage est terminé, il ne reste qu'à exporter ce maillage sous un format lisible par le solveur, Fluent en l'occurrence. Ceci se fait par la commande File/Export/Mesh qui permet d'écrire un fichier de maillage avec l'extension ".msh".

### **Résolution par Fluent :**

L'étape de la résolution est effectuée avec le solveur Fluent. Ce dernier fourni, en générale, de bons résultats en simulation des écoulements internes .on exécute notre maillage à l'aide de la fonction Read mesh.

Après avoir vérifié la qualité de notre maillage, choisis le modèle de calcul et le type de matériels à utiliser ; vient l'étape d'entrer des conditions au limite à l'aide de la fonction Boundry Conditions .comme condition nous avons :

Entrée : col

$$
\begin{cases}\nM = 1 \\
P0 = 293387.2 \text{ Pa} \quad \text{et à la sortie} \begin{cases}\nM = 3 \\
P = 8000 \text{ Pa}\n\end{cases} \\
(V.2)\n\end{cases}
$$

Ensuite après avoir choisis la méthode de calcul et le nombre d'itération on lance le calcul à l'aide de la fonction Run Calculation (voir figure V. 11).

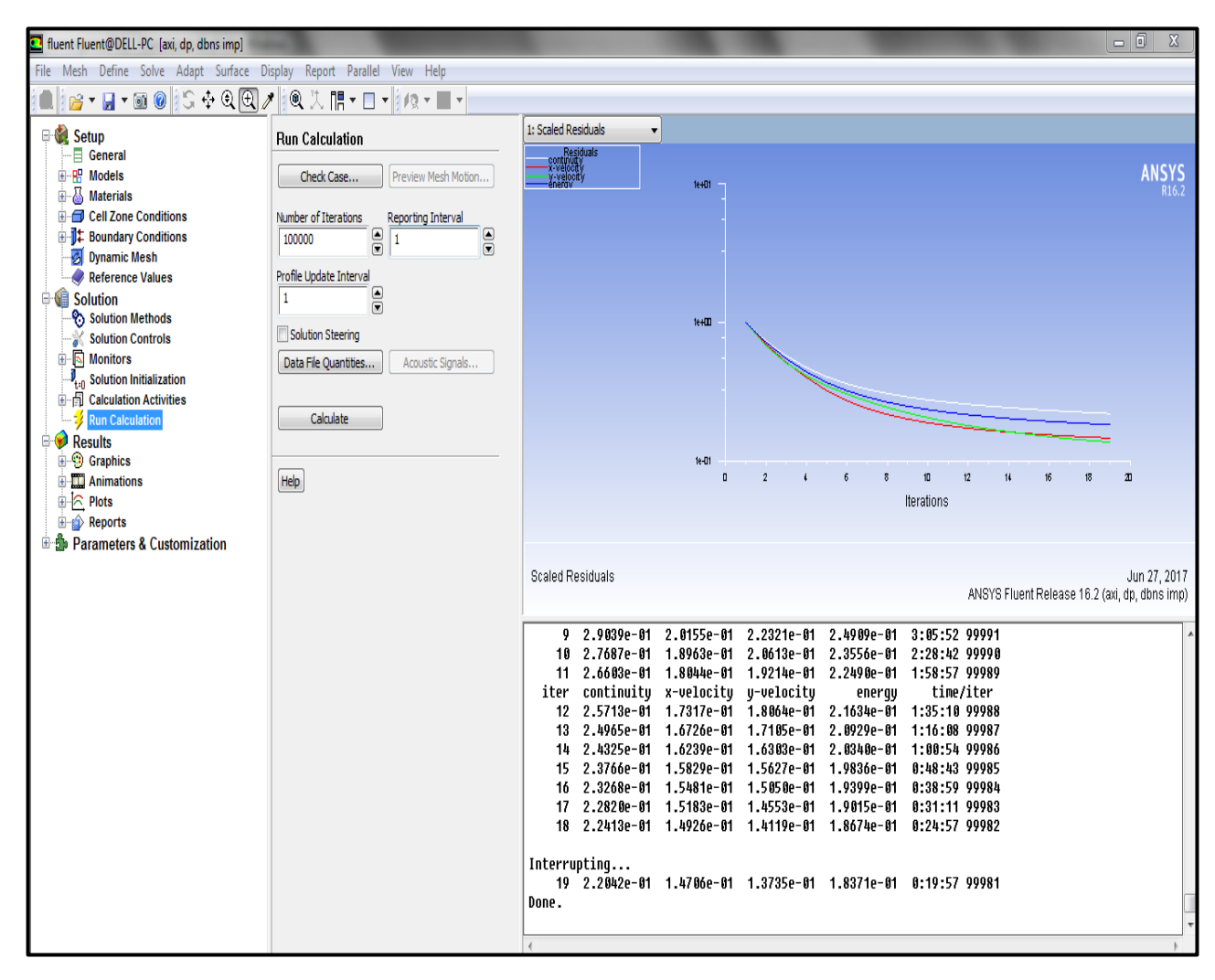

**Figure V.13** : Le graphe des résiduelles de notre simulation

A partir des graphes des résiduelles on peut dire que les calculs convergent, puisque la figure(V.11) montre que les résiduelles diminuent d'une manière continue. Pour être sure de la convergence, on fait la différence du flux entrant et sortant

| $\mathbf{x}$<br><b>E</b> Flux Reports                                                                                                    |                                               |                                                                                                    | Mass Flow Rate        | (kg/s)                       |
|----------------------------------------------------------------------------------------------------|-----------------------------------------------|----------------------------------------------------------------------------------------------------|-----------------------|------------------------------|
| Options<br>C Mass Flow Rate<br><b>Total Heat Transfer Rate</b><br>Radiation Heat Transfer Rate<br>008<br>Boundary Types<br>axis<br>exhaust-fan | axe<br>inlet<br>int fluide<br>outlet<br>paroi | Boundaries $\textcircled{\textsf{}}$ Results<br>38109.73259248566<br>-38109.72327789956<br>Ш<br>þ<br>Net Results (kg/s) | inlet<br>paroi<br>Net | 38109.733<br>-0<br>38109.733 |
| fan<br>inlet-vent<br>Boundary Name Pattern                                                                                                    |                                               |                                                                                                    | <b>Mass Flow Rate</b> | (kg/s)                       |
| Match<br>Save Output Parameter                                                                                                    |                                               |                                                                                                    | inlet<br>outlet       | 38109.733<br>-38109.723      |
| 0.009314586<br>Help<br>Write<br>Close<br>Compute                                                                                               |                                               |                                                                                                    | Net                   | 0.0093145861                 |

**Figure V.14 :** Critère de convergence

Enfin après que notre résultat est convergé, on procède à la visualisation des variables de l'écoulement sous forme d'un champ (contours) à l'aide de la fonction Grafics and Animations ou sous forme de graph à l'aide de la fonction Plots (voir figure V.13).

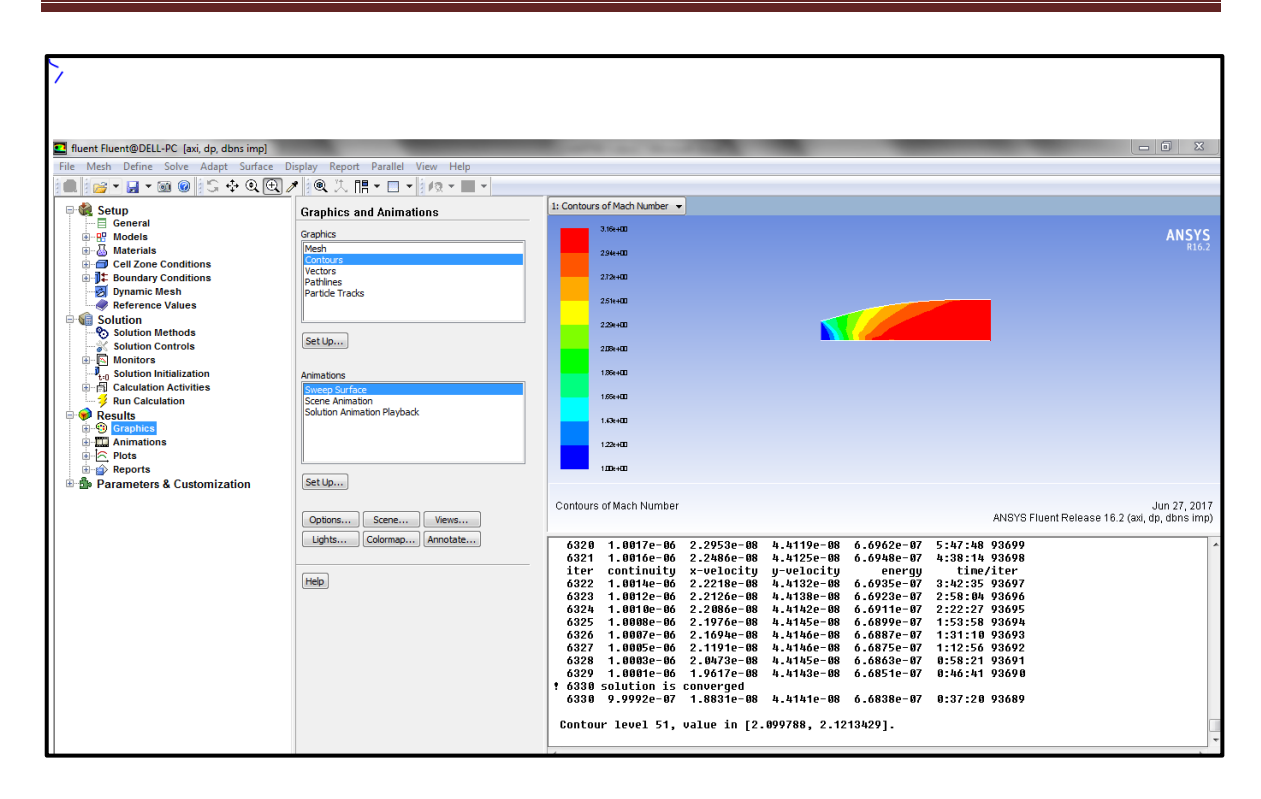

**Figure V.15:** Visualisation des variables de l'écoulement sous forme d'un champ (contours) de la tuyère MLN plane.

**V-II-3 Les paramètres au niveau de la paroi :**

**Variation de nombre de mach M sur la paroi :**

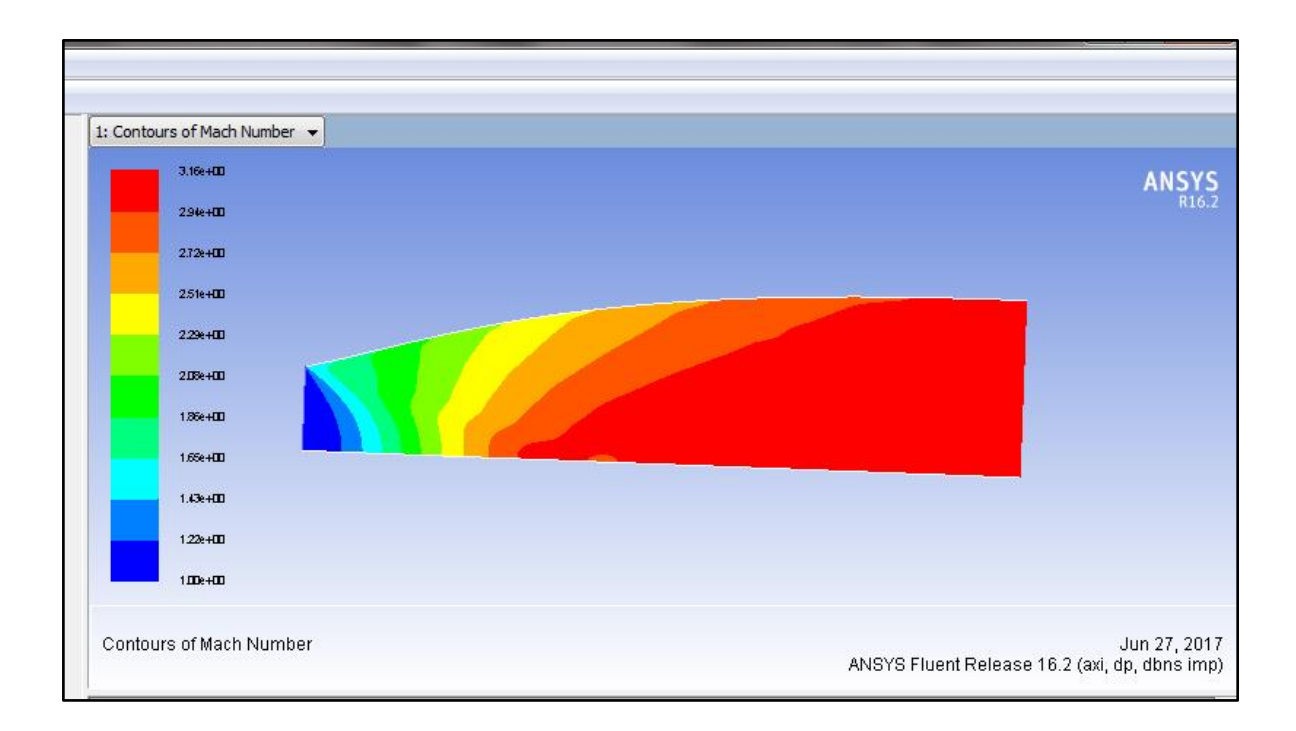

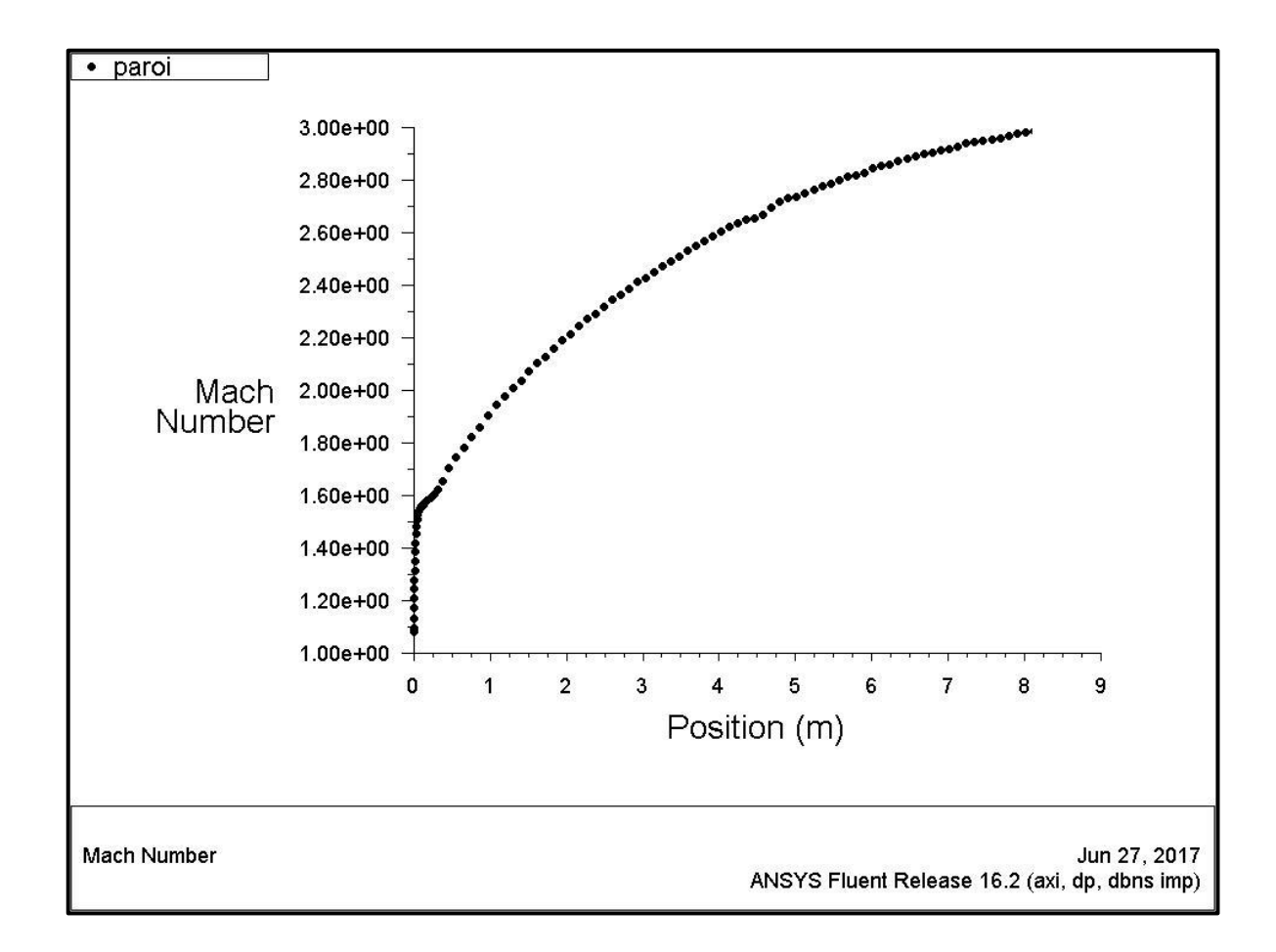

**FigureV.16 :** Mach sur la paroi.

On remarque que le nombre de mach évolue rapidement au niveau du col et de la zone d'expansion initiale jusqu'à atteindre la valeur d'environ 1.6 puis lentement dans la partie divergente, cette évolution suit la loi d'hugoniot qui affirme que la vitesse est proportionnelle à la section pour un écoulement supersonique, jusqu'à atteindre le nombre de mach de conception à la sortie M=3 et ceci sans aucune perte de vitesse sur la paroi puisque y'a pas de frottement. On voit que nos résultats sont très proches des résultats numériques obtenus en appliquant la méthode des caractéristiques.

donc la méthode adoptée peut être adoptée sur notre géométrie avec quelques modifications.

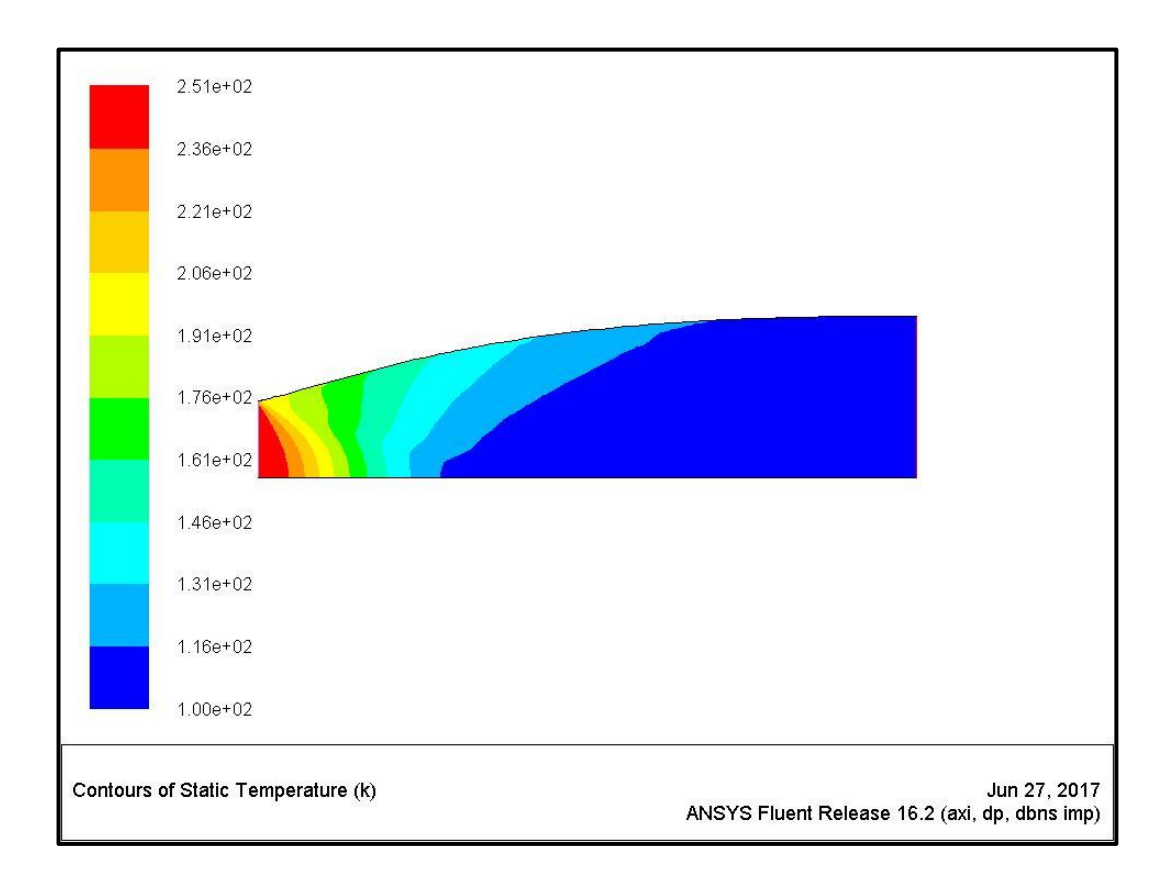

# **Variation de la température statique sur la paroi :**

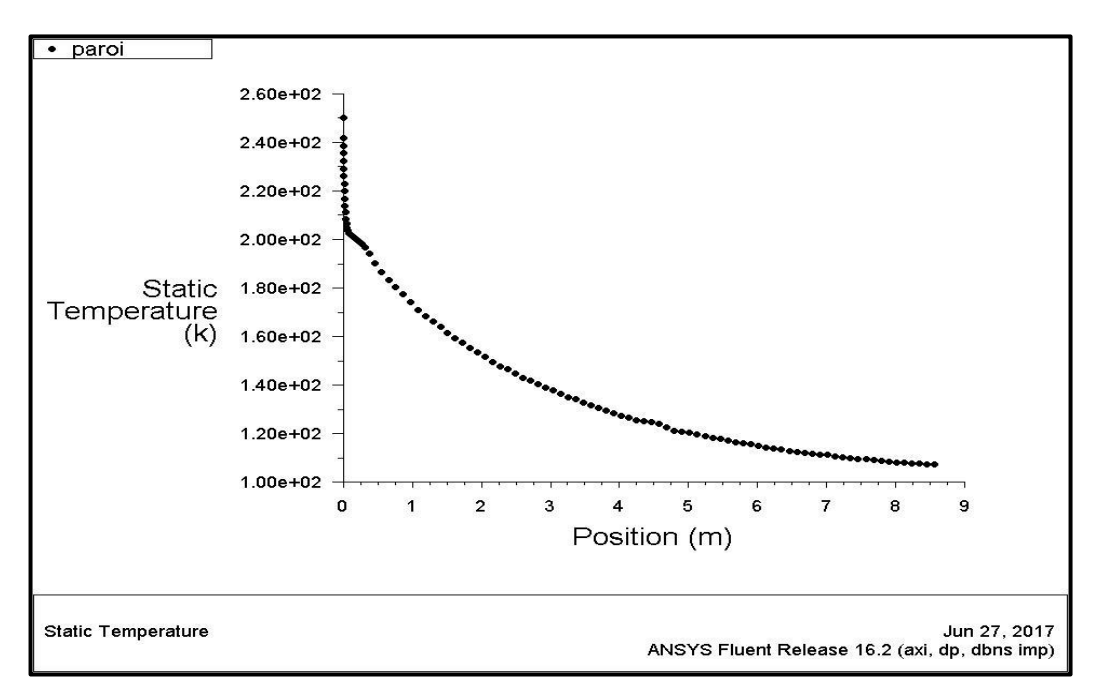

**Figure V.17** : Variation de la température statique le long de la paroi

Puisque l'écoulement est complétement isentropique dans la tuyère MLN, alors l'évolution de la température est proportionnelle à la pression, en se référant à la loi des gaz parfait. C'est ce qu'on observe sur la figure(V.15) puisque la température sur la paroi diminue d'une manière continue en avançant du col vers la sortie. Les deux résultats sont les mêmes à quelque différences près.

#### **Variation de la masse volumique sur la paroi :**

On sait bien que cette masse volumique doit diminuer en s'éloignant de la sortie de la chambre de combustion, ce qui est normal puisque la pression diminue, et comme on a vu précédemment nos résultats sont identiques à ceux de la méthode des caractéristiques appliquée obtenus numériquement (figureV.16).

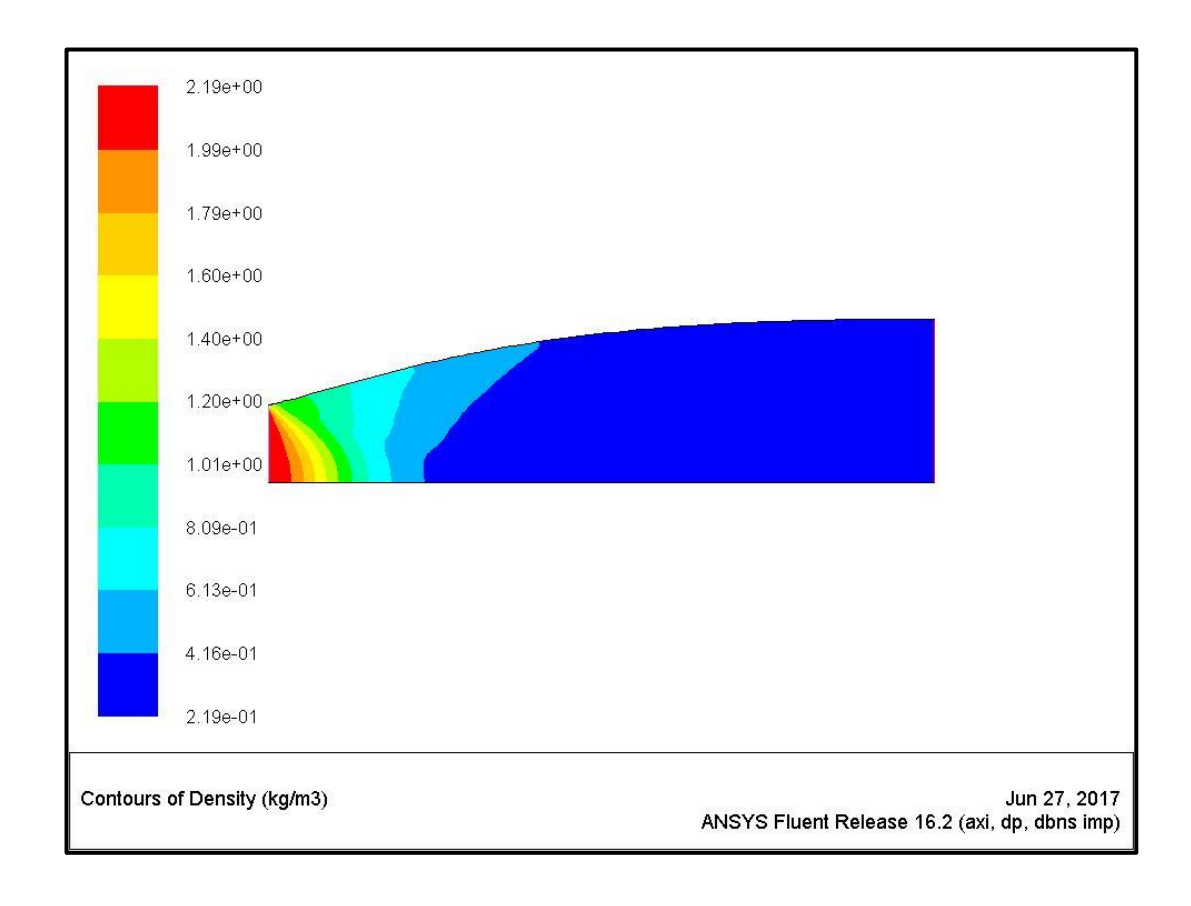

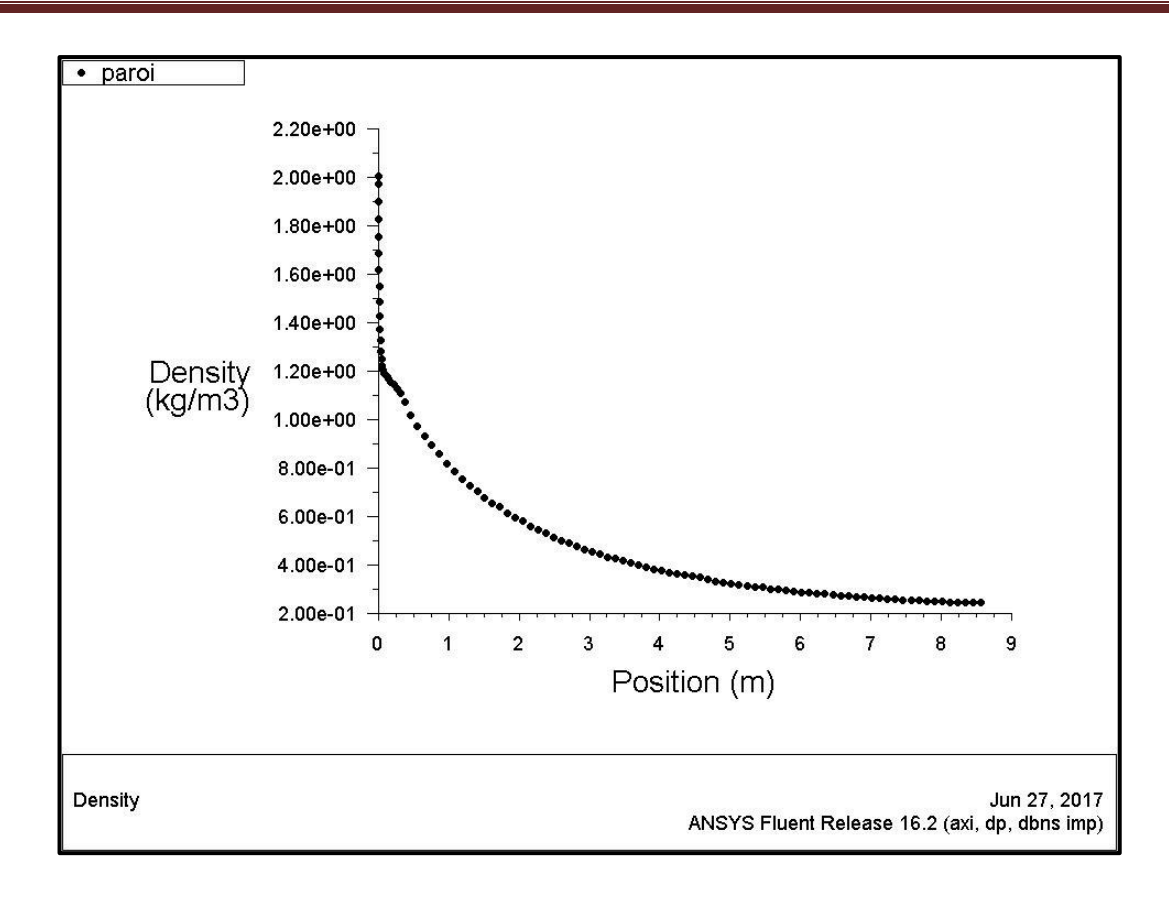

**Figure V.18**: Variation de la densité le long de la paroi

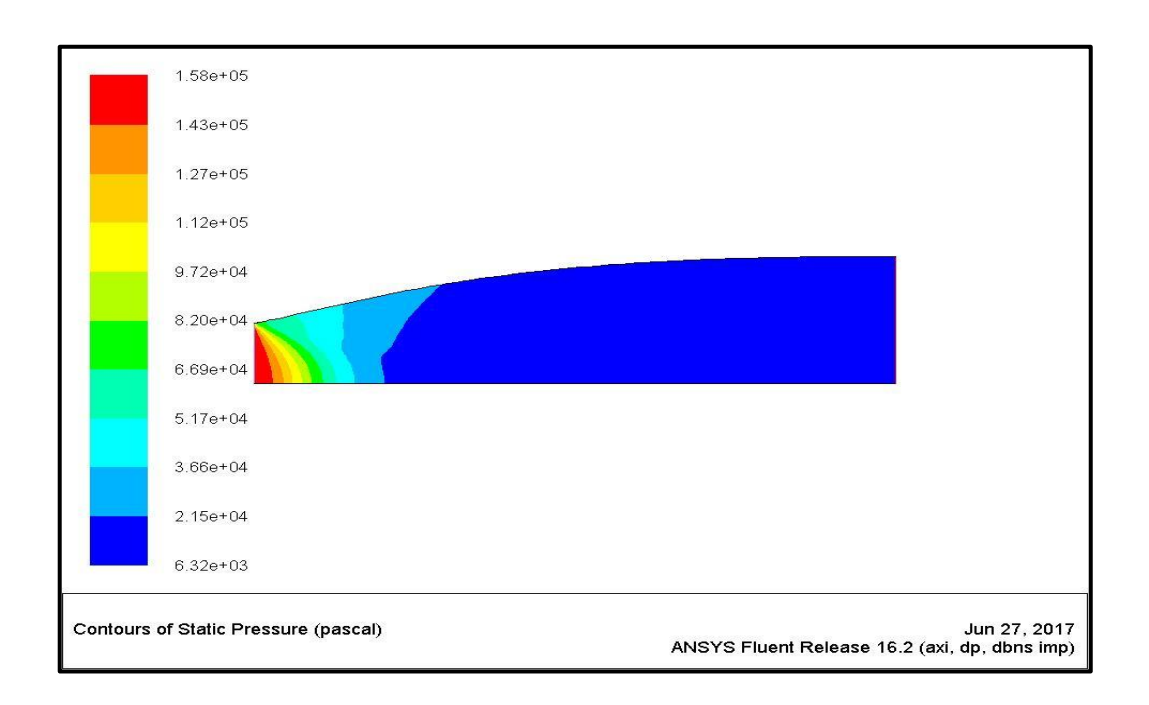

# **Variation de la pression statique le long de la paroi**

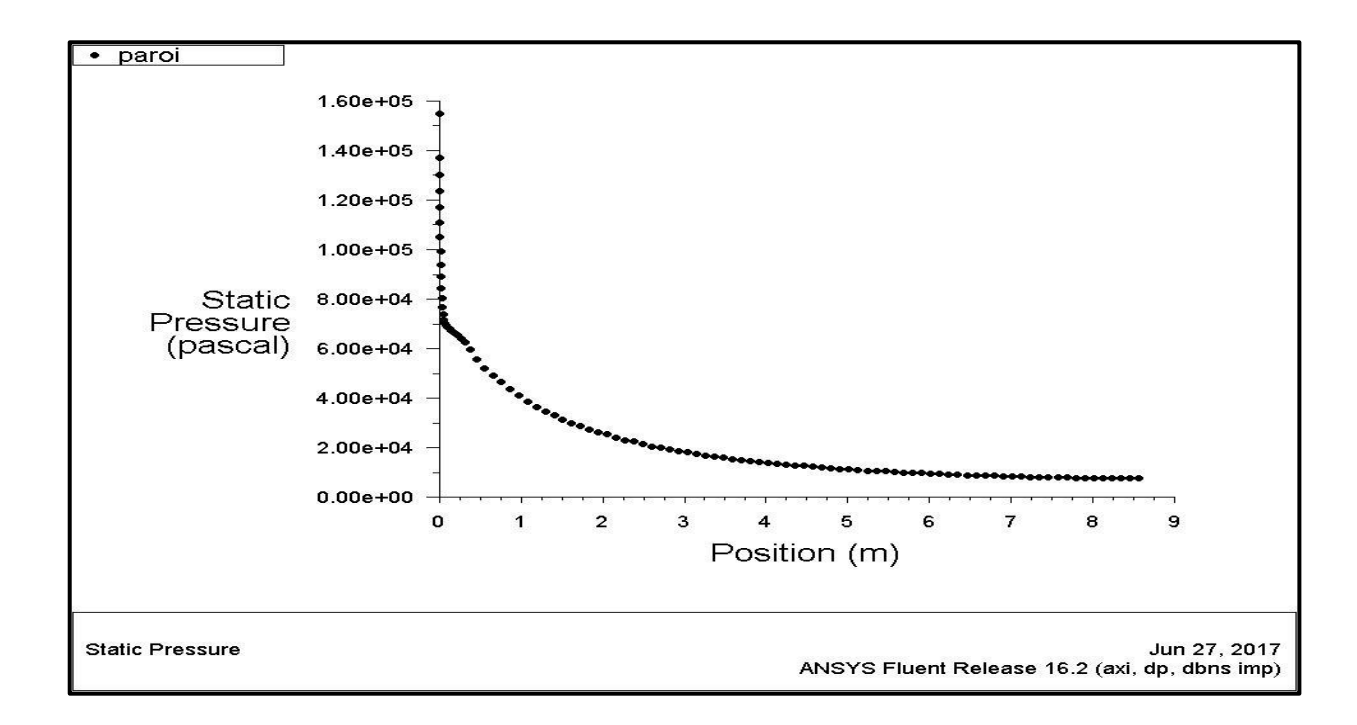

**Figure V.19** : Variation de la pression Statique le long de la paroi

.

On remarque que la pression statique diminue rapidement dans la région du col et la zone d'expansion initiale, puis lentement dans le reste de la tuyère jusqu'à atteindre la pression imposé à la sortie. Ce qui est logique puisque dans un écoulement supersonique la pression est inversement proportionnelle à la section(en se référant à la formule d'hugoniot) et le graphe de pression ne représente aucune perturbation ou fluctuation, ce qui correspond à un écoulement complètement isentropique le long du divergent. Les deux résultats sont compatibles.

## **Conclusion**

Cette étude concerne l'effet de l'utilisation d'un gaz autre que l'air sur le calcul de l'écoulement supersonique dans la tuyère à détente centrée bidimensionnelle avec l'hypothèse à haute température. On a pu avoir nos résultats d'après le programme de calcul numérique, qui nous a permis de faire la correction la conception des profils des tuyères MLN pour différents gaz avec l'étude des paramètres du fluide(nombre de mach, la pression , la température…)de l'écoulement en utilisant la méthode de caractéristiques à haute température et une simulation numérique qu'on a réalisée par le code fluent pour le cas bidimensionnelle dans le cadre d'un gaz parfait. Les gaz utilisé dans cette étude, ont été choisi après une étude thermochimique de la combustion des ergols liquides (les plus utilisées et populaires dans le domaine spatial) des quatre engins spatiaux. Ces gaz sont respectivement H2O, CO2, H2, CO et N2. Une analyse de l'évolution des paramètres thermodynamiques est effectuée.

Au terme de cette analyse, on peut dire que :

- Le profil de chaque gaz dépend de sa nature (diatomique ou poly-atomique) et de sa masse molaire.
- $\triangleright$  Les gaz diatomiques (H<sub>2</sub>, CO, N<sub>2</sub>) ont presque les mêmes caractéristiques que celui de l'air.
- la non-influence de la masse molaire des gaz sur la vitesse de la tuyère puisque ces derniers ont des masses molaires différentes
- la présence de gaz H2O et CO2 dans les espèces de combustion augmente le rapport des sections de buses (AE / A \*) plus que celui de l'air. Ces augmentations dépendent du pourcentage de ces gaz dans la combustion (oxydant/carburant).
- Les erreurs des valeurs numériques sont dues à des variations de la fonction  $\gamma(T)$ et C<sub>p</sub>(T)pour chaque gaz.
- Dans le cas du modèle à haute température l'écoulement dans la région de Kernel et la région de transition et région uniforme devient une région non simple. N'y a pas division des régions, et la région uniforme disparaitre.
- Lorsque la température génératrice To augmente, la théorie d'un gaz parfait commence à donner des résultats qui s'éloignent au fur et à mesure du cas réel, d'où la nécessité d'utiliser le modèle à haute température.
- $\triangleright$  La variation des paramètres thermodynamiques contribue au choix du matériau de construction de la tuyère.
- $\triangleright$  Le choix du nombre de Mach de sortie influe sur la conception de celle-ci de sorte qu'un nombre de Mach de sortie plus élevé demande une taille de tuyère plus ample

A la fin de ce modeste travail et pour compléter l'étude dans cet axe de recherche, on peut citer quelques travaux intéressants comme une continuation à notre travail :

- 1) Troncature de la tuyère :Comme l'écoulement à la section de sortie est horizontal, on peut tronquer la tuyère à une section possède une déviation un ou deux degré. Dans ce cas, on peut gagner une portion intéressante de la masse de la tuyère. L'écoulement à la sortie de la tuyère tronquée devient non horizontal au voisinage de la paroi, et dans ce cas on va perdre une petite quantité de la grandeur de la force de pression. Cette idée peut être applicable pour les deux types de tuyères que ce soit de géométrie 2D ou axisymétrique
- 2) Faire le Calcul de la couche limite.
- 3) Développer un modèle *HT* d'une onde de choc normale et déterminer les conditions après le choc dans une tuyère supersonique non adaptée, et par conséquent le nombre de Mach à la section de sortie.
- 4) Faire l'extension afin de concevoir des tuyères supersoniques tridimensionnelle de section de sortie arbitraire, par exemple carrée, elliptique, ….en utilisant la définition de la fonction de courant dans l'espace.
- 5) Calcul de l'écoulement dans une tuyère dimensionné sur la base d'utilisation.
- 6) Calcul de l'écoulement supersonique dimensionné sur la base d'utilisation du modèle gaz parfait avec l'hypothèse à haute température supérieur au seuil de dissociation des molécules et de surcroît une simulation numérique avec les mêmes hypothèses
- 7) Correction de l'écoulement dans une tuyère dimensionnée sur la base d'utilisation du modèle gaz réelle en utilisant notre modèle HT supérieur au seuil de dissociation des molécules pour le cas d'une tuyère bidimensionnelle.

#### **REFERENCES**

- [1]: Anderson J. D. Jr., "Fundamentals of Aerodynamics," McGraw-Hill Book company, New York, 1988.
- [2]: Anderson Jr., "Modern Compressible Flow: With Historical Perspective," McGraw Hill Book company, New York, 1982.
- [3]: Argrow B.M. and Emanuel G., "Comparison of Minimum Length Nozzles," Journal of Fluids Engineering, Vol. 110, PP. 283-288, September 1988.
- [4]: Argrow B. M. and Emanuel G., "Computational Analysis of the Transonic Flow field of Two-Dimensional Minimum Length Nozzles," AIAA-1989-1822, 20<sup>th</sup> Fluid Dynamics, Plasma Dynamics and Lasers Conference, Buffalo, NY, June 12-14, 1989.
- [5] :Démidovitch B. and I. Maron., "Eléments de calcul numérique," Editions Mir, Moscow, 1987.
- [6] : Dr HENNI MANSOUR .Z (Cours de thermodynamique)
- [7]: Dumitrescu L. Z., "Minimum Length Axisymmetric Laval Nozzles," AIAA Journal, Vol. 13, PP. 520-531, 1975.
- [8]: Fletcher C. A. J. "Computational Techniques for Fluid Dynamics: Specific Techniques for Different Flow Categories," Vol. II, Springer-Verlag, Berlin, Heidelberg, 1988.
- [9]: Hagemann G., Immich H., Van Nguyen T. and Dumnov G. E., "Advanced Rocket Nozzles," Journal of Propulsion and Power, Vol. 14, N° 5, PP. 620-634, 1998.
- [10]: HAMITOUCHE.T., DJEBBAR.O.," Développement d'une méthode de conception de profils de tuyères double galbes (dual bell-nozzle) '', mémoire pour l'obtention de diplôme de Master , Département D'Aéronautique, Université SAAD DAHLEB de Blida, juin 2014.
- [11] :L. Ryhming, 'Dynamique des fluides', Presses Polytechniques Romandes, Lausanne, Suisse, 1984
- [12]: Malina F. J., "Characteristics of the rocket motor based on the theory of perfect gases," J. Franklin Inst., Vol. 230, PP. 433-450, 1940.
- [13] : MAURICE J.ZUCROW/ JOE D.HOFFMAN, (1975-1977) - Vol 1. "*Gas dynamics"*. John Wiley & Sons, Inc. pp. 581-623, *1975.* - Vol 2. "*Multidimensional flow*". John Wiley & Sons, Inc. pp. 68-169, *1977*.
- [14] : Mr Omar ABADA Thèse de Magister : Conception des tuyères Supersoniquestype détente centrée**-**par la méthode des caractéristiques, mars 2006
- [15]: Peterson C. R. and Hill P. G. "Mechanics and Thermodynamics of Propulsion," Addition-Wesley Publishing Company Inc. New York. 1965.

[16]: PETERSON C.R. and Hill. P. G., "Mechanics and Thermodynamics of

Propulsion'', 2nd edition. Addition-Wesley Publishing Company Inc., New York, 1992

- [17]: Powell M. J. D., "On the Maximum Error of Polynomial Approximation Defined by Interpolation and by Least Squares Criteria," Comput. J., Vol. 9, PP. 404-407, 1978.
- [18]: Ralston A. and Rabinowitz P., "A First Course in Numerical Analysis," McGraw-Hill Book Company, 1985.
- [19]: Raltson A., "A Family of Quadrature Formulas Which Achieve High Accurary in Composite Rules," J. Ass. Comput. Mach., Vol. 6, PP. 384-394, 1984.
- [20]: Rao G. V. R., "Contoured Rocket Nozzles," Proc.  $9^{Th}$  Int. Astro-Fed. Congress, Amsterdam, 1958.
- [21]: Rao G. V. R., "Recent development in Rocket Nozzle Configuration", ARS Journal, Vol. 31, N° 04, PP. 1488-1494, 1961.
- [22] : R.CHRISTOPHE "Une méthode de raccordement de maillage non conforme pour la résolution des équations de Navier-Stocks", thèse doctorat à l'université de Bordeaux I, 2006.
- [23] :REIJASSE, P., James. Ph. and VUILLERMOZ. P., "Dimensionnement des Tuyères moteurs-fusées objectives et contraintes", Symposium International AAAF Véhicules et systèmes de rentrée atmosphérique Arcachon, France, 26-29 mars 2001.
- [24] :REIJASSE.P, "Aérodynamique des tuyères supersoniques', ENSAM.2007 web.paris.ensam.fr/IMG/pdf/Cours\_ENSAM\_Reijasse.pdf
- [25]: Shapiro A. H., "Compressible Fluid Flow," Vol. 1, New York, the Ronald Press,1953
- [26]: Shapiro A. H., "The Dynamics and Thermodynamics of Compressible Fluid Flow," Vol. 1, The Ronald Press Company, New York, 1953.
- [27] :STEPHANE MAILHOT,"conception mise en opération de l'installation supersonique à haute température de RDDC VALCARTIER",Univ Laval Québec ,2010.
- [28]: Sutton G. P., "Rocket Propulsion Elements," sixth edition, California, 1992.
- [29]: Sauer R., "General Characteristics of the Flow Through Nozzles at near Critical Speeds," NASA TM-1147, 1947.
- [30] : S. M.HABIBALLAH "Liquide rocket trust Chambers», office national d'étude et de la recherché aerospaciales, chatillon, France, 2004
- [31]: Zebbiche T. and Youbi Z., "Design of Two-Dimensional Supersonic Minimum Length Nozzle at Higth Temperature. Application for Air," DGLR 2005-257, German Aerospace Congress 2005, 26-29 Sep. 2005, Friendrichshafen, Germany.
- [32]: Zebbiche T. and Youbi Z., "Parameters of Supersonic Flow at High Temperature. Application for Air," 4<sup>th</sup> International Conferences on Heat Transfer, Fluid Mechanics and Thermodynamics HEFAT, 19-22 Sep. 2005, Caire, Egypt.
- [33]: Zebbiche T. and Youbi Z., "Supersonic Flow Parameters at High Temperature. Application for Air in Nozzles," DGLR-2005-256, German Aerospace Congress 2005, 26-29 Sep. 2005, Friendrichshafen, Germany.
- [34]: Zebbiche T. and Youbi Z., "Supersonic Two-Dimernsional Minimum Length Nozzle Design at High Temperature. Application for Air," AIAA-2006-4599, 42<sup>st</sup> AIAA/ASME/SAE/ASEE Joint Propulsion Conference & Exhibit, Sacramento, California, July 09-12, 2006.
- [35]: Zebbiche Toufik Thèse de Magister : Déterminations des profils des tuyères Supersoniques par la méthode des caractéristiques, septembre 1995
- [36]: Zucro M. J. and Hoffman J. D., "Gas Dynamics," Vol. 1 and Vol. 2,New York,Wiley, 1976.

#### Autres:

[37]: https://fr.m.wikipedia.org>wiki>RD-170

https://fr.m.wikipedia.org>wiki>Aestus

https://fr.m.wikipedia.org>wiki>RS-68

https://fr.m.wikipedia.org>wiki>YF-115

[38]: http://kinetics.nist.gov/janaf/html